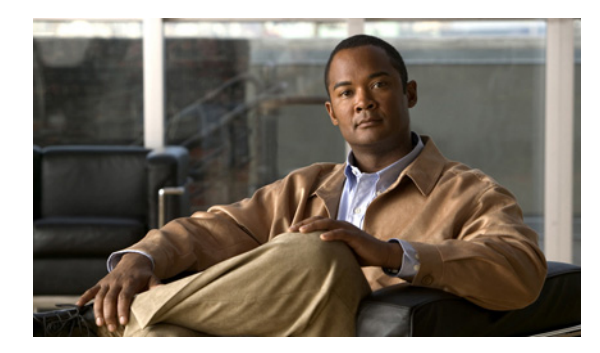

### **Cisco Nexus 7000 Series NX-OS Command Reference Master Index**

#### **May 29, 2012**

This index contains an alphabetical list of all the commands documented for Cisco NX-OS. Use the Alphabet Key or your web browser's Find function to search for a command. To access the documentation for a particular command, click on the command name.

Although the PDF file for the Command Reference Master Index contains active links to the online command pages, the PDF file is intended to be used as a printed document.

### **Page Number Designators**

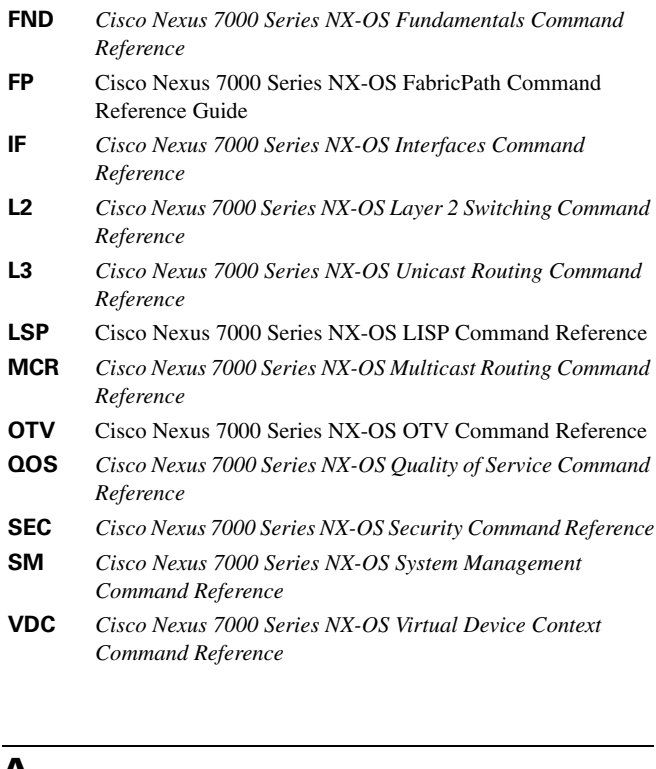

### **INDEX**

aaa accounting dot1x [SEC-4](http://www.cisco.com/en/US/docs/switches/datacenter/sw/5_x/nx-os/security/command/reference/sec_cmds_a.html#wp1057473) aaa authentication cts default group [SEC-6](http://www.cisco.com/en/US/docs/switches/datacenter/sw/5_x/nx-os/security/command/reference/sec_cmds_a.html#wp1054472) aaa authentication dot1x default group [SEC-8](http://www.cisco.com/en/US/docs/switches/datacenter/sw/5_x/nx-os/security/command/reference/sec_cmds_a.html#wp1022617) aaa authentication eou default group [SEC-10](http://www.cisco.com/en/US/docs/switches/datacenter/sw/5_x/nx-os/security/command/reference/sec_cmds_a.html#wp1022674) aaa authentication login ascii-authentication [SEC-12](http://www.cisco.com/en/US/docs/switches/datacenter/sw/5_x/nx-os/security/command/reference/sec_cmds_a.html#wp1065944) aaa authentication login chap enable [SEC-13](http://www.cisco.com/en/US/docs/switches/datacenter/sw/5_x/nx-os/security/command/reference/sec_cmds_a.html#wp1077031) aaa authentication login console [SEC-14](http://www.cisco.com/en/US/docs/switches/datacenter/sw/5_x/nx-os/security/command/reference/sec_cmds_a.html#wp1076620) aaa authentication login default [SEC-16](http://www.cisco.com/en/US/docs/switches/datacenter/sw/5_x/nx-os/security/command/reference/sec_cmds_a.html#wp1022810) aaa authentication login error-enable [SEC-18](http://www.cisco.com/en/US/docs/switches/datacenter/sw/5_x/nx-os/security/command/reference/sec_cmds_a.html#wp1022888) aaa authentication login mschap enable [SEC-20](http://www.cisco.com/en/US/docs/switches/datacenter/sw/5_x/nx-os/security/command/reference/sec_cmds_a.html#wp1022937) aaa authentication login mschapv2 enable [SEC-21](http://www.cisco.com/en/US/docs/switches/datacenter/sw/5_x/nx-os/security/command/reference/sec_cmds_a.html#wp1075781) aaa authorization commands default [SEC-22](http://www.cisco.com/en/US/docs/switches/datacenter/sw/5_x/nx-os/security/command/reference/sec_cmds_a.html#wp1068057) aaa authorization config-commands default [SEC-24](http://www.cisco.com/en/US/docs/switches/datacenter/sw/5_x/nx-os/security/command/reference/sec_cmds_a.html#wp1068151) aaa authorization cts default group [SEC-26](http://www.cisco.com/en/US/docs/switches/datacenter/sw/5_x/nx-os/security/command/reference/sec_cmds_a.html#wp1068038) aaa authorization ssh-certificate [SEC-28](http://www.cisco.com/en/US/docs/switches/datacenter/sw/5_x/nx-os/security/command/reference/sec_cmds_a.html#wp1072833) aaa authorization ssh-publickey [SEC-30](http://www.cisco.com/en/US/docs/switches/datacenter/sw/5_x/nx-os/security/command/reference/sec_cmds_a.html#wp1073547) aaa group server ldap [SEC-32](http://www.cisco.com/en/US/docs/switches/datacenter/sw/5_x/nx-os/security/command/reference/sec_cmds_a.html#wp1072645) aaa group server radius [SEC-33](http://www.cisco.com/en/US/docs/switches/datacenter/sw/5_x/nx-os/security/command/reference/sec_cmds_a.html#wp1070475) aaa group server tacacs+ [SEC-34](http://www.cisco.com/en/US/docs/switches/datacenter/sw/5_x/nx-os/security/command/reference/sec_cmds_a.html#wp1023032) aaa user default-role [SEC-35](http://www.cisco.com/en/US/docs/switches/datacenter/sw/5_x/nx-os/security/command/reference/sec_cmds_a.html#wp1061404) abort (Call home) [SM-2](http://www.cisco.com/en/US/docs/switches/datacenter/sw/5_x/nx-os/system_management/command/reference/sm_cmd_a.html#wp1011524) abort (Session Manager) [SM-3](http://www.cisco.com/en/US/docs/switches/datacenter/sw/5_x/nx-os/system_management/command/reference/sm_cmd_a.html#wp1013779) absolute [SEC-36](http://www.cisco.com/en/US/docs/switches/datacenter/sw/5_x/nx-os/security/command/reference/sec_cmds_a.html#wp1023082) accept-lifetime [MCR-2,](http://www.cisco.com/en/US/docs/switches/datacenter/sw/5_x/nx-os/mpls/command/reference/mpls_cmds_a.html#wp1215335) [SEC-38](http://www.cisco.com/en/US/docs/switches/datacenter/sw/5_x/nx-os/security/command/reference/sec_cmds_a.html#wp1055398) action [SEC-40](http://www.cisco.com/en/US/docs/switches/datacenter/sw/5_x/nx-os/security/command/reference/sec_cmds_a.html#wp1023296) action cli [SM-4](http://www.cisco.com/en/US/docs/switches/datacenter/sw/5_x/nx-os/system_management/command/reference/sm_cmd_a.html#wp1011563) action counter [SM-5](http://www.cisco.com/en/US/docs/switches/datacenter/sw/5_x/nx-os/system_management/command/reference/sm_cmd_a.html#wp1011617) action event-default [SM-7](http://www.cisco.com/en/US/docs/switches/datacenter/sw/5_x/nx-os/system_management/command/reference/sm_cmd_a.html#wp1011670) action exceptionlog [SM-8](http://www.cisco.com/en/US/docs/switches/datacenter/sw/5_x/nx-os/system_management/command/reference/sm_cmd_a.html#wp1011707) action forceshut [SM-10](http://www.cisco.com/en/US/docs/switches/datacenter/sw/5_x/nx-os/system_management/command/reference/sm_cmd_a.html#wp1016462) action overbudgetshut [SM-11](http://www.cisco.com/en/US/docs/switches/datacenter/sw/5_x/nx-os/system_management/command/reference/sm_cmd_a.html#wp1011825) action policy-default [SM-12](http://www.cisco.com/en/US/docs/switches/datacenter/sw/5_x/nx-os/system_management/command/reference/sm_cmd_a.html#wp1011864) action reload [SM-13](http://www.cisco.com/en/US/docs/switches/datacenter/sw/5_x/nx-os/system_management/command/reference/sm_cmd_a.html#wp1011900)

# **A**

aaa accounting default [SEC-2](http://www.cisco.com/en/US/docs/switches/datacenter/sw/5_x/nx-os/security/command/reference/sec_cmds_a.html#wp1022546)

action snmp-trap [SM-14](http://www.cisco.com/en/US/docs/switches/datacenter/sw/5_x/nx-os/system_management/command/reference/sm_cmd_a.html#wp1016572) action syslog [SM-15](http://www.cisco.com/en/US/docs/switches/datacenter/sw/5_x/nx-os/system_management/command/reference/sm_cmd_a.html#wp1011986) address (VRRP) [L3-1](http://www.cisco.com/en/US/docs/switches/datacenter/sw/5_x/nx-os/unicast/command/reference/l3_cmds_a.html#wp1022544) address-family [MCR-4](http://www.cisco.com/en/US/docs/switches/datacenter/sw/5_x/nx-os/mpls/command/reference/mpls_cmds_a.html#wp1215405) address-family (BGP) [L3-3](http://www.cisco.com/en/US/docs/switches/datacenter/sw/5_x/nx-os/unicast/command/reference/l3_cmds_a.html#wp1022627) address-family (EIGRP) [L3-7](http://www.cisco.com/en/US/docs/switches/datacenter/sw/5_x/nx-os/unicast/command/reference/l3_cmds_a.html#wp1022760) address-family (IS-IS) [L3-9](http://www.cisco.com/en/US/docs/switches/datacenter/sw/5_x/nx-os/unicast/command/reference/l3_cmds_a.html#wp1022836) address-family (OSPFv3) [L3-12](http://www.cisco.com/en/US/docs/switches/datacenter/sw/5_x/nx-os/unicast/command/reference/l3_cmds_a.html#wp1022946) address-family (RIP) [L3-13](http://www.cisco.com/en/US/docs/switches/datacenter/sw/5_x/nx-os/unicast/command/reference/l3_cmds_a.html#wp1023015) advertise-labels [MCR-5](http://www.cisco.com/en/US/docs/switches/datacenter/sw/5_x/nx-os/mpls/command/reference/mpls_cmds_a.html#wp1215459) advertise-map [L3-14](http://www.cisco.com/en/US/docs/switches/datacenter/sw/5_x/nx-os/unicast/command/reference/l3_cmds_a.html#wp1621342) advertisement-interval (VRRP) [L3-16](http://www.cisco.com/en/US/docs/switches/datacenter/sw/5_x/nx-os/unicast/command/reference/l3_cmds_a.html#wp1023087) affinity (LSP attribute configuration mode) [MCR-7](http://www.cisco.com/en/US/docs/switches/datacenter/sw/5_x/nx-os/mpls/command/reference/mpls_cmds_a.html#wp1215527) affinity (TE interface configuration mode) [MCR-9](http://www.cisco.com/en/US/docs/switches/datacenter/sw/5_x/nx-os/mpls/command/reference/mpls_cmds_a.html#wp1215580) aggregate-address [L3-18](http://www.cisco.com/en/US/docs/switches/datacenter/sw/5_x/nx-os/unicast/command/reference/l3_cmds_a.html#wp1023144) alert-group [SM-17](http://www.cisco.com/en/US/docs/switches/datacenter/sw/5_x/nx-os/system_management/command/reference/sm_cmd_a.html#wp1014119) allocate interface ethernet [VDC-1](http://www.cisco.com/en/US/docs/switches/datacenter/sw/5_x/nx-os/virtual_device_context/command/reference/vdc_commands.html#wp1029390) allow feature-set [FND-3](http://www.cisco.com/en/US/docs/switches/datacenter/sw/5_x/nx-os/fundamentals/command/reference/fnd_commands.html#wp1400101) allowed-locator [LSP-2](http://www.cisco.com/en/US/docs/switches/datacenter/sw/5_x/nx-os/lisp/command/reference/lisp_commands.html#wp1614897) area [MCR-10](http://www.cisco.com/en/US/docs/switches/datacenter/sw/5_x/nx-os/mpls/command/reference/mpls_cmds_a.html#wp1215629) area authentication (OSPF) [L3-21](http://www.cisco.com/en/US/docs/switches/datacenter/sw/5_x/nx-os/unicast/command/reference/l3_cmds_a.html#wp1023237) area default-cost (OSPF) [L3-23](http://www.cisco.com/en/US/docs/switches/datacenter/sw/5_x/nx-os/unicast/command/reference/l3_cmds_a.html#wp1023296) area default-cost (OSPFv3) [L3-24](http://www.cisco.com/en/US/docs/switches/datacenter/sw/5_x/nx-os/unicast/command/reference/l3_cmds_a.html#wp1023347) area filter-list (OSPF) [L3-25](http://www.cisco.com/en/US/docs/switches/datacenter/sw/5_x/nx-os/unicast/command/reference/l3_cmds_a.html#wp1023399) area filter-list (OSPFv3) [L3-27](http://www.cisco.com/en/US/docs/switches/datacenter/sw/5_x/nx-os/unicast/command/reference/l3_cmds_a.html#wp1023468) area nssa (OSPF) [L3-29](http://www.cisco.com/en/US/docs/switches/datacenter/sw/5_x/nx-os/unicast/command/reference/l3_cmds_a.html#wp1023536) area nssa (OSPFv3) [L3-31](http://www.cisco.com/en/US/docs/switches/datacenter/sw/5_x/nx-os/unicast/command/reference/l3_cmds_a.html#wp1023618) area range (OSPF) [L3-33](http://www.cisco.com/en/US/docs/switches/datacenter/sw/5_x/nx-os/unicast/command/reference/l3_cmds_a.html#wp1023700) area range (OSPFv3) [L3-35](http://www.cisco.com/en/US/docs/switches/datacenter/sw/5_x/nx-os/unicast/command/reference/l3_cmds_a.html#wp1023747) area stub (OSPF) [L3-37](http://www.cisco.com/en/US/docs/switches/datacenter/sw/5_x/nx-os/unicast/command/reference/l3_cmds_a.html#wp1023793) area stub (OSPFv3) [L3-38](http://www.cisco.com/en/US/docs/switches/datacenter/sw/5_x/nx-os/unicast/command/reference/l3_cmds_a.html#wp1023843) area virtual-link (OSPF) [L3-40](http://www.cisco.com/en/US/docs/switches/datacenter/sw/5_x/nx-os/unicast/command/reference/l3_cmds_a.html#wp1023893) area virtual-link (OSPFv3) [L3-42](http://www.cisco.com/en/US/docs/switches/datacenter/sw/5_x/nx-os/unicast/command/reference/l3_cmds_a.html#wp1023984) arp access-list [SEC-42](http://www.cisco.com/en/US/docs/switches/datacenter/sw/5_x/nx-os/security/command/reference/sec_cmds_a.html#wp1055069) attach fex [IF-2](http://www.cisco.com/en/US/docs/switches/datacenter/sw/5_x/nx-os/interfaces/command/reference/if_commands.html#wp1846330) attach module [FND-2](http://www.cisco.com/en/US/docs/switches/datacenter/sw/5_x/nx-os/fundamentals/command/reference/fnd_commands.html#wp1400052) authentication (GLBP) [L3-44](http://www.cisco.com/en/US/docs/switches/datacenter/sw/5_x/nx-os/unicast/command/reference/l3_cmds_a.html#wp1024060) authentication (HSRP) [L3-46](http://www.cisco.com/en/US/docs/switches/datacenter/sw/5_x/nx-os/unicast/command/reference/l3_cmds_a.html#wp1617492) authentication (LDAP) [SEC-44](http://www.cisco.com/en/US/docs/switches/datacenter/sw/5_x/nx-os/security/command/reference/sec_cmds_a.html#wp1074586)

authentication (OSPF virtual link) [L3-48](http://www.cisco.com/en/US/docs/switches/datacenter/sw/5_x/nx-os/unicast/command/reference/l3_cmds_a.html#wp1024137) authentication (OTV) [OTV-2](http://www.cisco.com/en/US/docs/switches/datacenter/sw/5_x/nx-os/otv/command/reference/basics_otv_cmds.html#wp2052214) authentication (VRRP) [L3-50](http://www.cisco.com/en/US/docs/switches/datacenter/sw/5_x/nx-os/unicast/command/reference/l3_cmds_a.html#wp1024205) authentication challenge [MCR-18](http://www.cisco.com/en/US/docs/switches/datacenter/sw/5_x/nx-os/mpls/command/reference/mpls_cmds_a.html#wp1215923) authentication key-chain [MCR-19](http://www.cisco.com/en/US/docs/switches/datacenter/sw/5_x/nx-os/mpls/command/reference/mpls_cmds_a.html#wp1215972) authentication key-chain (EIGRP) [L3-51](http://www.cisco.com/en/US/docs/switches/datacenter/sw/5_x/nx-os/unicast/command/reference/l3_cmds_a.html#wp1607697) authentication key-chain (fabricpath) [FP-3](http://www.cisco.com/en/US/docs/switches/datacenter/sw/5_x/nx-os/fabricpath/command/reference/fp__cmds.html#wp2090931) authentication key-chain (IS-IS) [L3-53](http://www.cisco.com/en/US/docs/switches/datacenter/sw/5_x/nx-os/unicast/command/reference/l3_cmds_a.html#wp1024332) authentication lifetime [MCR-20](http://www.cisco.com/en/US/docs/switches/datacenter/sw/5_x/nx-os/mpls/command/reference/mpls_cmds_a.html#wp1216025) authentication mode (EIGRP) [L3-55](http://www.cisco.com/en/US/docs/switches/datacenter/sw/5_x/nx-os/unicast/command/reference/l3_cmds_a.html#wp1607998) authentication type [MCR-21](http://www.cisco.com/en/US/docs/switches/datacenter/sw/5_x/nx-os/mpls/command/reference/mpls_cmds_a.html#wp1216078) authentication window-size [MCR-22](http://www.cisco.com/en/US/docs/switches/datacenter/sw/5_x/nx-os/mpls/command/reference/mpls_cmds_a.html#wp1216140) authentication-check [L3-56](http://www.cisco.com/en/US/docs/switches/datacenter/sw/5_x/nx-os/unicast/command/reference/l3_cmds_a.html#wp1024407) authentication-check (fabricpath) [FP-2](http://www.cisco.com/en/US/docs/switches/datacenter/sw/5_x/nx-os/fabricpath/command/reference/fp__cmds.html#wp2077595) authentication-check (OTV) [OTV-3](http://www.cisco.com/en/US/docs/switches/datacenter/sw/5_x/nx-os/otv/command/reference/basics_otv_cmds.html#wp2055243) authentication-key [LSP-4](http://www.cisco.com/en/US/docs/switches/datacenter/sw/5_x/nx-os/lisp/command/reference/lisp_commands.html#wp1614951) authentication-key (OSPF virtual link) [L3-58](http://www.cisco.com/en/US/docs/switches/datacenter/sw/5_x/nx-os/unicast/command/reference/l3_cmds_a.html#wp1024456) authentication-type [L3-59](http://www.cisco.com/en/US/docs/switches/datacenter/sw/5_x/nx-os/unicast/command/reference/l3_cmds_a.html#wp1024512) authentication-type (fabricpath) [FP-4](http://www.cisco.com/en/US/docs/switches/datacenter/sw/5_x/nx-os/fabricpath/command/reference/fp__cmds.html#wp2077679) authentication-type (OTV) [OTV-4](http://www.cisco.com/en/US/docs/switches/datacenter/sw/5_x/nx-os/otv/command/reference/basics_otv_cmds.html#wp2058274) auto-bw (LSP attribute configuration mode) [MCR-13](http://www.cisco.com/en/US/docs/switches/datacenter/sw/5_x/nx-os/mpls/command/reference/mpls_cmds_a.html#wp1215736) auto-bw (TE interface configuration mode) [MCR-15](http://www.cisco.com/en/US/docs/switches/datacenter/sw/5_x/nx-os/mpls/command/reference/mpls_cmds_a.html#wp1215805) auto-bw timers [MCR-17](http://www.cisco.com/en/US/docs/switches/datacenter/sw/5_x/nx-os/mpls/command/reference/mpls_cmds_a.html#wp1215873) auto-cost (OSPF) [L3-61](http://www.cisco.com/en/US/docs/switches/datacenter/sw/5_x/nx-os/unicast/command/reference/l3_cmds_a.html#wp1618584) auto-cost (OSPFv3) [L3-63](http://www.cisco.com/en/US/docs/switches/datacenter/sw/5_x/nx-os/unicast/command/reference/l3_cmds_a.html#wp1621253) auto-recovery [IF-3](http://www.cisco.com/en/US/docs/switches/datacenter/sw/5_x/nx-os/interfaces/command/reference/if_commands.html#wp2014166) autonomous-system [L3-65](http://www.cisco.com/en/US/docs/switches/datacenter/sw/5_x/nx-os/unicast/command/reference/l3_cmds_a.html#wp1618652) autoroute announce [MCR-12](http://www.cisco.com/en/US/docs/switches/datacenter/sw/5_x/nx-os/mpls/command/reference/mpls_cmds_a.html#wp1215695)

#### **B**

backoff [MCR-2](http://www.cisco.com/en/US/docs/switches/datacenter/sw/5_x/nx-os/mpls/command/reference/mpls_cmds_b.html#wp1216779) backup-bw [MCR-3](http://www.cisco.com/en/US/docs/switches/datacenter/sw/5_x/nx-os/mpls/command/reference/mpls_cmds_b.html#wp1216828) bandwidth (interface) [IF-5](http://www.cisco.com/en/US/docs/switches/datacenter/sw/5_x/nx-os/interfaces/command/reference/if_commands.html#wp2012988) bandwidth (LSP attribute configuration mode) [MCR-5](http://www.cisco.com/en/US/docs/switches/datacenter/sw/5_x/nx-os/mpls/command/reference/mpls_cmds_b.html#wp1216919) bandwidth (QoS) [QOS-2](http://www.cisco.com/en/US/docs/switches/datacenter/sw/5_x/nx-os/qos/command/reference/qos_commands.html#wp1039408) bandwidth (TE interface configuration mode) [MCR-4](http://www.cisco.com/en/US/docs/switches/datacenter/sw/5_x/nx-os/mpls/command/reference/mpls_cmds_b.html#wp1216873) bandwidth remaining [QOS-5](http://www.cisco.com/en/US/docs/switches/datacenter/sw/5_x/nx-os/qos/command/reference/qos_commands.html#wp1103991) banner motd [FND-5](http://www.cisco.com/en/US/docs/switches/datacenter/sw/5_x/nx-os/fundamentals/command/reference/fnd_commands.html#wp1400162)

beacon [IF-7](http://www.cisco.com/en/US/docs/switches/datacenter/sw/5_x/nx-os/interfaces/command/reference/if_commands.html#wp1292918) bestpath [L3-67](http://www.cisco.com/en/US/docs/switches/datacenter/sw/5_x/nx-os/unicast/command/reference/l3_cmds_b.html#wp1024697) bfd [IF-8](http://www.cisco.com/en/US/docs/switches/datacenter/sw/5_x/nx-os/interfaces/command/reference/if_commands.html#wp1712769) bfd authentication [IF-10](http://www.cisco.com/en/US/docs/switches/datacenter/sw/5_x/nx-os/interfaces/command/reference/if_commands.html#wp2103822) bfd echo [IF-12](http://www.cisco.com/en/US/docs/switches/datacenter/sw/5_x/nx-os/interfaces/command/reference/if_commands.html#wp2102728) bfd interval [IF-14,](http://www.cisco.com/en/US/docs/switches/datacenter/sw/5_x/nx-os/interfaces/command/reference/if_commands.html#wp1714723) [MCR-7](http://www.cisco.com/en/US/docs/switches/datacenter/sw/5_x/nx-os/mpls/command/reference/mpls_cmds_b.html#wp1216969) bfd optimize subinterfaces [IF-16](http://www.cisco.com/en/US/docs/switches/datacenter/sw/5_x/nx-os/interfaces/command/reference/if_commands.html#wp1714781) bfd per-link [IF-17](http://www.cisco.com/en/US/docs/switches/datacenter/sw/5_x/nx-os/interfaces/command/reference/if_commands.html#wp1714821) bfd slow-timer [IF-18,](http://www.cisco.com/en/US/docs/switches/datacenter/sw/5_x/nx-os/interfaces/command/reference/if_commands.html#wp1714874) [MCR-9](http://www.cisco.com/en/US/docs/switches/datacenter/sw/5_x/nx-os/mpls/command/reference/mpls_cmds_b.html#wp1217031) blink [SM-20](http://www.cisco.com/en/US/docs/switches/datacenter/sw/5_x/nx-os/system_management/command/reference/sm_cmd_b.html#wp1013007) boot auto-copy [FND-7](http://www.cisco.com/en/US/docs/switches/datacenter/sw/5_x/nx-os/fundamentals/command/reference/fnd_commands.html#wp1400220) boot kickstart [FND-8](http://www.cisco.com/en/US/docs/switches/datacenter/sw/5_x/nx-os/fundamentals/command/reference/fnd_commands.html#wp1400273) boot system [FND-10](http://www.cisco.com/en/US/docs/switches/datacenter/sw/5_x/nx-os/fundamentals/command/reference/fnd_commands.html#wp1400362) boot-order [VDC-3](http://www.cisco.com/en/US/docs/switches/datacenter/sw/5_x/nx-os/virtual_device_context/command/reference/vdc_commands.html#wp1040381)

# **C**

callhome [SM-24](http://www.cisco.com/en/US/docs/switches/datacenter/sw/5_x/nx-os/system_management/command/reference/sm_cmd_c.html#wp1017347) callhome send [SM-26](http://www.cisco.com/en/US/docs/switches/datacenter/sw/5_x/nx-os/system_management/command/reference/sm_cmd_c.html#wp1026079) callhome test [SM-27](http://www.cisco.com/en/US/docs/switches/datacenter/sw/5_x/nx-os/system_management/command/reference/sm_cmd_c.html#wp1026767) capture session [SEC-48](http://www.cisco.com/en/US/docs/switches/datacenter/sw/5_x/nx-os/security/command/reference/sec_cmds_c.html#wp1167415) carrier-delay [IF-20](http://www.cisco.com/en/US/docs/switches/datacenter/sw/5_x/nx-os/interfaces/command/reference/if_commands.html#wp1299105) cbts-member tunnel-te [MCR-2](http://www.cisco.com/en/US/docs/switches/datacenter/sw/5_x/nx-os/mpls/command/reference/mpls_cmds_c.html#wp1217332) cd [FND-12](http://www.cisco.com/en/US/docs/switches/datacenter/sw/5_x/nx-os/fundamentals/command/reference/fnd_commands.html#wp1400451) cdp advertise [SM-28](http://www.cisco.com/en/US/docs/switches/datacenter/sw/5_x/nx-os/system_management/command/reference/sm_cmd_c.html#wp1035846) cdp enable [SM-29](http://www.cisco.com/en/US/docs/switches/datacenter/sw/5_x/nx-os/system_management/command/reference/sm_cmd_c.html#wp1035897) cdp format device-id [SM-30](http://www.cisco.com/en/US/docs/switches/datacenter/sw/5_x/nx-os/system_management/command/reference/sm_cmd_c.html#wp1035939) cdp holdtime [SM-31](http://www.cisco.com/en/US/docs/switches/datacenter/sw/5_x/nx-os/system_management/command/reference/sm_cmd_c.html#wp1035994) cdp timer [SM-32](http://www.cisco.com/en/US/docs/switches/datacenter/sw/5_x/nx-os/system_management/command/reference/sm_cmd_c.html#wp1036041) cfs distribute [SM-33](http://www.cisco.com/en/US/docs/switches/datacenter/sw/5_x/nx-os/system_management/command/reference/sm_cmd_c.html#wp1035263) cfs eth [SM-34](http://www.cisco.com/en/US/docs/switches/datacenter/sw/5_x/nx-os/system_management/command/reference/sm_cmd_c.html#wp1039887) cfs ipv4 [SM-35](http://www.cisco.com/en/US/docs/switches/datacenter/sw/5_x/nx-os/system_management/command/reference/sm_cmd_c.html#wp1039292) cfs region [SM-37](http://www.cisco.com/en/US/docs/switches/datacenter/sw/5_x/nx-os/system_management/command/reference/sm_cmd_c.html#wp1018765) channel-group [IF-22](http://www.cisco.com/en/US/docs/switches/datacenter/sw/5_x/nx-os/interfaces/command/reference/if_commands.html#wp1305245) check logflash [SM-39](http://www.cisco.com/en/US/docs/switches/datacenter/sw/5_x/nx-os/system_management/command/reference/sm_cmd_c.html#wp1012305) checkpoint [SM-40](http://www.cisco.com/en/US/docs/switches/datacenter/sw/5_x/nx-os/system_management/command/reference/sm_cmd_c.html#wp1012336) class [MCR-4](http://www.cisco.com/en/US/docs/switches/datacenter/sw/5_x/nx-os/mpls/command/reference/mpls_cmds_c.html#wp1217380) class (policy map type qos) [QOS-7](http://www.cisco.com/en/US/docs/switches/datacenter/sw/5_x/nx-os/qos/command/reference/qos_commands.html#wp1033209) class (policy map) [SEC-49](http://www.cisco.com/en/US/docs/switches/datacenter/sw/5_x/nx-os/security/command/reference/sec_cmds_c.html#wp1166072)

class type queuing (policy map type queuing) [QOS-9](http://www.cisco.com/en/US/docs/switches/datacenter/sw/5_x/nx-os/qos/command/reference/qos_commands.html#wp1046196) class-map [MCR-5,](http://www.cisco.com/en/US/docs/switches/datacenter/sw/5_x/nx-os/mpls/command/reference/mpls_cmds_c.html#wp1217438) [QOS-13](http://www.cisco.com/en/US/docs/switches/datacenter/sw/5_x/nx-os/qos/command/reference/qos_commands.html#wp1211758) class-map type control-plane [SEC-51](http://www.cisco.com/en/US/docs/switches/datacenter/sw/5_x/nx-os/security/command/reference/sec_cmds_c.html#wp1023458) class-map type network-qos match-any [QOS-11](http://www.cisco.com/en/US/docs/switches/datacenter/sw/5_x/nx-os/qos/command/reference/qos_commands.html#wp1213061) class-map type queuing match-any [QOS-15](http://www.cisco.com/en/US/docs/switches/datacenter/sw/5_x/nx-os/qos/command/reference/qos_commands.html#wp1033287) clear access-list counters [SEC-53](http://www.cisco.com/en/US/docs/switches/datacenter/sw/5_x/nx-os/security/command/reference/sec_cmds_c.html#wp1023518) clear accounting log [SEC-55](http://www.cisco.com/en/US/docs/switches/datacenter/sw/5_x/nx-os/security/command/reference/sec_cmds_c.html#wp1023582) clear bgp [L3-72](http://www.cisco.com/en/US/docs/switches/datacenter/sw/5_x/nx-os/unicast/command/reference/l3_cmds_c.html#wp1525551) clear bgp dampening [L3-73](http://www.cisco.com/en/US/docs/switches/datacenter/sw/5_x/nx-os/unicast/command/reference/l3_cmds_c.html#wp1525622) clear bgp flap-statistics [L3-74](http://www.cisco.com/en/US/docs/switches/datacenter/sw/5_x/nx-os/unicast/command/reference/l3_cmds_c.html#wp1536210) clear bgp policy statistics aggregate-address [L3-75](http://www.cisco.com/en/US/docs/switches/datacenter/sw/5_x/nx-os/unicast/command/reference/l3_cmds_c.html#wp1544667) clear bgp policy statistics dampening [L3-76](http://www.cisco.com/en/US/docs/switches/datacenter/sw/5_x/nx-os/unicast/command/reference/l3_cmds_c.html#wp1546020) clear bgp policy statistics neighbor [L3-77](http://www.cisco.com/en/US/docs/switches/datacenter/sw/5_x/nx-os/unicast/command/reference/l3_cmds_c.html#wp1546579) clear bgp policy statistics redistribute [L3-78](http://www.cisco.com/en/US/docs/switches/datacenter/sw/5_x/nx-os/unicast/command/reference/l3_cmds_c.html#wp1543201) clear bootvar log [HA-2](http://www.cisco.com/en/US/docs/switches/datacenter/sw/5_x/nx-os/high_availability/command/reference/ha_commands.html#wp1318986) clear callhome session [SM-42](http://www.cisco.com/en/US/docs/switches/datacenter/sw/5_x/nx-os/system_management/command/reference/sm_cmd_c.html#wp1027412) clear cdp [SM-43](http://www.cisco.com/en/US/docs/switches/datacenter/sw/5_x/nx-os/system_management/command/reference/sm_cmd_c.html#wp1038073) clear checkpoint database [SM-44](http://www.cisco.com/en/US/docs/switches/datacenter/sw/5_x/nx-os/system_management/command/reference/sm_cmd_c.html#wp1037617) clear cli history [FND-13](http://www.cisco.com/en/US/docs/switches/datacenter/sw/5_x/nx-os/fundamentals/command/reference/fnd_commands.html#wp1400504) clear copp statistics [SEC-56](http://www.cisco.com/en/US/docs/switches/datacenter/sw/5_x/nx-os/security/command/reference/sec_cmds_c.html#wp1023622) clear cores [HA-3,](http://www.cisco.com/en/US/docs/switches/datacenter/sw/5_x/nx-os/high_availability/command/reference/ha_commands.html#wp1314747) [SM-45](http://www.cisco.com/en/US/docs/switches/datacenter/sw/5_x/nx-os/system_management/command/reference/sm_cmd_c.html#wp1012425) clear counters interface [IF-26](http://www.cisco.com/en/US/docs/switches/datacenter/sw/5_x/nx-os/interfaces/command/reference/if_commands.html#wp1311330) clear cts role-based counters [SEC-57](http://www.cisco.com/en/US/docs/switches/datacenter/sw/5_x/nx-os/security/command/reference/sec_cmds_c.html#wp1121020) clear debug-logfile [FND-14](http://www.cisco.com/en/US/docs/switches/datacenter/sw/5_x/nx-os/fundamentals/command/reference/fnd_commands.html#wp1400542) clear  $dot1x$  [SEC-58](http://www.cisco.com/en/US/docs/switches/datacenter/sw/5_x/nx-os/security/command/reference/sec_cmds_c.html#wp1119978) clear eou [SEC-59](http://www.cisco.com/en/US/docs/switches/datacenter/sw/5_x/nx-os/security/command/reference/sec_cmds_c.html#wp1023717) clear fabricpath isis adjacency [FP-6](http://www.cisco.com/en/US/docs/switches/datacenter/sw/5_x/nx-os/fabricpath/command/reference/fp__cmds.html#wp2094418) clear fabricpath isis statistics [FP-8](http://www.cisco.com/en/US/docs/switches/datacenter/sw/5_x/nx-os/fabricpath/command/reference/fp__cmds.html#wp2094521) clear fabricpath isis traffic [FP-9](http://www.cisco.com/en/US/docs/switches/datacenter/sw/5_x/nx-os/fabricpath/command/reference/fp__cmds.html#wp2094572) clear flow exporter [SM-46](http://www.cisco.com/en/US/docs/switches/datacenter/sw/5_x/nx-os/system_management/command/reference/sm_cmd_c.html#wp1012475) clear flow monitor [SM-47](http://www.cisco.com/en/US/docs/switches/datacenter/sw/5_x/nx-os/system_management/command/reference/sm_cmd_c.html#wp1012532) clear forwarding inconsistency [L3-81](http://www.cisco.com/en/US/docs/switches/datacenter/sw/5_x/nx-os/unicast/command/reference/l3_cmds_c.html#wp1557851) clear forwarding route [L3-80](http://www.cisco.com/en/US/docs/switches/datacenter/sw/5_x/nx-os/unicast/command/reference/l3_cmds_c.html#wp1536256) clear hardware flow ip [SM-49](http://www.cisco.com/en/US/docs/switches/datacenter/sw/5_x/nx-os/system_management/command/reference/sm_cmd_c.html#wp1042923) clear hardware ip verify [L3-83](http://www.cisco.com/en/US/docs/switches/datacenter/sw/5_x/nx-os/unicast/command/reference/l3_cmds_c.html#wp1560706) clear hardware ip verify address [L3-85](http://www.cisco.com/en/US/docs/switches/datacenter/sw/5_x/nx-os/unicast/command/reference/l3_cmds_c.html#wp1560784) clear hardware ip verify length [L3-87](http://www.cisco.com/en/US/docs/switches/datacenter/sw/5_x/nx-os/unicast/command/reference/l3_cmds_c.html#wp1560861) clear hardware proxy layer-3 counters [L3-89](http://www.cisco.com/en/US/docs/switches/datacenter/sw/5_x/nx-os/unicast/command/reference/l3_cmds_c.html#wp1572601) clear hardware rate-limiter [SEC-61](http://www.cisco.com/en/US/docs/switches/datacenter/sw/5_x/nx-os/security/command/reference/sec_cmds_c.html#wp1063972)

clear inactive-config acl [FND-15](http://www.cisco.com/en/US/docs/switches/datacenter/sw/5_x/nx-os/fundamentals/command/reference/fnd_commands.html#wp1429770) clear inactive-config acl qos [FND-16](http://www.cisco.com/en/US/docs/switches/datacenter/sw/5_x/nx-os/fundamentals/command/reference/fnd_commands.html#wp1429813) clear inactive-config qos [FND-17](http://www.cisco.com/en/US/docs/switches/datacenter/sw/5_x/nx-os/fundamentals/command/reference/fnd_commands.html#wp1429858) clear install all failed-standby [FND-18](http://www.cisco.com/en/US/docs/switches/datacenter/sw/5_x/nx-os/fundamentals/command/reference/fnd_commands.html#wp1427682) clear install failure-reason [FND-19](http://www.cisco.com/en/US/docs/switches/datacenter/sw/5_x/nx-os/fundamentals/command/reference/fnd_commands.html#wp1400630) clear ip access-list counters [SEC-63](http://www.cisco.com/en/US/docs/switches/datacenter/sw/5_x/nx-os/security/command/reference/sec_cmds_c.html#wp1080582) clear ip adjacency statistics [L3-90](http://www.cisco.com/en/US/docs/switches/datacenter/sw/5_x/nx-os/unicast/command/reference/l3_cmds_c.html#wp1532363) clear ip arp [L3-91](http://www.cisco.com/en/US/docs/switches/datacenter/sw/5_x/nx-os/unicast/command/reference/l3_cmds_c.html#wp1531844) clear ip arp inspection log [SEC-65](http://www.cisco.com/en/US/docs/switches/datacenter/sw/5_x/nx-os/security/command/reference/sec_cmds_c.html#wp1023812) clear ip arp inspection statistics vlan [SEC-66](http://www.cisco.com/en/US/docs/switches/datacenter/sw/5_x/nx-os/security/command/reference/sec_cmds_c.html#wp1023890) clear ip bgp [L3-92](http://www.cisco.com/en/US/docs/switches/datacenter/sw/5_x/nx-os/unicast/command/reference/l3_cmds_c.html#wp1525931) clear ip bgp dampening [L3-93](http://www.cisco.com/en/US/docs/switches/datacenter/sw/5_x/nx-os/unicast/command/reference/l3_cmds_c.html#wp1526002) clear ip bgp flap-statistics [L3-94](http://www.cisco.com/en/US/docs/switches/datacenter/sw/5_x/nx-os/unicast/command/reference/l3_cmds_c.html#wp1528317) clear ip device tracking [SEC-68](http://www.cisco.com/en/US/docs/switches/datacenter/sw/5_x/nx-os/security/command/reference/sec_cmds_c.html#wp1023972) clear ip dhcp snooping binding [SEC-70](http://www.cisco.com/en/US/docs/switches/datacenter/sw/5_x/nx-os/security/command/reference/sec_cmds_c.html#wp1024040) clear ip eigrp accounting [L3-95](http://www.cisco.com/en/US/docs/switches/datacenter/sw/5_x/nx-os/unicast/command/reference/l3_cmds_c.html#wp1531072) clear ip eigrp neighbors [L3-96](http://www.cisco.com/en/US/docs/switches/datacenter/sw/5_x/nx-os/unicast/command/reference/l3_cmds_c.html#wp1524071) clear ip eigrp policy statistics redistribute [L3-98](http://www.cisco.com/en/US/docs/switches/datacenter/sw/5_x/nx-os/unicast/command/reference/l3_cmds_c.html#wp1555549) clear ip eigrp redistribution [L3-100](http://www.cisco.com/en/US/docs/switches/datacenter/sw/5_x/nx-os/unicast/command/reference/l3_cmds_c.html#wp1528954) clear ip eigrp traffic [L3-101](http://www.cisco.com/en/US/docs/switches/datacenter/sw/5_x/nx-os/unicast/command/reference/l3_cmds_c.html#wp1531416) clear ip igmp event-history [MCR-2](http://www.cisco.com/en/US/docs/switches/datacenter/sw/5_x/nx-os/multicast/command/reference/mcr_cmds_c.html#wp1190698) clear ip igmp groups [MCR-4](http://www.cisco.com/en/US/docs/switches/datacenter/sw/5_x/nx-os/multicast/command/reference/mcr_cmds_c.html#wp1197309) clear ip igmp interface statistics [MCR-6](http://www.cisco.com/en/US/docs/switches/datacenter/sw/5_x/nx-os/multicast/command/reference/mcr_cmds_c.html#wp1182120) clear ip igmp route [MCR-7](http://www.cisco.com/en/US/docs/switches/datacenter/sw/5_x/nx-os/multicast/command/reference/mcr_cmds_c.html#wp1187468) clear ip igmp snooping event-history [MCR-9](http://www.cisco.com/en/US/docs/switches/datacenter/sw/5_x/nx-os/multicast/command/reference/mcr_cmds_c.html#wp1200471) clear ip igmp snooping statistics vlan [MCR-10](http://www.cisco.com/en/US/docs/switches/datacenter/sw/5_x/nx-os/multicast/command/reference/mcr_cmds_c.html#wp1203411) clear ip interface statistics [L3-102](http://www.cisco.com/en/US/docs/switches/datacenter/sw/5_x/nx-os/unicast/command/reference/l3_cmds_c.html#wp1533548) clear ip lisp data-cache [LSP-6](http://www.cisco.com/en/US/docs/switches/datacenter/sw/5_x/nx-os/lisp/command/reference/lisp_commands.html#wp1612607) clear ip lisp map-cache [LSP-7](http://www.cisco.com/en/US/docs/switches/datacenter/sw/5_x/nx-os/lisp/command/reference/lisp_commands.html#wp1601927) clear ip lisp statistics [LSP-9](http://www.cisco.com/en/US/docs/switches/datacenter/sw/5_x/nx-os/lisp/command/reference/lisp_commands.html#wp1602000) clear ip mbgp [L3-103](http://www.cisco.com/en/US/docs/switches/datacenter/sw/5_x/nx-os/unicast/command/reference/l3_cmds_c.html#wp1527601) clear ip mbgp dampening [L3-104](http://www.cisco.com/en/US/docs/switches/datacenter/sw/5_x/nx-os/unicast/command/reference/l3_cmds_c.html#wp1528004) clear ip mbgp flap-statistics [L3-105](http://www.cisco.com/en/US/docs/switches/datacenter/sw/5_x/nx-os/unicast/command/reference/l3_cmds_c.html#wp1528050) clear ip mroute [MCR-11](http://www.cisco.com/en/US/docs/switches/datacenter/sw/5_x/nx-os/multicast/command/reference/mcr_cmds_c.html#wp1183073) clear ip msdp event-history [MCR-12](http://www.cisco.com/en/US/docs/switches/datacenter/sw/5_x/nx-os/multicast/command/reference/mcr_cmds_c.html#wp1191160) clear ip msdp peer [MCR-13](http://www.cisco.com/en/US/docs/switches/datacenter/sw/5_x/nx-os/multicast/command/reference/mcr_cmds_c.html#wp1039243) clear ip msdp policy statistics sa-policy [MCR-14](http://www.cisco.com/en/US/docs/switches/datacenter/sw/5_x/nx-os/multicast/command/reference/mcr_cmds_c.html#wp1039417) clear ip msdp route [MCR-15](http://www.cisco.com/en/US/docs/switches/datacenter/sw/5_x/nx-os/multicast/command/reference/mcr_cmds_c.html#wp1087158) clear ip msdp sa-cache [MCR-17](http://www.cisco.com/en/US/docs/switches/datacenter/sw/5_x/nx-os/multicast/command/reference/mcr_cmds_c.html#wp1088536)

clear ip msdp statistics [MCR-19](http://www.cisco.com/en/US/docs/switches/datacenter/sw/5_x/nx-os/multicast/command/reference/mcr_cmds_c.html#wp1039363) clear ip ospf neighbor [L3-106](http://www.cisco.com/en/US/docs/switches/datacenter/sw/5_x/nx-os/unicast/command/reference/l3_cmds_c.html#wp1522404) clear ip ospf policy statistics [L3-108](http://www.cisco.com/en/US/docs/switches/datacenter/sw/5_x/nx-os/unicast/command/reference/l3_cmds_c.html#wp1522481) clear ip ospf redistribution [L3-110](http://www.cisco.com/en/US/docs/switches/datacenter/sw/5_x/nx-os/unicast/command/reference/l3_cmds_c.html#wp1557152) clear ip ospf statistics [L3-111](http://www.cisco.com/en/US/docs/switches/datacenter/sw/5_x/nx-os/unicast/command/reference/l3_cmds_c.html#wp1522588) clear ip ospf traffic [L3-112](http://www.cisco.com/en/US/docs/switches/datacenter/sw/5_x/nx-os/unicast/command/reference/l3_cmds_c.html#wp1522639) clear ip pim event-history [MCR-20](http://www.cisco.com/en/US/docs/switches/datacenter/sw/5_x/nx-os/multicast/command/reference/mcr_cmds_c.html#wp1191696) clear ip pim interface statistics [MCR-21](http://www.cisco.com/en/US/docs/switches/datacenter/sw/5_x/nx-os/multicast/command/reference/mcr_cmds_c.html#wp1045307) clear ip pim policy statistics [MCR-22](http://www.cisco.com/en/US/docs/switches/datacenter/sw/5_x/nx-os/multicast/command/reference/mcr_cmds_c.html#wp1045407) clear ip pim route [MCR-24](http://www.cisco.com/en/US/docs/switches/datacenter/sw/5_x/nx-os/multicast/command/reference/mcr_cmds_c.html#wp1186774) clear ip pim statistics [MCR-25](http://www.cisco.com/en/US/docs/switches/datacenter/sw/5_x/nx-os/multicast/command/reference/mcr_cmds_c.html#wp1045353) clear ip rip policy statistics redistribute [L3-113](http://www.cisco.com/en/US/docs/switches/datacenter/sw/5_x/nx-os/unicast/command/reference/l3_cmds_c.html#wp1522689) clear ip rip statistics [L3-115](http://www.cisco.com/en/US/docs/switches/datacenter/sw/5_x/nx-os/unicast/command/reference/l3_cmds_c.html#wp1522775) clear ip route [L3-116](http://www.cisco.com/en/US/docs/switches/datacenter/sw/5_x/nx-os/unicast/command/reference/l3_cmds_c.html#wp1540717) clear ip routing multicast event-history [MCR-26](http://www.cisco.com/en/US/docs/switches/datacenter/sw/5_x/nx-os/multicast/command/reference/mcr_cmds_c.html#wp1191055) clear ip traffic [L3-117](http://www.cisco.com/en/US/docs/switches/datacenter/sw/5_x/nx-os/unicast/command/reference/l3_cmds_c.html#wp1540773) clear ip wccp [L3-118](http://www.cisco.com/en/US/docs/switches/datacenter/sw/5_x/nx-os/unicast/command/reference/l3_cmds_c.html#wp1554997) clear ipv6 access-list counters [SEC-72](http://www.cisco.com/en/US/docs/switches/datacenter/sw/5_x/nx-os/security/command/reference/sec_cmds_c.html#wp1097703) clear ipv6 adjacency statistics [L3-119](http://www.cisco.com/en/US/docs/switches/datacenter/sw/5_x/nx-os/unicast/command/reference/l3_cmds_c.html#wp1554560) clear ipv6 eigrp accounting [L3-120](http://www.cisco.com/en/US/docs/switches/datacenter/sw/5_x/nx-os/unicast/command/reference/l3_cmds_c.html#wp1539691) clear ipv6 eigrp neighbors [L3-121](http://www.cisco.com/en/US/docs/switches/datacenter/sw/5_x/nx-os/unicast/command/reference/l3_cmds_c.html#wp1539731) clear ipv6 eigrp redistribution [L3-125](http://www.cisco.com/en/US/docs/switches/datacenter/sw/5_x/nx-os/unicast/command/reference/l3_cmds_c.html#wp1556858) clear ipv6 eigrp route-map statistics redistribute [L3-123](http://www.cisco.com/en/US/docs/switches/datacenter/sw/5_x/nx-os/unicast/command/reference/l3_cmds_c.html#wp1539803) clear ipv6 eigrp traffic [L3-126](http://www.cisco.com/en/US/docs/switches/datacenter/sw/5_x/nx-os/unicast/command/reference/l3_cmds_c.html#wp1539888) clear ipv6 icmp interface statistics [L3-127](http://www.cisco.com/en/US/docs/switches/datacenter/sw/5_x/nx-os/unicast/command/reference/l3_cmds_c.html#wp1534975) clear ipv6 lisp data-cache [LSP-10](http://www.cisco.com/en/US/docs/switches/datacenter/sw/5_x/nx-os/lisp/command/reference/lisp_commands.html#wp1602047) clear ipv6 lisp map-cache [LSP-11](http://www.cisco.com/en/US/docs/switches/datacenter/sw/5_x/nx-os/lisp/command/reference/lisp_commands.html#wp1602093) clear ipv6 lisp statistics [LSP-13](http://www.cisco.com/en/US/docs/switches/datacenter/sw/5_x/nx-os/lisp/command/reference/lisp_commands.html#wp1602168) clear ipv6 mld groups [MCR-27](http://www.cisco.com/en/US/docs/switches/datacenter/sw/5_x/nx-os/multicast/command/reference/mcr_cmds_c.html#wp1186876) clear ipv6 mld route [MCR-29](http://www.cisco.com/en/US/docs/switches/datacenter/sw/5_x/nx-os/multicast/command/reference/mcr_cmds_c.html#wp1187108) clear ipv6 mroute [MCR-31](http://www.cisco.com/en/US/docs/switches/datacenter/sw/5_x/nx-os/multicast/command/reference/mcr_cmds_c.html#wp1183273) clear ipv6 nd interface statistics [L3-128](http://www.cisco.com/en/US/docs/switches/datacenter/sw/5_x/nx-os/unicast/command/reference/l3_cmds_c.html#wp1535139) clear ipv6 neighbor [L3-129](http://www.cisco.com/en/US/docs/switches/datacenter/sw/5_x/nx-os/unicast/command/reference/l3_cmds_c.html#wp1535215) clear ipv6 pim event-history [MCR-32](http://www.cisco.com/en/US/docs/switches/datacenter/sw/5_x/nx-os/multicast/command/reference/mcr_cmds_c.html#wp1191848) clear ipv6 pim interface statistics [MCR-33](http://www.cisco.com/en/US/docs/switches/datacenter/sw/5_x/nx-os/multicast/command/reference/mcr_cmds_c.html#wp1048693) clear ipv6 pim policy statistics [MCR-34](http://www.cisco.com/en/US/docs/switches/datacenter/sw/5_x/nx-os/multicast/command/reference/mcr_cmds_c.html#wp1048793) clear ipv6 pim route [MCR-35](http://www.cisco.com/en/US/docs/switches/datacenter/sw/5_x/nx-os/multicast/command/reference/mcr_cmds_c.html#wp1186608) clear ipv6 pim statistics [MCR-36](http://www.cisco.com/en/US/docs/switches/datacenter/sw/5_x/nx-os/multicast/command/reference/mcr_cmds_c.html#wp1048739) clear ipv6 route [L3-130](http://www.cisco.com/en/US/docs/switches/datacenter/sw/5_x/nx-os/unicast/command/reference/l3_cmds_c.html#wp1535877)

clear ipv6 routing multicast event-history [MCR-37](http://www.cisco.com/en/US/docs/switches/datacenter/sw/5_x/nx-os/multicast/command/reference/mcr_cmds_c.html#wp1190722) clear ipv6 traffic [L3-131](http://www.cisco.com/en/US/docs/switches/datacenter/sw/5_x/nx-os/unicast/command/reference/l3_cmds_c.html#wp1535933) clear isis adjacency [L3-132](http://www.cisco.com/en/US/docs/switches/datacenter/sw/5_x/nx-os/unicast/command/reference/l3_cmds_c.html#wp1547591) clear isis ip route-map statistics redistribute [L3-133](http://www.cisco.com/en/US/docs/switches/datacenter/sw/5_x/nx-os/unicast/command/reference/l3_cmds_c.html#wp1548590) clear isis redistribution [L3-135](http://www.cisco.com/en/US/docs/switches/datacenter/sw/5_x/nx-os/unicast/command/reference/l3_cmds_c.html#wp1557623) clear isis route-map statistics distribute [L3-136](http://www.cisco.com/en/US/docs/switches/datacenter/sw/5_x/nx-os/unicast/command/reference/l3_cmds_c.html#wp1547653) clear isis statistics [L3-137](http://www.cisco.com/en/US/docs/switches/datacenter/sw/5_x/nx-os/unicast/command/reference/l3_cmds_c.html#wp1547907) clear isis traffic [L3-138](http://www.cisco.com/en/US/docs/switches/datacenter/sw/5_x/nx-os/unicast/command/reference/l3_cmds_c.html#wp1547965) clear l2protocol tunnel counters [IF-28](http://www.cisco.com/en/US/docs/switches/datacenter/sw/5_x/nx-os/interfaces/command/reference/if_commands.html#wp1755134) clear lacp counters [IF-29](http://www.cisco.com/en/US/docs/switches/datacenter/sw/5_x/nx-os/interfaces/command/reference/if_commands.html#wp1317329) clear ldap-server statistics [SEC-74](http://www.cisco.com/en/US/docs/switches/datacenter/sw/5_x/nx-os/security/command/reference/sec_cmds_c.html#wp1139734) clear license [FND-20](http://www.cisco.com/en/US/docs/switches/datacenter/sw/5_x/nx-os/fundamentals/command/reference/fnd_commands.html#wp1400667) clear lisp dynamic-eid [LSP-14](http://www.cisco.com/en/US/docs/switches/datacenter/sw/5_x/nx-os/lisp/command/reference/lisp_commands.html#wp1602214) clear lisp proxy-itr [LSP-16](http://www.cisco.com/en/US/docs/switches/datacenter/sw/5_x/nx-os/lisp/command/reference/lisp_commands.html#wp1602283) clear lisp site [LSP-17](http://www.cisco.com/en/US/docs/switches/datacenter/sw/5_x/nx-os/lisp/command/reference/lisp_commands.html#wp1602329) clear logging ip access-list cache [SM-51](http://www.cisco.com/en/US/docs/switches/datacenter/sw/5_x/nx-os/system_management/command/reference/sm_cmd_c.html#wp1042522) clear logging logfile [SM-52](http://www.cisco.com/en/US/docs/switches/datacenter/sw/5_x/nx-os/system_management/command/reference/sm_cmd_c.html#wp1012659) clear logging nvram [SM-53](http://www.cisco.com/en/US/docs/switches/datacenter/sw/5_x/nx-os/system_management/command/reference/sm_cmd_c.html#wp1012697) clear logging onboard [SM-54](http://www.cisco.com/en/US/docs/switches/datacenter/sw/5_x/nx-os/system_management/command/reference/sm_cmd_c.html#wp1012736) clear logging session [SM-56](http://www.cisco.com/en/US/docs/switches/datacenter/sw/5_x/nx-os/system_management/command/reference/sm_cmd_c.html#wp1012838) clear mac access-list counters [SEC-75](http://www.cisco.com/en/US/docs/switches/datacenter/sw/5_x/nx-os/security/command/reference/sec_cmds_c.html#wp1138856) clear mac address-table dynamic [L2-2](http://www.cisco.com/en/US/docs/switches/datacenter/sw/5_x/nx-os/layer2/command/reference/l2_commands.html#wp1011206) clear ntp session [SM-57](http://www.cisco.com/en/US/docs/switches/datacenter/sw/5_x/nx-os/system_management/command/reference/sm_cmd_c.html#wp1012876) clear ntp statistics [SM-58](http://www.cisco.com/en/US/docs/switches/datacenter/sw/5_x/nx-os/system_management/command/reference/sm_cmd_c.html#wp1012904) clear nvram [SM-59](http://www.cisco.com/en/US/docs/switches/datacenter/sw/5_x/nx-os/system_management/command/reference/sm_cmd_c.html#wp1012958) clear ospfv3 neighbor [L3-139](http://www.cisco.com/en/US/docs/switches/datacenter/sw/5_x/nx-os/unicast/command/reference/l3_cmds_c.html#wp1522955) clear ospfv3 policy statistics [L3-141](http://www.cisco.com/en/US/docs/switches/datacenter/sw/5_x/nx-os/unicast/command/reference/l3_cmds_c.html#wp1523032) clear ospfv3 statistics [L3-143](http://www.cisco.com/en/US/docs/switches/datacenter/sw/5_x/nx-os/unicast/command/reference/l3_cmds_c.html#wp1523131) clear ospfv3 traffic [L3-144](http://www.cisco.com/en/US/docs/switches/datacenter/sw/5_x/nx-os/unicast/command/reference/l3_cmds_c.html#wp1523182) clear otv arp-nd [OTV-6](http://www.cisco.com/en/US/docs/switches/datacenter/sw/5_x/nx-os/otv/command/reference/basics_otv_cmds.html#wp1996370) clear otv isis adjacency [OTV-7](http://www.cisco.com/en/US/docs/switches/datacenter/sw/5_x/nx-os/otv/command/reference/basics_otv_cmds.html#wp1995012) clear otv isis statistics [OTV-8](http://www.cisco.com/en/US/docs/switches/datacenter/sw/5_x/nx-os/otv/command/reference/basics_otv_cmds.html#wp1917469) clear otv isis traffic [OTV-9](http://www.cisco.com/en/US/docs/switches/datacenter/sw/5_x/nx-os/otv/command/reference/basics_otv_cmds.html#wp1895494) clear platform flow ip [SM-60](http://www.cisco.com/en/US/docs/switches/datacenter/sw/5_x/nx-os/system_management/command/reference/sm_cmd_c.html#wp1012987) clear port-security [SEC-77](http://www.cisco.com/en/US/docs/switches/datacenter/sw/5_x/nx-os/security/command/reference/sec_cmds_c.html#wp1058697) clear processes log archive [SM-62](http://www.cisco.com/en/US/docs/switches/datacenter/sw/5_x/nx-os/system_management/command/reference/sm_cmd_c.html#wp1041735) clear qos statistics [QOS-17](http://www.cisco.com/en/US/docs/switches/datacenter/sw/5_x/nx-os/qos/command/reference/qos_commands.html#wp1229543) clear radius-server statistics [SEC-79](http://www.cisco.com/en/US/docs/switches/datacenter/sw/5_x/nx-os/security/command/reference/sec_cmds_c.html#wp1103674) clear rmon [SM-63](http://www.cisco.com/en/US/docs/switches/datacenter/sw/5_x/nx-os/system_management/command/reference/sm_cmd_c.html#wp1043713)

clear route-map pbr-statistics [L3-145](http://www.cisco.com/en/US/docs/switches/datacenter/sw/5_x/nx-os/unicast/command/reference/l3_cmds_c.html#wp1523768) clear routing ipv6 multicast [MCR-38](http://www.cisco.com/en/US/docs/switches/datacenter/sw/5_x/nx-os/multicast/command/reference/mcr_cmds_c.html#wp1183506) clear routing multicast [MCR-39](http://www.cisco.com/en/US/docs/switches/datacenter/sw/5_x/nx-os/multicast/command/reference/mcr_cmds_c.html#wp1183376) clear session state name [SM-64](http://www.cisco.com/en/US/docs/switches/datacenter/sw/5_x/nx-os/system_management/command/reference/sm_cmd_c.html#wp1043442) clear snmp counters [SM-65](http://www.cisco.com/en/US/docs/switches/datacenter/sw/5_x/nx-os/system_management/command/reference/sm_cmd_c.html#wp1044778) clear snmp hostconfig [SM-66](http://www.cisco.com/en/US/docs/switches/datacenter/sw/5_x/nx-os/system_management/command/reference/sm_cmd_c.html#wp1044816) clear sockets statistics [L3-146](http://www.cisco.com/en/US/docs/switches/datacenter/sw/5_x/nx-os/unicast/command/reference/l3_cmds_c.html#wp1548961) clear spanning-tree counters [L2-4](http://www.cisco.com/en/US/docs/switches/datacenter/sw/5_x/nx-os/layer2/command/reference/l2_commands.html#wp1011266) clear spanning-tree detected-protocol [L2-5](http://www.cisco.com/en/US/docs/switches/datacenter/sw/5_x/nx-os/layer2/command/reference/l2_commands.html#wp1011326) clear ssh hosts [SEC-80](http://www.cisco.com/en/US/docs/switches/datacenter/sw/5_x/nx-os/security/command/reference/sec_cmds_c.html#wp1102891) clear system reset-reason [SM-67](http://www.cisco.com/en/US/docs/switches/datacenter/sw/5_x/nx-os/system_management/command/reference/sm_cmd_c.html#wp1044514) clear tacacs-server statistics [SEC-81](http://www.cisco.com/en/US/docs/switches/datacenter/sw/5_x/nx-os/security/command/reference/sec_cmds_c.html#wp1106952) clear user [SEC-82](http://www.cisco.com/en/US/docs/switches/datacenter/sw/5_x/nx-os/security/command/reference/sec_cmds_c.html#wp1059300) clear vlan access-list counters [SEC-83](http://www.cisco.com/en/US/docs/switches/datacenter/sw/5_x/nx-os/security/command/reference/sec_cmds_c.html#wp1107985) clear vlan counters [L2-7](http://www.cisco.com/en/US/docs/switches/datacenter/sw/5_x/nx-os/layer2/command/reference/l2_commands.html#wp1023152) clear vpc statistics [IF-30](http://www.cisco.com/en/US/docs/switches/datacenter/sw/5_x/nx-os/interfaces/command/reference/if_commands.html#wp1323247) clear vrrp [L3-147](http://www.cisco.com/en/US/docs/switches/datacenter/sw/5_x/nx-os/unicast/command/reference/l3_cmds_c.html#wp1554012) clear vtp counters [L2-8](http://www.cisco.com/en/US/docs/switches/datacenter/sw/5_x/nx-os/layer2/command/reference/l2_commands.html#wp1207762) clear xbar-driver [HA-4](http://www.cisco.com/en/US/docs/switches/datacenter/sw/5_x/nx-os/high_availability/command/reference/ha_commands.html#wp1315049) cli alias name [FND-21](http://www.cisco.com/en/US/docs/switches/datacenter/sw/5_x/nx-os/fundamentals/command/reference/fnd_commands.html#wp1400715) cli var name [FND-23](http://www.cisco.com/en/US/docs/switches/datacenter/sw/5_x/nx-os/fundamentals/command/reference/fnd_commands.html#wp1400768) clock protocol [FND-26](http://www.cisco.com/en/US/docs/switches/datacenter/sw/5_x/nx-os/fundamentals/command/reference/fnd_commands.html#wp1412134) clock set [FND-25](http://www.cisco.com/en/US/docs/switches/datacenter/sw/5_x/nx-os/fundamentals/command/reference/fnd_commands.html#wp1416961) clock summer-time [FND-27](http://www.cisco.com/en/US/docs/switches/datacenter/sw/5_x/nx-os/fundamentals/command/reference/fnd_commands.html#wp1410185) clock timezone [FND-29](http://www.cisco.com/en/US/docs/switches/datacenter/sw/5_x/nx-os/fundamentals/command/reference/fnd_commands.html#wp1400968) collect counter [SM-68](http://www.cisco.com/en/US/docs/switches/datacenter/sw/5_x/nx-os/system_management/command/reference/sm_cmd_c.html#wp1013137) collect flow [SM-70](http://www.cisco.com/en/US/docs/switches/datacenter/sw/5_x/nx-os/system_management/command/reference/sm_cmd_c.html#wp1013266) collect interface [SM-72](http://www.cisco.com/en/US/docs/switches/datacenter/sw/5_x/nx-os/system_management/command/reference/sm_cmd_c.html#wp1013380) collect routing [SM-74](http://www.cisco.com/en/US/docs/switches/datacenter/sw/5_x/nx-os/system_management/command/reference/sm_cmd_c.html#wp1013490) collect timestamp sys-uptime [SM-77](http://www.cisco.com/en/US/docs/switches/datacenter/sw/5_x/nx-os/system_management/command/reference/sm_cmd_c.html#wp1013652) collect transport tcp flags [SM-79](http://www.cisco.com/en/US/docs/switches/datacenter/sw/5_x/nx-os/system_management/command/reference/sm_cmd_c.html#wp1013762) commit (Call home) [SM-81](http://www.cisco.com/en/US/docs/switches/datacenter/sw/5_x/nx-os/system_management/command/reference/sm_cmd_c.html#wp1030821) commit (Session Manager) [SM-83](http://www.cisco.com/en/US/docs/switches/datacenter/sw/5_x/nx-os/system_management/command/reference/sm_cmd_c.html#wp1027949) confederation [L3-148](http://www.cisco.com/en/US/docs/switches/datacenter/sw/5_x/nx-os/unicast/command/reference/l3_cmds_c.html#wp1523819) configure session [SM-84](http://www.cisco.com/en/US/docs/switches/datacenter/sw/5_x/nx-os/system_management/command/reference/sm_cmd_c.html#wp1030977) configure terminal [FND-30](http://www.cisco.com/en/US/docs/switches/datacenter/sw/5_x/nx-os/fundamentals/command/reference/fnd_commands.html#wp1401022) congestion-control [QOS-19](http://www.cisco.com/en/US/docs/switches/datacenter/sw/5_x/nx-os/qos/command/reference/qos_commands.html#wp1236612) contract-id [SM-85](http://www.cisco.com/en/US/docs/switches/datacenter/sw/5_x/nx-os/system_management/command/reference/sm_cmd_c.html#wp1028566) copp copy profile [SEC-85](http://www.cisco.com/en/US/docs/switches/datacenter/sw/5_x/nx-os/security/command/reference/sec_cmds_c.html#wp1162676)

copp profile [SEC-87](http://www.cisco.com/en/US/docs/switches/datacenter/sw/5_x/nx-os/security/command/reference/sec_cmds_c.html#wp1162748) copy [FND-31](http://www.cisco.com/en/US/docs/switches/datacenter/sw/5_x/nx-os/fundamentals/command/reference/fnd_commands.html#wp1401061) copy running-config startup-config [FND-35,](http://www.cisco.com/en/US/docs/switches/datacenter/sw/5_x/nx-os/fundamentals/command/reference/fnd_commands.html#wp1401274) [MCR-7](http://www.cisco.com/en/US/docs/switches/datacenter/sw/5_x/nx-os/mpls/command/reference/mpls_cmds_c.html#wp1217505) copy running-config startup-config vdc-all [VDC-5](http://www.cisco.com/en/US/docs/switches/datacenter/sw/5_x/nx-os/virtual_device_context/command/reference/vdc_commands.html#wp1042294) counter [SM-86](http://www.cisco.com/en/US/docs/switches/datacenter/sw/5_x/nx-os/system_management/command/reference/sm_cmd_c.html#wp1045547) CRLLookup [SEC-89](http://www.cisco.com/en/US/docs/switches/datacenter/sw/5_x/nx-os/security/command/reference/sec_cmds_c.html#wp1161881) crypto ca authenticate [SEC-91](http://www.cisco.com/en/US/docs/switches/datacenter/sw/5_x/nx-os/security/command/reference/sec_cmds_c.html#wp1143130) crypto ca crl request [SEC-93](http://www.cisco.com/en/US/docs/switches/datacenter/sw/5_x/nx-os/security/command/reference/sec_cmds_c.html#wp1096446) crypto ca enroll [SEC-95](http://www.cisco.com/en/US/docs/switches/datacenter/sw/5_x/nx-os/security/command/reference/sec_cmds_c.html#wp1096501) crypto ca export [SEC-97](http://www.cisco.com/en/US/docs/switches/datacenter/sw/5_x/nx-os/security/command/reference/sec_cmds_c.html#wp1096583) crypto ca import [SEC-99](http://www.cisco.com/en/US/docs/switches/datacenter/sw/5_x/nx-os/security/command/reference/sec_cmds_c.html#wp1096651) crypto ca lookup [SEC-102](http://www.cisco.com/en/US/docs/switches/datacenter/sw/5_x/nx-os/security/command/reference/sec_cmds_c.html#wp1124350) crypto ca remote ldap crl-refresh-time [SEC-104](http://www.cisco.com/en/US/docs/switches/datacenter/sw/5_x/nx-os/security/command/reference/sec_cmds_c.html#wp1127493) crypto ca remote ldap server-group [SEC-105](http://www.cisco.com/en/US/docs/switches/datacenter/sw/5_x/nx-os/security/command/reference/sec_cmds_c.html#wp1128079) crypto ca test verify [SEC-106](http://www.cisco.com/en/US/docs/switches/datacenter/sw/5_x/nx-os/security/command/reference/sec_cmds_c.html#wp1126973) crypto ca trustpoint [SEC-107](http://www.cisco.com/en/US/docs/switches/datacenter/sw/5_x/nx-os/security/command/reference/sec_cmds_c.html#wp1096808) crypto cert ssh-authorize [SEC-110](http://www.cisco.com/en/US/docs/switches/datacenter/sw/5_x/nx-os/security/command/reference/sec_cmds_c.html#wp1152471) crypto certificatemap mapname [SEC-109](http://www.cisco.com/en/US/docs/switches/datacenter/sw/5_x/nx-os/security/command/reference/sec_cmds_c.html#wp1130979) cts device-id [SEC-113](http://www.cisco.com/en/US/docs/switches/datacenter/sw/5_x/nx-os/security/command/reference/sec_cmds_c.html#wp1056551) cts dot1x [SEC-114](http://www.cisco.com/en/US/docs/switches/datacenter/sw/5_x/nx-os/security/command/reference/sec_cmds_c.html#wp1056609) cts manual [SEC-116](http://www.cisco.com/en/US/docs/switches/datacenter/sw/5_x/nx-os/security/command/reference/sec_cmds_c.html#wp1056785) cts refresh role-based-policy [SEC-118](http://www.cisco.com/en/US/docs/switches/datacenter/sw/5_x/nx-os/security/command/reference/sec_cmds_c.html#wp1061755) cts rekey [SEC-119](http://www.cisco.com/en/US/docs/switches/datacenter/sw/5_x/nx-os/security/command/reference/sec_cmds_c.html#wp1056841) cts role-based access-list [SEC-120](http://www.cisco.com/en/US/docs/switches/datacenter/sw/5_x/nx-os/security/command/reference/sec_cmds_c.html#wp1056888) cts role-based counters enable [SEC-122](http://www.cisco.com/en/US/docs/switches/datacenter/sw/5_x/nx-os/security/command/reference/sec_cmds_c.html#wp1118008) cts role-based enforcement [SEC-124](http://www.cisco.com/en/US/docs/switches/datacenter/sw/5_x/nx-os/security/command/reference/sec_cmds_c.html#wp1117718) cts role-based sgt [SEC-126](http://www.cisco.com/en/US/docs/switches/datacenter/sw/5_x/nx-os/security/command/reference/sec_cmds_c.html#wp1057002) cts role-based sgt-map [SEC-128](http://www.cisco.com/en/US/docs/switches/datacenter/sw/5_x/nx-os/security/command/reference/sec_cmds_c.html#wp1057080) cts sgt [SEC-130](http://www.cisco.com/en/US/docs/switches/datacenter/sw/5_x/nx-os/security/command/reference/sec_cmds_c.html#wp1057135) cts sxp connection peer [SEC-131](http://www.cisco.com/en/US/docs/switches/datacenter/sw/5_x/nx-os/security/command/reference/sec_cmds_c.html#wp1057184) cts sxp default password [SEC-133](http://www.cisco.com/en/US/docs/switches/datacenter/sw/5_x/nx-os/security/command/reference/sec_cmds_c.html#wp1057285) cts sxp default source-ip [SEC-135](http://www.cisco.com/en/US/docs/switches/datacenter/sw/5_x/nx-os/security/command/reference/sec_cmds_c.html#wp1057339) cts sxp enable [SEC-136](http://www.cisco.com/en/US/docs/switches/datacenter/sw/5_x/nx-os/security/command/reference/sec_cmds_c.html#wp1057394) cts sxp reconcile-period [SEC-137](http://www.cisco.com/en/US/docs/switches/datacenter/sw/5_x/nx-os/security/command/reference/sec_cmds_c.html#wp1057444) cts sxp retry-period [SEC-139](http://www.cisco.com/en/US/docs/switches/datacenter/sw/5_x/nx-os/security/command/reference/sec_cmds_c.html#wp1057500) customer-id [SM-89](http://www.cisco.com/en/US/docs/switches/datacenter/sw/5_x/nx-os/system_management/command/reference/sm_cmd_c.html#wp1045499)

## **D**

database-mapping [LSP-18](http://www.cisco.com/en/US/docs/switches/datacenter/sw/5_x/nx-os/lisp/command/reference/lisp_commands.html#wp1641107) databits [FND-36](http://www.cisco.com/en/US/docs/switches/datacenter/sw/5_x/nx-os/fundamentals/command/reference/fnd_commands.html#wp1401326) dead-interval (OSPF virtual link) [L3-149](http://www.cisco.com/en/US/docs/switches/datacenter/sw/5_x/nx-os/unicast/command/reference/l3_cmds_d.html#wp1523762) dead-interval (OSPFv3 virtual link) [L3-151](http://www.cisco.com/en/US/docs/switches/datacenter/sw/5_x/nx-os/unicast/command/reference/l3_cmds_d.html#wp1523816) deadtime [SEC-142](http://www.cisco.com/en/US/docs/switches/datacenter/sw/5_x/nx-os/security/command/reference/sec_cmds_d.html#wp1024387) default (table map) OOS-21 default interface [IF-31](http://www.cisco.com/en/US/docs/switches/datacenter/sw/5_x/nx-os/interfaces/command/reference/if_commands.html#wp1803362) default-information originate (EIGRP) [L3-153](http://www.cisco.com/en/US/docs/switches/datacenter/sw/5_x/nx-os/unicast/command/reference/l3_cmds_d.html#wp1527481) default-information originate (IS-IS) [L3-155](http://www.cisco.com/en/US/docs/switches/datacenter/sw/5_x/nx-os/unicast/command/reference/l3_cmds_d.html#wp1523871) default-information originate (OSPF) [L3-157](http://www.cisco.com/en/US/docs/switches/datacenter/sw/5_x/nx-os/unicast/command/reference/l3_cmds_d.html#wp1523998) default-information originate (OSPFv3) [L3-159](http://www.cisco.com/en/US/docs/switches/datacenter/sw/5_x/nx-os/unicast/command/reference/l3_cmds_d.html#wp1524057) default-information originate (RIP) [L3-161](http://www.cisco.com/en/US/docs/switches/datacenter/sw/5_x/nx-os/unicast/command/reference/l3_cmds_d.html#wp1524117) default-metric (EIGRP) [L3-162](http://www.cisco.com/en/US/docs/switches/datacenter/sw/5_x/nx-os/unicast/command/reference/l3_cmds_d.html#wp1524175) default-metric (OSPF) [L3-164](http://www.cisco.com/en/US/docs/switches/datacenter/sw/5_x/nx-os/unicast/command/reference/l3_cmds_d.html#wp1524238) default-metric (OSPFv3) [L3-166](http://www.cisco.com/en/US/docs/switches/datacenter/sw/5_x/nx-os/unicast/command/reference/l3_cmds_d.html#wp1524286) default-metric (RIP) [L3-168](http://www.cisco.com/en/US/docs/switches/datacenter/sw/5_x/nx-os/unicast/command/reference/l3_cmds_d.html#wp1524337) delay [IF-33,](http://www.cisco.com/en/US/docs/switches/datacenter/sw/5_x/nx-os/interfaces/command/reference/if_commands.html#wp1329168) [L3-172](http://www.cisco.com/en/US/docs/switches/datacenter/sw/5_x/nx-os/unicast/command/reference/l3_cmds_d.html#wp1530311) delay minimum [L3-170](http://www.cisco.com/en/US/docs/switches/datacenter/sw/5_x/nx-os/unicast/command/reference/l3_cmds_d.html#wp1530245) delay restore [IF-35](http://www.cisco.com/en/US/docs/switches/datacenter/sw/5_x/nx-os/interfaces/command/reference/if_commands.html#wp1614317) delete [FND-38](http://www.cisco.com/en/US/docs/switches/datacenter/sw/5_x/nx-os/fundamentals/command/reference/fnd_commands.html#wp1401387) delete ca-certificate [SEC-112](http://www.cisco.com/en/US/docs/switches/datacenter/sw/5_x/nx-os/security/command/reference/sec_cmds_c.html#wp1132380) delete certificate [SEC-144](http://www.cisco.com/en/US/docs/switches/datacenter/sw/5_x/nx-os/security/command/reference/sec_cmds_d.html#wp1076314) delete crl [SEC-146](http://www.cisco.com/en/US/docs/switches/datacenter/sw/5_x/nx-os/security/command/reference/sec_cmds_d.html#wp1076369) deny (ARP) [SEC-147](http://www.cisco.com/en/US/docs/switches/datacenter/sw/5_x/nx-os/security/command/reference/sec_cmds_d.html#wp1024522) deny  $(IPv4)$  [SEC-150](http://www.cisco.com/en/US/docs/switches/datacenter/sw/5_x/nx-os/security/command/reference/sec_cmds_d.html#wp1061545) deny  $(IPv6)$  [SEC-162](http://www.cisco.com/en/US/docs/switches/datacenter/sw/5_x/nx-os/security/command/reference/sec_cmds_d.html#wp1077044) deny (MAC) [SEC-172](http://www.cisco.com/en/US/docs/switches/datacenter/sw/5_x/nx-os/security/command/reference/sec_cmds_d.html#wp1025191) deny (role-based access control list) [SEC-175](http://www.cisco.com/en/US/docs/switches/datacenter/sw/5_x/nx-os/security/command/reference/sec_cmds_d.html#wp1057446) description [FP-10,](http://www.cisco.com/en/US/docs/switches/datacenter/sw/5_x/nx-os/fabricpath/command/reference/fp__cmds.html#wp2381772) [IF-36,](http://www.cisco.com/en/US/docs/switches/datacenter/sw/5_x/nx-os/interfaces/command/reference/if_commands.html#wp1335072) [LSP-20,](http://www.cisco.com/en/US/docs/switches/datacenter/sw/5_x/nx-os/lisp/command/reference/lisp_commands.html#wp1641170) [QOS-22](http://www.cisco.com/en/US/docs/switches/datacenter/sw/5_x/nx-os/qos/command/reference/qos_commands.html#wp1033486) description (EEM) [SM-92](http://www.cisco.com/en/US/docs/switches/datacenter/sw/5_x/nx-os/system_management/command/reference/sm_cmd_d.html#wp1024391) description (fex) [IF-37](http://www.cisco.com/en/US/docs/switches/datacenter/sw/5_x/nx-os/interfaces/command/reference/if_commands.html#wp1866968) description (identity policy) [SEC-177](http://www.cisco.com/en/US/docs/switches/datacenter/sw/5_x/nx-os/security/command/reference/sec_cmds_d.html#wp1025301) description (NetFlow exporter) [SM-95](http://www.cisco.com/en/US/docs/switches/datacenter/sw/5_x/nx-os/system_management/command/reference/sm_cmd_d.html#wp1031234) description (NetFlow monitor) [SM-94](http://www.cisco.com/en/US/docs/switches/datacenter/sw/5_x/nx-os/system_management/command/reference/sm_cmd_d.html#wp1031186) description (NetFlow record) [SM-93](http://www.cisco.com/en/US/docs/switches/datacenter/sw/5_x/nx-os/system_management/command/reference/sm_cmd_d.html#wp1031138) description (NetFlow sampler) [SM-96](http://www.cisco.com/en/US/docs/switches/datacenter/sw/5_x/nx-os/system_management/command/reference/sm_cmd_d.html#wp1031282) description (SPAN) [SM-97](http://www.cisco.com/en/US/docs/switches/datacenter/sw/5_x/nx-os/system_management/command/reference/sm_cmd_d.html#wp1030867)

description (user role) [SEC-178](http://www.cisco.com/en/US/docs/switches/datacenter/sw/5_x/nx-os/security/command/reference/sec_cmds_d.html#wp1057837) destination [MCR-2,](http://www.cisco.com/en/US/docs/switches/datacenter/sw/5_x/nx-os/mpls/command/reference/mpls_cmds_d.html#wp1217724) [SM-98](http://www.cisco.com/en/US/docs/switches/datacenter/sw/5_x/nx-os/system_management/command/reference/sm_cmd_d.html#wp1032411) destination interface [SEC-179](http://www.cisco.com/en/US/docs/switches/datacenter/sw/5_x/nx-os/security/command/reference/sec_cmds_d.html#wp1088657) destination interface (SPAN) [SM-99](http://www.cisco.com/en/US/docs/switches/datacenter/sw/5_x/nx-os/system_management/command/reference/sm_cmd_d.html#wp1032142) destination-profile [SM-101](http://www.cisco.com/en/US/docs/switches/datacenter/sw/5_x/nx-os/system_management/command/reference/sm_cmd_d.html#wp1024548) destination-profile alert-group [SM-103](http://www.cisco.com/en/US/docs/switches/datacenter/sw/5_x/nx-os/system_management/command/reference/sm_cmd_d.html#wp1024608) destination-profile email-addr [SM-105](http://www.cisco.com/en/US/docs/switches/datacenter/sw/5_x/nx-os/system_management/command/reference/sm_cmd_d.html#wp1024721) destination-profile format [SM-107](http://www.cisco.com/en/US/docs/switches/datacenter/sw/5_x/nx-os/system_management/command/reference/sm_cmd_d.html#wp1024843) destination-profile http [SM-108](http://www.cisco.com/en/US/docs/switches/datacenter/sw/5_x/nx-os/system_management/command/reference/sm_cmd_d.html#wp1024906) destination-profile message-level [SM-109](http://www.cisco.com/en/US/docs/switches/datacenter/sw/5_x/nx-os/system_management/command/reference/sm_cmd_d.html#wp1024954) destination-profile message-size [SM-110](http://www.cisco.com/en/US/docs/switches/datacenter/sw/5_x/nx-os/system_management/command/reference/sm_cmd_d.html#wp1025009) destination-profile transport-method [SM-111](http://www.cisco.com/en/US/docs/switches/datacenter/sw/5_x/nx-os/system_management/command/reference/sm_cmd_d.html#wp1029442) device [SEC-181](http://www.cisco.com/en/US/docs/switches/datacenter/sw/5_x/nx-os/security/command/reference/sec_cmds_d.html#wp1088184) diagnostic bootup level [SM-112](http://www.cisco.com/en/US/docs/switches/datacenter/sw/5_x/nx-os/system_management/command/reference/sm_cmd_d.html#wp1025063) diagnostic clear result module [SM-113](http://www.cisco.com/en/US/docs/switches/datacenter/sw/5_x/nx-os/system_management/command/reference/sm_cmd_d.html#wp1025111) diagnostic monitor interval module [SM-114](http://www.cisco.com/en/US/docs/switches/datacenter/sw/5_x/nx-os/system_management/command/reference/sm_cmd_d.html#wp1030533) diagnostic monitor module [SM-116](http://www.cisco.com/en/US/docs/switches/datacenter/sw/5_x/nx-os/system_management/command/reference/sm_cmd_d.html#wp1030624) diagnostic ondemand action-on-failure [SM-118](http://www.cisco.com/en/US/docs/switches/datacenter/sw/5_x/nx-os/system_management/command/reference/sm_cmd_d.html#wp1030442) diagnostic ondemand iteration [SM-119](http://www.cisco.com/en/US/docs/switches/datacenter/sw/5_x/nx-os/system_management/command/reference/sm_cmd_d.html#wp1025213) diagnostic start [SM-120](http://www.cisco.com/en/US/docs/switches/datacenter/sw/5_x/nx-os/system_management/command/reference/sm_cmd_d.html#wp1025256) diagnostic stop [SM-121](http://www.cisco.com/en/US/docs/switches/datacenter/sw/5_x/nx-os/system_management/command/reference/sm_cmd_d.html#wp1025326) diagnostic test simulation [SM-122](http://www.cisco.com/en/US/docs/switches/datacenter/sw/5_x/nx-os/system_management/command/reference/sm_cmd_d.html#wp1025384) diagnostic test simulation clear [SM-124](http://www.cisco.com/en/US/docs/switches/datacenter/sw/5_x/nx-os/system_management/command/reference/sm_cmd_d.html#wp1029865) diff-clean [FND-39](http://www.cisco.com/en/US/docs/switches/datacenter/sw/5_x/nx-os/fundamentals/command/reference/fnd_commands.html#wp1401438) dir [FND-40](http://www.cisco.com/en/US/docs/switches/datacenter/sw/5_x/nx-os/fundamentals/command/reference/fnd_commands.html#wp1401480) discovery hello [MCR-3](http://www.cisco.com/en/US/docs/switches/datacenter/sw/5_x/nx-os/mpls/command/reference/mpls_cmds_d.html#wp1217771) discovery targeted-hello [MCR-5](http://www.cisco.com/en/US/docs/switches/datacenter/sw/5_x/nx-os/mpls/command/reference/mpls_cmds_d.html#wp1217832) distance (EIGRP) [L3-173](http://www.cisco.com/en/US/docs/switches/datacenter/sw/5_x/nx-os/unicast/command/reference/l3_cmds_d.html#wp1527841) distance (IS-IS) [L3-175](http://www.cisco.com/en/US/docs/switches/datacenter/sw/5_x/nx-os/unicast/command/reference/l3_cmds_d.html#wp1524446) distance (OSPF) [L3-176](http://www.cisco.com/en/US/docs/switches/datacenter/sw/5_x/nx-os/unicast/command/reference/l3_cmds_d.html#wp1524552) distance (OSPFv3) [L3-177](http://www.cisco.com/en/US/docs/switches/datacenter/sw/5_x/nx-os/unicast/command/reference/l3_cmds_d.html#wp1524590) distance (RIP) [L3-178](http://www.cisco.com/en/US/docs/switches/datacenter/sw/5_x/nx-os/unicast/command/reference/l3_cmds_d.html#wp1524627) distribute [L3-180,](http://www.cisco.com/en/US/docs/switches/datacenter/sw/5_x/nx-os/unicast/command/reference/l3_cmds_d.html#wp1524742) [SM-125](http://www.cisco.com/en/US/docs/switches/datacenter/sw/5_x/nx-os/system_management/command/reference/sm_cmd_d.html#wp1025457) dot1x default [SEC-183](http://www.cisco.com/en/US/docs/switches/datacenter/sw/5_x/nx-os/security/command/reference/sec_cmds_d.html#wp1025433) dot1x host-mode [SEC-184](http://www.cisco.com/en/US/docs/switches/datacenter/sw/5_x/nx-os/security/command/reference/sec_cmds_d.html#wp1025482) dot1x initialize [SEC-185](http://www.cisco.com/en/US/docs/switches/datacenter/sw/5_x/nx-os/security/command/reference/sec_cmds_d.html#wp1025542) dot1x mac-auth-bypass [SEC-186](http://www.cisco.com/en/US/docs/switches/datacenter/sw/5_x/nx-os/security/command/reference/sec_cmds_d.html#wp1025593) dot1x max-reauth-req [SEC-187](http://www.cisco.com/en/US/docs/switches/datacenter/sw/5_x/nx-os/security/command/reference/sec_cmds_d.html#wp1025649) dot1x max-req [SEC-189](http://www.cisco.com/en/US/docs/switches/datacenter/sw/5_x/nx-os/security/command/reference/sec_cmds_d.html#wp1025705)

dot1x pae authenticator [SEC-191](http://www.cisco.com/en/US/docs/switches/datacenter/sw/5_x/nx-os/security/command/reference/sec_cmds_d.html#wp1080988) dot1x port-control [SEC-193](http://www.cisco.com/en/US/docs/switches/datacenter/sw/5_x/nx-os/security/command/reference/sec_cmds_d.html#wp1025770) dot1x radius-accounting [SEC-195](http://www.cisco.com/en/US/docs/switches/datacenter/sw/5_x/nx-os/security/command/reference/sec_cmds_d.html#wp1025834) dot1x re-authentication (EXEC) [SEC-196](http://www.cisco.com/en/US/docs/switches/datacenter/sw/5_x/nx-os/security/command/reference/sec_cmds_d.html#wp1025884) dot1x re-authentication (global configuration and interface configuration) [SEC-197](http://www.cisco.com/en/US/docs/switches/datacenter/sw/5_x/nx-os/security/command/reference/sec_cmds_d.html#wp1025934) dot1x system-auth-control [SEC-199](http://www.cisco.com/en/US/docs/switches/datacenter/sw/5_x/nx-os/security/command/reference/sec_cmds_d.html#wp1025997) dot1x timeout quiet-period [SEC-200](http://www.cisco.com/en/US/docs/switches/datacenter/sw/5_x/nx-os/security/command/reference/sec_cmds_d.html#wp1026048) dot1x timeout ratelimit-period [SEC-202](http://www.cisco.com/en/US/docs/switches/datacenter/sw/5_x/nx-os/security/command/reference/sec_cmds_d.html#wp1026115) dot1x timeout re-authperiod [SEC-204](http://www.cisco.com/en/US/docs/switches/datacenter/sw/5_x/nx-os/security/command/reference/sec_cmds_d.html#wp1026173) dot1x timeout server-timeout [SEC-206](http://www.cisco.com/en/US/docs/switches/datacenter/sw/5_x/nx-os/security/command/reference/sec_cmds_d.html#wp1026231) dot1x timeout supp-timeout [SEC-208](http://www.cisco.com/en/US/docs/switches/datacenter/sw/5_x/nx-os/security/command/reference/sec_cmds_d.html#wp1026289) dot1x timeout tx-period [SEC-210](http://www.cisco.com/en/US/docs/switches/datacenter/sw/5_x/nx-os/security/command/reference/sec_cmds_d.html#wp1026347) dscp [SM-127](http://www.cisco.com/en/US/docs/switches/datacenter/sw/5_x/nx-os/system_management/command/reference/sm_cmd_d.html#wp1033227) dual-active exclude interface-vlan [IF-38](http://www.cisco.com/en/US/docs/switches/datacenter/sw/5_x/nx-os/interfaces/command/reference/if_commands.html#wp1337258) duplex [IF-40](http://www.cisco.com/en/US/docs/switches/datacenter/sw/5_x/nx-os/interfaces/command/reference/if_commands.html#wp1343065)

#### **E**

ebgp multihop [L3-183](http://www.cisco.com/en/US/docs/switches/datacenter/sw/5_x/nx-os/unicast/command/reference/l3_cmds_e.html#wp1528247) echo [FND-41](http://www.cisco.com/en/US/docs/switches/datacenter/sw/5_x/nx-os/fundamentals/command/reference/fnd_commands.html#wp1401535) eid-prefix [LSP-21](http://www.cisco.com/en/US/docs/switches/datacenter/sw/5_x/nx-os/lisp/command/reference/lisp_commands.html#wp1641219) eigrp graceful-restart [L3-185](http://www.cisco.com/en/US/docs/switches/datacenter/sw/5_x/nx-os/unicast/command/reference/l3_cmds_e.html#wp1528303) eigrp log-neighbor-changes [L3-186](http://www.cisco.com/en/US/docs/switches/datacenter/sw/5_x/nx-os/unicast/command/reference/l3_cmds_e.html#wp1525852) eigrp log-neighbor-warnings [L3-187](http://www.cisco.com/en/US/docs/switches/datacenter/sw/5_x/nx-os/unicast/command/reference/l3_cmds_e.html#wp1525897) eigrp router-id [L3-189](http://www.cisco.com/en/US/docs/switches/datacenter/sw/5_x/nx-os/unicast/command/reference/l3_cmds_e.html#wp1525945) eigrp stub [L3-190](http://www.cisco.com/en/US/docs/switches/datacenter/sw/5_x/nx-os/unicast/command/reference/l3_cmds_e.html#wp1525981) enable [SEC-216](http://www.cisco.com/en/US/docs/switches/datacenter/sw/5_x/nx-os/security/command/reference/sec_cmds_e.html#wp1062683) enable Cert-DN-match [SEC-214](http://www.cisco.com/en/US/docs/switches/datacenter/sw/5_x/nx-os/security/command/reference/sec_cmds_e.html#wp1059615) enable secret [SEC-217](http://www.cisco.com/en/US/docs/switches/datacenter/sw/5_x/nx-os/security/command/reference/sec_cmds_e.html#wp1062365) enable user-server-group [SEC-219](http://www.cisco.com/en/US/docs/switches/datacenter/sw/5_x/nx-os/security/command/reference/sec_cmds_e.html#wp1060080) encapsulation dot1Q [IF-42](http://www.cisco.com/en/US/docs/switches/datacenter/sw/5_x/nx-os/interfaces/command/reference/if_commands.html#wp1348761) encrypt pause-frame [SEC-220](http://www.cisco.com/en/US/docs/switches/datacenter/sw/5_x/nx-os/security/command/reference/sec_cmds_e.html#wp1071472) encryption decrypt type6 [SEC-220](http://www.cisco.com/en/US/docs/switches/datacenter/sw/5_x/nx-os/security/command/reference/sec_cmds_e.html#wp1069282) encryption delete type6 [SEC-223](http://www.cisco.com/en/US/docs/switches/datacenter/sw/5_x/nx-os/security/command/reference/sec_cmds_e.html#wp1071180) encryption re-encrypt obfuscated [SEC-224](http://www.cisco.com/en/US/docs/switches/datacenter/sw/5_x/nx-os/security/command/reference/sec_cmds_e.html#wp1070088) end [FND-43](http://www.cisco.com/en/US/docs/switches/datacenter/sw/5_x/nx-os/fundamentals/command/reference/fnd_commands.html#wp1401648) enrollment terminal [SEC-225](http://www.cisco.com/en/US/docs/switches/datacenter/sw/5_x/nx-os/security/command/reference/sec_cmds_e.html#wp1067924) eou allow clientless [SEC-226](http://www.cisco.com/en/US/docs/switches/datacenter/sw/5_x/nx-os/security/command/reference/sec_cmds_e.html#wp1056145)

eou default [SEC-227](http://www.cisco.com/en/US/docs/switches/datacenter/sw/5_x/nx-os/security/command/reference/sec_cmds_e.html#wp1026464) eou initialize [SEC-228](http://www.cisco.com/en/US/docs/switches/datacenter/sw/5_x/nx-os/security/command/reference/sec_cmds_e.html#wp1026514) eou logging [SEC-230](http://www.cisco.com/en/US/docs/switches/datacenter/sw/5_x/nx-os/security/command/reference/sec_cmds_e.html#wp1026609) eou max-retry [SEC-232](http://www.cisco.com/en/US/docs/switches/datacenter/sw/5_x/nx-os/security/command/reference/sec_cmds_e.html#wp1026670) eou port [SEC-234](http://www.cisco.com/en/US/docs/switches/datacenter/sw/5_x/nx-os/security/command/reference/sec_cmds_e.html#wp1026736) eou ratelimit [SEC-235](http://www.cisco.com/en/US/docs/switches/datacenter/sw/5_x/nx-os/security/command/reference/sec_cmds_e.html#wp1026790) eou revalidate (EXEC) [SEC-237](http://www.cisco.com/en/US/docs/switches/datacenter/sw/5_x/nx-os/security/command/reference/sec_cmds_e.html#wp1026857) eou revalidate (global configuration and interface configuration) [SEC-239](http://www.cisco.com/en/US/docs/switches/datacenter/sw/5_x/nx-os/security/command/reference/sec_cmds_e.html#wp1026952) eou timeout [SEC-241](http://www.cisco.com/en/US/docs/switches/datacenter/sw/5_x/nx-os/security/command/reference/sec_cmds_e.html#wp1027018) eq [SEC-244](http://www.cisco.com/en/US/docs/switches/datacenter/sw/5_x/nx-os/security/command/reference/sec_cmds_e.html#wp1027136) errdisable detect cause [IF-43](http://www.cisco.com/en/US/docs/switches/datacenter/sw/5_x/nx-os/interfaces/command/reference/if_commands.html#wp1354361) errdisable recovery cause [IF-45](http://www.cisco.com/en/US/docs/switches/datacenter/sw/5_x/nx-os/interfaces/command/reference/if_commands.html#wp1359960) errdisable recovery interval [IF-47](http://www.cisco.com/en/US/docs/switches/datacenter/sw/5_x/nx-os/interfaces/command/reference/if_commands.html#wp1365460) erspan-id [SM-130](http://www.cisco.com/en/US/docs/switches/datacenter/sw/5_x/nx-os/system_management/command/reference/sm_cmd_e.html#wp1020739) ethanalyzer local interface [SM-131](http://www.cisco.com/en/US/docs/switches/datacenter/sw/5_x/nx-os/system_management/command/reference/sm_cmd_e.html#wp1020382) ethanalyzer local read [SM-133](http://www.cisco.com/en/US/docs/switches/datacenter/sw/5_x/nx-os/system_management/command/reference/sm_cmd_e.html#wp1012376) event cli [SM-134](http://www.cisco.com/en/US/docs/switches/datacenter/sw/5_x/nx-os/system_management/command/reference/sm_cmd_e.html#wp1012420) event counter [SM-136](http://www.cisco.com/en/US/docs/switches/datacenter/sw/5_x/nx-os/system_management/command/reference/sm_cmd_e.html#wp1012466) event fanabsent [SM-138](http://www.cisco.com/en/US/docs/switches/datacenter/sw/5_x/nx-os/system_management/command/reference/sm_cmd_e.html#wp1012533) event fanbad [SM-139](http://www.cisco.com/en/US/docs/switches/datacenter/sw/5_x/nx-os/system_management/command/reference/sm_cmd_e.html#wp1012574) event gold [SM-140](http://www.cisco.com/en/US/docs/switches/datacenter/sw/5_x/nx-os/system_management/command/reference/sm_cmd_e.html#wp1012615) event manager applet [SM-142](http://www.cisco.com/en/US/docs/switches/datacenter/sw/5_x/nx-os/system_management/command/reference/sm_cmd_e.html#wp1012678) event manager clear counter [SM-143](http://www.cisco.com/en/US/docs/switches/datacenter/sw/5_x/nx-os/system_management/command/reference/sm_cmd_e.html#wp1012718) event manager clear history events [SM-144](http://www.cisco.com/en/US/docs/switches/datacenter/sw/5_x/nx-os/system_management/command/reference/sm_cmd_e.html#wp1012752) event manager environment [SM-145](http://www.cisco.com/en/US/docs/switches/datacenter/sw/5_x/nx-os/system_management/command/reference/sm_cmd_e.html#wp1012782) event manager policy [SM-146](http://www.cisco.com/en/US/docs/switches/datacenter/sw/5_x/nx-os/system_management/command/reference/sm_cmd_e.html#wp1012822) event manager run [SM-147](http://www.cisco.com/en/US/docs/switches/datacenter/sw/5_x/nx-os/system_management/command/reference/sm_cmd_e.html#wp1012860) event module status [SM-150](http://www.cisco.com/en/US/docs/switches/datacenter/sw/5_x/nx-os/system_management/command/reference/sm_cmd_e.html#wp1016152) event module-failure [SM-148](http://www.cisco.com/en/US/docs/switches/datacenter/sw/5_x/nx-os/system_management/command/reference/sm_cmd_e.html#wp1012895) event oir [SM-152](http://www.cisco.com/en/US/docs/switches/datacenter/sw/5_x/nx-os/system_management/command/reference/sm_cmd_e.html#wp1012968) event policy-default [SM-154](http://www.cisco.com/en/US/docs/switches/datacenter/sw/5_x/nx-os/system_management/command/reference/sm_cmd_e.html#wp1013024) event snmp [SM-155](http://www.cisco.com/en/US/docs/switches/datacenter/sw/5_x/nx-os/system_management/command/reference/sm_cmd_e.html#wp1013064) event storm-control [SM-158](http://www.cisco.com/en/US/docs/switches/datacenter/sw/5_x/nx-os/system_management/command/reference/sm_cmd_e.html#wp1013168) event syslog [SM-159](http://www.cisco.com/en/US/docs/switches/datacenter/sw/5_x/nx-os/system_management/command/reference/sm_cmd_e.html#wp1023248) event temperature [SM-161](http://www.cisco.com/en/US/docs/switches/datacenter/sw/5_x/nx-os/system_management/command/reference/sm_cmd_e.html#wp1023211) event track [SM-162](http://www.cisco.com/en/US/docs/switches/datacenter/sw/5_x/nx-os/system_management/command/reference/sm_cmd_e.html#wp1013246) exclude-address [MCR-2](http://www.cisco.com/en/US/docs/switches/datacenter/sw/5_x/nx-os/mpls/command/reference/mpls_cmds_e.html#wp1217900) exec-timeout [FND-44](http://www.cisco.com/en/US/docs/switches/datacenter/sw/5_x/nx-os/fundamentals/command/reference/fnd_commands.html#wp1401690)

exit [FND-46](http://www.cisco.com/en/US/docs/switches/datacenter/sw/5_x/nx-os/fundamentals/command/reference/fnd_commands.html#wp1401752) exp [MCR-5](http://www.cisco.com/en/US/docs/switches/datacenter/sw/5_x/nx-os/mpls/command/reference/mpls_cmds_e.html#wp1218009) explicit-null [MCR-3](http://www.cisco.com/en/US/docs/switches/datacenter/sw/5_x/nx-os/mpls/command/reference/mpls_cmds_e.html#wp1217949) explicit-path [MCR-6](http://www.cisco.com/en/US/docs/switches/datacenter/sw/5_x/nx-os/mpls/command/reference/mpls_cmds_e.html#wp1218058) exporter [SM-164](http://www.cisco.com/en/US/docs/switches/datacenter/sw/5_x/nx-os/system_management/command/reference/sm_cmd_e.html#wp1015958)

## **F**

fabricpath domain default [FP-11](http://www.cisco.com/en/US/docs/switches/datacenter/sw/5_x/nx-os/fabricpath/command/reference/fp__cmds.html#wp2302661) fabricpath isis authentication key-chain [FP-13](http://www.cisco.com/en/US/docs/switches/datacenter/sw/5_x/nx-os/fabricpath/command/reference/fp__cmds.html#wp2097069) fabricpath isis authentication-check [FP-12](http://www.cisco.com/en/US/docs/switches/datacenter/sw/5_x/nx-os/fabricpath/command/reference/fp__cmds.html#wp2304860) fabricpath isis authentication-type [FP-15](http://www.cisco.com/en/US/docs/switches/datacenter/sw/5_x/nx-os/fabricpath/command/reference/fp__cmds.html#wp2097117) fabricpath is is csnp-interval [FP-17](http://www.cisco.com/en/US/docs/switches/datacenter/sw/5_x/nx-os/fabricpath/command/reference/fp__cmds.html#wp2097208) fabricpath is is hello-interval [FP-18](http://www.cisco.com/en/US/docs/switches/datacenter/sw/5_x/nx-os/fabricpath/command/reference/fp__cmds.html#wp2097259) fabricpath isis hello-multiplier [FP-19](http://www.cisco.com/en/US/docs/switches/datacenter/sw/5_x/nx-os/fabricpath/command/reference/fp__cmds.html#wp2097310) fabricpath is is hello-padding [FP-20](http://www.cisco.com/en/US/docs/switches/datacenter/sw/5_x/nx-os/fabricpath/command/reference/fp__cmds.html#wp2097359) fabricpath isis lsp-interval [FP-21](http://www.cisco.com/en/US/docs/switches/datacenter/sw/5_x/nx-os/fabricpath/command/reference/fp__cmds.html#wp2097408) fabricpath isis metric [FP-22](http://www.cisco.com/en/US/docs/switches/datacenter/sw/5_x/nx-os/fabricpath/command/reference/fp__cmds.html#wp2097459) fabricpath isis retransmit-interval [FP-23](http://www.cisco.com/en/US/docs/switches/datacenter/sw/5_x/nx-os/fabricpath/command/reference/fp__cmds.html#wp2097510) fabricpath multicast aggregate-routes [FP-24](http://www.cisco.com/en/US/docs/switches/datacenter/sw/5_x/nx-os/fabricpath/command/reference/fp__cmds.html#wp2097560) fabricpath switch-id [IF-79](http://www.cisco.com/en/US/docs/switches/datacenter/sw/5_x/nx-os/interfaces/command/reference/if_commands.html#wp1792332) fabricpath switch-id (global configuration mode) [FP-25](http://www.cisco.com/en/US/docs/switches/datacenter/sw/5_x/nx-os/fabricpath/command/reference/fp__cmds.html#wp2374700) fabricpath switch-id (vpc-domain configuration mode) [FP-26](http://www.cisco.com/en/US/docs/switches/datacenter/sw/5_x/nx-os/fabricpath/command/reference/fp__cmds.html#wp2266320) fabricpath timers [FP-27](http://www.cisco.com/en/US/docs/switches/datacenter/sw/5_x/nx-os/fabricpath/command/reference/fp__cmds.html#wp2108305) fast-reroute (TE interface configuration mode) [MCR-2](http://www.cisco.com/en/US/docs/switches/datacenter/sw/5_x/nx-os/mpls/command/reference/mpls_cmds_f.html#wp1218471) fast-reroute backup-prot-preempt optimize-bw [MCR-5](http://www.cisco.com/en/US/docs/switches/datacenter/sw/5_x/nx-os/mpls/command/reference/mpls_cmds_f.html#wp1218575) fast-reroute timers promotion [MCR-4](http://www.cisco.com/en/US/docs/switches/datacenter/sw/5_x/nx-os/mpls/command/reference/mpls_cmds_f.html#wp1218529) feature (user role feature group) [SEC-248](http://www.cisco.com/en/US/docs/switches/datacenter/sw/5_x/nx-os/security/command/reference/sec_cmds_f.html#wp1056605) feature bfd [IF-48,](http://www.cisco.com/en/US/docs/switches/datacenter/sw/5_x/nx-os/interfaces/command/reference/if_commands.html#wp1717337) [MCR-6](http://www.cisco.com/en/US/docs/switches/datacenter/sw/5_x/nx-os/mpls/command/reference/mpls_cmds_f.html#wp1218616) feature bgp [L3-193,](http://www.cisco.com/en/US/docs/switches/datacenter/sw/5_x/nx-os/unicast/command/reference/l3_cmds_f.html#wp1526389) [MCR-7](http://www.cisco.com/en/US/docs/switches/datacenter/sw/5_x/nx-os/mpls/command/reference/mpls_cmds_f.html#wp1218661) feature cts [SEC-249](http://www.cisco.com/en/US/docs/switches/datacenter/sw/5_x/nx-os/security/command/reference/sec_cmds_f.html#wp1056421) feature dhcp [SEC-251](http://www.cisco.com/en/US/docs/switches/datacenter/sw/5_x/nx-os/security/command/reference/sec_cmds_f.html#wp1027257) feature dot1x [SEC-253](http://www.cisco.com/en/US/docs/switches/datacenter/sw/5_x/nx-os/security/command/reference/sec_cmds_f.html#wp1027346) feature eigrp [L3-195](http://www.cisco.com/en/US/docs/switches/datacenter/sw/5_x/nx-os/unicast/command/reference/l3_cmds_f.html#wp1526433) feature eou [SEC-254](http://www.cisco.com/en/US/docs/switches/datacenter/sw/5_x/nx-os/security/command/reference/sec_cmds_f.html#wp1027393) feature glbp [L3-196](http://www.cisco.com/en/US/docs/switches/datacenter/sw/5_x/nx-os/unicast/command/reference/l3_cmds_f.html#wp1526477) feature hsrp [L3-198](http://www.cisco.com/en/US/docs/switches/datacenter/sw/5_x/nx-os/unicast/command/reference/l3_cmds_f.html#wp1526560) feature interface-vlan [IF-49](http://www.cisco.com/en/US/docs/switches/datacenter/sw/5_x/nx-os/interfaces/command/reference/if_commands.html#wp1370911)

feature isis [L3-199,](http://www.cisco.com/en/US/docs/switches/datacenter/sw/5_x/nx-os/unicast/command/reference/l3_cmds_f.html#wp1526605) [MCR-8](http://www.cisco.com/en/US/docs/switches/datacenter/sw/5_x/nx-os/mpls/command/reference/mpls_cmds_f.html#wp1218701) feature lacp [IF-50](http://www.cisco.com/en/US/docs/switches/datacenter/sw/5_x/nx-os/interfaces/command/reference/if_commands.html#wp1376327) feature ldap [SEC-255](http://www.cisco.com/en/US/docs/switches/datacenter/sw/5_x/nx-os/security/command/reference/sec_cmds_f.html#wp1061933) feature lldp [SM-166](http://www.cisco.com/en/US/docs/switches/datacenter/sw/5_x/nx-os/system_management/command/reference/sm_cmd_f.html#wp1017711) feature mpls l3vpn [MCR-9](http://www.cisco.com/en/US/docs/switches/datacenter/sw/5_x/nx-os/mpls/command/reference/mpls_cmds_f.html#wp1218741) feature mpls ldp [MCR-10](http://www.cisco.com/en/US/docs/switches/datacenter/sw/5_x/nx-os/mpls/command/reference/mpls_cmds_f.html#wp1218781) feature mpls traffic-engineering [MCR-11](http://www.cisco.com/en/US/docs/switches/datacenter/sw/5_x/nx-os/mpls/command/reference/mpls_cmds_f.html#wp1220969) feature msdp [MCR-42](http://www.cisco.com/en/US/docs/switches/datacenter/sw/5_x/nx-os/multicast/command/reference/mcr_cmds_f.html#wp1186983) feature mvpn [MCR-12](http://www.cisco.com/en/US/docs/switches/datacenter/sw/5_x/nx-os/mpls/command/reference/mpls_cmds_f.html#wp1218830) feature netflow [SM-168](http://www.cisco.com/en/US/docs/switches/datacenter/sw/5_x/nx-os/system_management/command/reference/sm_cmd_f.html#wp1023214) feature ntp [SM-169](http://www.cisco.com/en/US/docs/switches/datacenter/sw/5_x/nx-os/system_management/command/reference/sm_cmd_f.html#wp1022948) feature ospf [L3-200,](http://www.cisco.com/en/US/docs/switches/datacenter/sw/5_x/nx-os/unicast/command/reference/l3_cmds_f.html#wp1526648) [MCR-13](http://www.cisco.com/en/US/docs/switches/datacenter/sw/5_x/nx-os/mpls/command/reference/mpls_cmds_f.html#wp1218870) feature ospfv3 [L3-201](http://www.cisco.com/en/US/docs/switches/datacenter/sw/5_x/nx-os/unicast/command/reference/l3_cmds_f.html#wp1526691) feature otv [OTV-10](http://www.cisco.com/en/US/docs/switches/datacenter/sw/5_x/nx-os/otv/command/reference/basics_otv_cmds.html#wp1809842) feature password encryption aes [SEC-256](http://www.cisco.com/en/US/docs/switches/datacenter/sw/5_x/nx-os/security/command/reference/sec_cmds_f.html#wp1067431) feature pbr [L3-202](http://www.cisco.com/en/US/docs/switches/datacenter/sw/5_x/nx-os/unicast/command/reference/l3_cmds_f.html#wp1526734) feature pim [MCR-43](http://www.cisco.com/en/US/docs/switches/datacenter/sw/5_x/nx-os/multicast/command/reference/mcr_cmds_f.html#wp1184211) feature pim6 [MCR-44](http://www.cisco.com/en/US/docs/switches/datacenter/sw/5_x/nx-os/multicast/command/reference/mcr_cmds_f.html#wp1186724) feature pong [FND-47](http://www.cisco.com/en/US/docs/switches/datacenter/sw/5_x/nx-os/fundamentals/command/reference/fnd_commands.html#wp1418763) feature port-security [SEC-257](http://www.cisco.com/en/US/docs/switches/datacenter/sw/5_x/nx-os/security/command/reference/sec_cmds_f.html#wp1067164) feature private-vlan [L2-9](http://www.cisco.com/en/US/docs/switches/datacenter/sw/5_x/nx-os/layer2/command/reference/l2_commands.html#wp1205303) feature privilege [SEC-259](http://www.cisco.com/en/US/docs/switches/datacenter/sw/5_x/nx-os/security/command/reference/sec_cmds_f.html#wp1060624) feature ptp [SM-171](http://www.cisco.com/en/US/docs/switches/datacenter/sw/5_x/nx-os/system_management/command/reference/sm_cmd_f.html#wp1021963) feature rip [L3-203](http://www.cisco.com/en/US/docs/switches/datacenter/sw/5_x/nx-os/unicast/command/reference/l3_cmds_f.html#wp1526777) feature scheduler [SM-173](http://www.cisco.com/en/US/docs/switches/datacenter/sw/5_x/nx-os/system_management/command/reference/sm_cmd_f.html#wp1021744) feature scp-server [SEC-261](http://www.cisco.com/en/US/docs/switches/datacenter/sw/5_x/nx-os/security/command/reference/sec_cmds_f.html#wp1063375) feature sftp-server [SEC-263](http://www.cisco.com/en/US/docs/switches/datacenter/sw/5_x/nx-os/security/command/reference/sec_cmds_f.html#wp1063917) feature ssh [SEC-265](http://www.cisco.com/en/US/docs/switches/datacenter/sw/5_x/nx-os/security/command/reference/sec_cmds_f.html#wp1064691) feature tacacs+ [SEC-266](http://www.cisco.com/en/US/docs/switches/datacenter/sw/5_x/nx-os/security/command/reference/sec_cmds_f.html#wp1027502) feature telnet [SEC-267](http://www.cisco.com/en/US/docs/switches/datacenter/sw/5_x/nx-os/security/command/reference/sec_cmds_f.html#wp1059076) feature tunnel [IF-52](http://www.cisco.com/en/US/docs/switches/datacenter/sw/5_x/nx-os/interfaces/command/reference/if_commands.html#wp1381736) feature udld [IF-53](http://www.cisco.com/en/US/docs/switches/datacenter/sw/5_x/nx-os/interfaces/command/reference/if_commands.html#wp1387051) feature vpc [IF-54](http://www.cisco.com/en/US/docs/switches/datacenter/sw/5_x/nx-os/interfaces/command/reference/if_commands.html#wp1392366) feature vrrp [L3-204](http://www.cisco.com/en/US/docs/switches/datacenter/sw/5_x/nx-os/unicast/command/reference/l3_cmds_f.html#wp1526820) feature vtp [L2-10](http://www.cisco.com/en/US/docs/switches/datacenter/sw/5_x/nx-os/layer2/command/reference/l2_commands.html#wp1056647) feature wccp [L3-205](http://www.cisco.com/en/US/docs/switches/datacenter/sw/5_x/nx-os/unicast/command/reference/l3_cmds_f.html#wp1529587) feature-set [FND-48](http://www.cisco.com/en/US/docs/switches/datacenter/sw/5_x/nx-os/fundamentals/command/reference/fnd_commands.html#wp1417044) feature-set fabricpath [FP-29](http://www.cisco.com/en/US/docs/switches/datacenter/sw/5_x/nx-os/fabricpath/command/reference/fp__cmds.html#wp2108405) feature-set fex [IF-51](http://www.cisco.com/en/US/docs/switches/datacenter/sw/5_x/nx-os/interfaces/command/reference/if_commands.html#wp1858029)

feature-set mpls [MCR-14](http://www.cisco.com/en/US/docs/switches/datacenter/sw/5_x/nx-os/mpls/command/reference/mpls_cmds_f.html#wp1221051) fex [IF-55](http://www.cisco.com/en/US/docs/switches/datacenter/sw/5_x/nx-os/interfaces/command/reference/if_commands.html#wp1852738) fex associate [IF-56](http://www.cisco.com/en/US/docs/switches/datacenter/sw/5_x/nx-os/interfaces/command/reference/if_commands.html#wp1849780) filter [SEC-268](http://www.cisco.com/en/US/docs/switches/datacenter/sw/5_x/nx-os/security/command/reference/sec_cmds_f.html#wp1060899) filter access-group [SM-174](http://www.cisco.com/en/US/docs/switches/datacenter/sw/5_x/nx-os/system_management/command/reference/sm_cmd_f.html#wp1019084) filter vlan [SM-176](http://www.cisco.com/en/US/docs/switches/datacenter/sw/5_x/nx-os/system_management/command/reference/sm_cmd_f.html#wp1018933) filter vlan include-untagged [SM-177](http://www.cisco.com/en/US/docs/switches/datacenter/sw/5_x/nx-os/system_management/command/reference/sm_cmd_f.html#wp1016701) find [FND-50](http://www.cisco.com/en/US/docs/switches/datacenter/sw/5_x/nx-os/fundamentals/command/reference/fnd_commands.html#wp1401857) fips mode enable [SEC-270](http://www.cisco.com/en/US/docs/switches/datacenter/sw/5_x/nx-os/security/command/reference/sec_cmds_f.html#wp1065052) flow exporter [SM-178](http://www.cisco.com/en/US/docs/switches/datacenter/sw/5_x/nx-os/system_management/command/reference/sm_cmd_f.html#wp1016519) flow monitor [SM-180](http://www.cisco.com/en/US/docs/switches/datacenter/sw/5_x/nx-os/system_management/command/reference/sm_cmd_f.html#wp1013784) flow record [SM-183](http://www.cisco.com/en/US/docs/switches/datacenter/sw/5_x/nx-os/system_management/command/reference/sm_cmd_f.html#wp1013872) flow timeout [SM-185](http://www.cisco.com/en/US/docs/switches/datacenter/sw/5_x/nx-os/system_management/command/reference/sm_cmd_f.html#wp1013939) flowcontrol [IF-57](http://www.cisco.com/en/US/docs/switches/datacenter/sw/5_x/nx-os/interfaces/command/reference/if_commands.html#wp1394354) flowcontrol hardware [FND-51](http://www.cisco.com/en/US/docs/switches/datacenter/sw/5_x/nx-os/fundamentals/command/reference/fnd_commands.html#wp1401908) flush-routes (OSPF) [L3-206](http://www.cisco.com/en/US/docs/switches/datacenter/sw/5_x/nx-os/unicast/command/reference/l3_cmds_f.html#wp1529542) flush-routes (OSPFv3) [L3-207](http://www.cisco.com/en/US/docs/switches/datacenter/sw/5_x/nx-os/unicast/command/reference/l3_cmds_f.html#wp1526912) format [FND-52](http://www.cisco.com/en/US/docs/switches/datacenter/sw/5_x/nx-os/fundamentals/command/reference/fnd_commands.html#wp1401955) forwarder preempt [L3-208](http://www.cisco.com/en/US/docs/switches/datacenter/sw/5_x/nx-os/unicast/command/reference/l3_cmds_f.html#wp1526955) forwarding-adjacency [MCR-15](http://www.cisco.com/en/US/docs/switches/datacenter/sw/5_x/nx-os/mpls/command/reference/mpls_cmds_f.html#wp1218952) fragments [SEC-272](http://www.cisco.com/en/US/docs/switches/datacenter/sw/5_x/nx-os/security/command/reference/sec_cmds_f.html#wp1065313) from [MCR-16](http://www.cisco.com/en/US/docs/switches/datacenter/sw/5_x/nx-os/mpls/command/reference/mpls_cmds_f.html#wp1219001) from (table map) [QOS-23](http://www.cisco.com/en/US/docs/switches/datacenter/sw/5_x/nx-os/qos/command/reference/qos_commands.html#wp1082141)

#### **G**

glbp [L3-209](http://www.cisco.com/en/US/docs/switches/datacenter/sw/5_x/nx-os/unicast/command/reference/l3_cmds_g.html#wp1529836) glbp timers extended-hold [L3-211](http://www.cisco.com/en/US/docs/switches/datacenter/sw/5_x/nx-os/unicast/command/reference/l3_cmds_g.html#wp1530332) graceful consistency-check [IF-59](http://www.cisco.com/en/US/docs/switches/datacenter/sw/5_x/nx-os/interfaces/command/reference/if_commands.html#wp2098082) graceful-restart [MCR-2](http://www.cisco.com/en/US/docs/switches/datacenter/sw/5_x/nx-os/mpls/command/reference/mpls_cmds_g.html#wp1219596) graceful-restart (BGP) [L3-212](http://www.cisco.com/en/US/docs/switches/datacenter/sw/5_x/nx-os/unicast/command/reference/l3_cmds_g.html#wp1527402) graceful-restart (EIGRP) [L3-214](http://www.cisco.com/en/US/docs/switches/datacenter/sw/5_x/nx-os/unicast/command/reference/l3_cmds_g.html#wp1527938) graceful-restart (fabricpath) [FP-30](http://www.cisco.com/en/US/docs/switches/datacenter/sw/5_x/nx-os/fabricpath/command/reference/fp__cmds.html#wp2077899) graceful-restart (IS-IS) [L3-215](http://www.cisco.com/en/US/docs/switches/datacenter/sw/5_x/nx-os/unicast/command/reference/l3_cmds_g.html#wp1527454) graceful-restart (OSPF) [L3-216](http://www.cisco.com/en/US/docs/switches/datacenter/sw/5_x/nx-os/unicast/command/reference/l3_cmds_g.html#wp1527500) graceful-restart (OSPFv3) [L3-217](http://www.cisco.com/en/US/docs/switches/datacenter/sw/5_x/nx-os/unicast/command/reference/l3_cmds_g.html#wp1527555) graceful-restart (OTV) [OTV-11](http://www.cisco.com/en/US/docs/switches/datacenter/sw/5_x/nx-os/otv/command/reference/basics_otv_cmds.html#wp1987188) graceful-restart t3 manual [L3-218](http://www.cisco.com/en/US/docs/switches/datacenter/sw/5_x/nx-os/unicast/command/reference/l3_cmds_g.html#wp1528947) graceful-restart t3 manual (OTV) [OTV-12](http://www.cisco.com/en/US/docs/switches/datacenter/sw/5_x/nx-os/otv/command/reference/basics_otv_cmds.html#wp1887940)

gt [SEC-276](http://www.cisco.com/en/US/docs/switches/datacenter/sw/5_x/nx-os/security/command/reference/sec_cmds_g.html#wp1027548) gunzip [FND-53](http://www.cisco.com/en/US/docs/switches/datacenter/sw/5_x/nx-os/fundamentals/command/reference/fnd_commands.html#wp1402009) gzip [FND-54](http://www.cisco.com/en/US/docs/switches/datacenter/sw/5_x/nx-os/fundamentals/command/reference/fnd_commands.html#wp1402056)

#### **H**

ha-policy [VDC-6](http://www.cisco.com/en/US/docs/switches/datacenter/sw/5_x/nx-os/virtual_device_context/command/reference/vdc_commands.html#wp1029495) hardware access-list capture [SEC-280](http://www.cisco.com/en/US/docs/switches/datacenter/sw/5_x/nx-os/security/command/reference/sec_cmds_h.html#wp1061022) hardware access-list resource pooling [SEC-282](http://www.cisco.com/en/US/docs/switches/datacenter/sw/5_x/nx-os/security/command/reference/sec_cmds_h.html#wp1060901) hardware access-list update [SEC-284](http://www.cisco.com/en/US/docs/switches/datacenter/sw/5_x/nx-os/security/command/reference/sec_cmds_h.html#wp1057527) hardware forwarding dynamic-allocation [L3-220](http://www.cisco.com/en/US/docs/switches/datacenter/sw/5_x/nx-os/unicast/command/reference/l3_cmds_h.html#wp1530455) hardware forwarding l3 resource route non-deterministic [L3-221](http://www.cisco.com/en/US/docs/switches/datacenter/sw/5_x/nx-os/unicast/command/reference/l3_cmds_h.html#wp1537555) hardware ip glean throttle [L3-222](http://www.cisco.com/en/US/docs/switches/datacenter/sw/5_x/nx-os/unicast/command/reference/l3_cmds_h.html#wp1537205) hardware ip glean throttle maximum [L3-223](http://www.cisco.com/en/US/docs/switches/datacenter/sw/5_x/nx-os/unicast/command/reference/l3_cmds_h.html#wp1534906) hardware ip glean throttle syslog [L3-224](http://www.cisco.com/en/US/docs/switches/datacenter/sw/5_x/nx-os/unicast/command/reference/l3_cmds_h.html#wp1534371) hardware ip glean throttle timeout [L3-226](http://www.cisco.com/en/US/docs/switches/datacenter/sw/5_x/nx-os/unicast/command/reference/l3_cmds_h.html#wp1535300) hardware ip verify [L3-227](http://www.cisco.com/en/US/docs/switches/datacenter/sw/5_x/nx-os/unicast/command/reference/l3_cmds_h.html#wp1534747) hardware ip verify address [L3-229](http://www.cisco.com/en/US/docs/switches/datacenter/sw/5_x/nx-os/unicast/command/reference/l3_cmds_h.html#wp1531293) hardware ip verify length [L3-231](http://www.cisco.com/en/US/docs/switches/datacenter/sw/5_x/nx-os/unicast/command/reference/l3_cmds_h.html#wp1529868) hardware ipv6 verify [L3-233](http://www.cisco.com/en/US/docs/switches/datacenter/sw/5_x/nx-os/unicast/command/reference/l3_cmds_h.html#wp1529933) hardware proxy layer-3 forwarding [L3-235](http://www.cisco.com/en/US/docs/switches/datacenter/sw/5_x/nx-os/unicast/command/reference/l3_cmds_h.html#wp1533507) hardware proxy layer-3 replication [MCR-44](http://www.cisco.com/en/US/docs/switches/datacenter/sw/5_x/nx-os/multicast/command/reference/mcr_cmds_h.html#wp1184265) hardware proxy layer-3 replication rebalance-mode [MCR-42](http://www.cisco.com/en/US/docs/switches/datacenter/sw/5_x/nx-os/multicast/command/reference/mcr_cmds_h.html#wp1184211) hardware proxy layer-3 replication trigger rebalance [MCR-46](http://www.cisco.com/en/US/docs/switches/datacenter/sw/5_x/nx-os/multicast/command/reference/mcr_cmds_h.html#wp1184385) hardware rate-limiter [SEC-286](http://www.cisco.com/en/US/docs/switches/datacenter/sw/5_x/nx-os/security/command/reference/sec_cmds_h.html#wp1058264) hello-interval (OSPF virtual link) [L3-237](http://www.cisco.com/en/US/docs/switches/datacenter/sw/5_x/nx-os/unicast/command/reference/l3_cmds_h.html#wp1527934) hello-interval (OSPFv3 virtual link) [L3-238](http://www.cisco.com/en/US/docs/switches/datacenter/sw/5_x/nx-os/unicast/command/reference/l3_cmds_h.html#wp1527981) holdtime [MCR-2](http://www.cisco.com/en/US/docs/switches/datacenter/sw/5_x/nx-os/mpls/command/reference/mpls_cmds_h.html#wp1219723) host (IPv4) [SEC-289](http://www.cisco.com/en/US/docs/switches/datacenter/sw/5_x/nx-os/security/command/reference/sec_cmds_h.html#wp1027618) host (IPv6) [SEC-291](http://www.cisco.com/en/US/docs/switches/datacenter/sw/5_x/nx-os/security/command/reference/sec_cmds_h.html#wp1027705) hostname [FND-55](http://www.cisco.com/en/US/docs/switches/datacenter/sw/5_x/nx-os/fundamentals/command/reference/fnd_commands.html#wp1402103) hostname dynamic [L3-239](http://www.cisco.com/en/US/docs/switches/datacenter/sw/5_x/nx-os/unicast/command/reference/l3_cmds_h.html#wp1528029) hostname dynamic (fabricpath) [FP-31](http://www.cisco.com/en/US/docs/switches/datacenter/sw/5_x/nx-os/fabricpath/command/reference/fp__cmds.html#wp2077986) hostname dynamic (OTV) [OTV-13](http://www.cisco.com/en/US/docs/switches/datacenter/sw/5_x/nx-os/otv/command/reference/basics_otv_cmds.html#wp1875459) hsrp [L3-241](http://www.cisco.com/en/US/docs/switches/datacenter/sw/5_x/nx-os/unicast/command/reference/l3_cmds_h.html#wp1528089) hsrp bfd [IF-60](http://www.cisco.com/en/US/docs/switches/datacenter/sw/5_x/nx-os/interfaces/command/reference/if_commands.html#wp2097516)

hsrp timers extended-hold [L3-243](http://www.cisco.com/en/US/docs/switches/datacenter/sw/5_x/nx-os/unicast/command/reference/l3_cmds_h.html#wp1530663) hw-module logging onboard [SM-188](http://www.cisco.com/en/US/docs/switches/datacenter/sw/5_x/nx-os/system_management/command/reference/sm_cmd_h.html#wp1014348)

#### **I**

identity policy [SEC-294](http://www.cisco.com/en/US/docs/switches/datacenter/sw/5_x/nx-os/security/command/reference/sec_cmds_i.html#wp1027781) identity profile eapoudp [SEC-295](http://www.cisco.com/en/US/docs/switches/datacenter/sw/5_x/nx-os/security/command/reference/sec_cmds_i.html#wp1027831) import [MCR-2](http://www.cisco.com/en/US/docs/switches/datacenter/sw/5_x/nx-os/mpls/command/reference/mpls_cmds_i.html#wp1222575) index [MCR-4](http://www.cisco.com/en/US/docs/switches/datacenter/sw/5_x/nx-os/mpls/command/reference/mpls_cmds_i.html#wp1219819) inherit port-profile [IF-61](http://www.cisco.com/en/US/docs/switches/datacenter/sw/5_x/nx-os/interfaces/command/reference/if_commands.html#wp1399614) install all [FND-57](http://www.cisco.com/en/US/docs/switches/datacenter/sw/5_x/nx-os/fundamentals/command/reference/fnd_commands.html#wp1402160) install all epld [FND-59](http://www.cisco.com/en/US/docs/switches/datacenter/sw/5_x/nx-os/fundamentals/command/reference/fnd_commands.html#wp1462072) install all parallel [FND-62](http://www.cisco.com/en/US/docs/switches/datacenter/sw/5_x/nx-os/fundamentals/command/reference/fnd_commands.html#wp1466400) install fan-module epld [FND-63](http://www.cisco.com/en/US/docs/switches/datacenter/sw/5_x/nx-os/fundamentals/command/reference/fnd_commands.html#wp1464788) install feature-set [FND-65](http://www.cisco.com/en/US/docs/switches/datacenter/sw/5_x/nx-os/fundamentals/command/reference/fnd_commands.html#wp1402495) install feature-set fex [IF-63](http://www.cisco.com/en/US/docs/switches/datacenter/sw/5_x/nx-os/interfaces/command/reference/if_commands.html#wp1861028) install feature-set mpls [MCR-7](http://www.cisco.com/en/US/docs/switches/datacenter/sw/5_x/nx-os/mpls/command/reference/mpls_cmds_i.html#wp1222351) install license [FND-66](http://www.cisco.com/en/US/docs/switches/datacenter/sw/5_x/nx-os/fundamentals/command/reference/fnd_commands.html#wp1402553) install module epld [FND-67](http://www.cisco.com/en/US/docs/switches/datacenter/sw/5_x/nx-os/fundamentals/command/reference/fnd_commands.html#wp1402620) install xbar-module epld [FND-69](http://www.cisco.com/en/US/docs/switches/datacenter/sw/5_x/nx-os/fundamentals/command/reference/fnd_commands.html#wp1402687) instance vlan [L2-11](http://www.cisco.com/en/US/docs/switches/datacenter/sw/5_x/nx-os/layer2/command/reference/l2_commands.html#wp1011434) instance-id [LSP-24](http://www.cisco.com/en/US/docs/switches/datacenter/sw/5_x/nx-os/lisp/command/reference/lisp_commands.html#wp1641316) interface cmp-mgmt module [IF-64](http://www.cisco.com/en/US/docs/switches/datacenter/sw/5_x/nx-os/interfaces/command/reference/if_commands.html#wp1655857) interface ethernet [IF-65,](http://www.cisco.com/en/US/docs/switches/datacenter/sw/5_x/nx-os/interfaces/command/reference/if_commands.html#wp1404810) [MCR-5](http://www.cisco.com/en/US/docs/switches/datacenter/sw/5_x/nx-os/mpls/command/reference/mpls_cmds_i.html#wp1219873) interface loopback [IF-66](http://www.cisco.com/en/US/docs/switches/datacenter/sw/5_x/nx-os/interfaces/command/reference/if_commands.html#wp1409952) interface mgmt [IF-67](http://www.cisco.com/en/US/docs/switches/datacenter/sw/5_x/nx-os/interfaces/command/reference/if_commands.html#wp1415088) interface overlay [OTV-14](http://www.cisco.com/en/US/docs/switches/datacenter/sw/5_x/nx-os/otv/command/reference/basics_otv_cmds.html#wp1809886) interface policy deny [SEC-296](http://www.cisco.com/en/US/docs/switches/datacenter/sw/5_x/nx-os/security/command/reference/sec_cmds_i.html#wp1089524) interface port-channel [IF-68](http://www.cisco.com/en/US/docs/switches/datacenter/sw/5_x/nx-os/interfaces/command/reference/if_commands.html#wp1420201) interface tunnel [IF-70](http://www.cisco.com/en/US/docs/switches/datacenter/sw/5_x/nx-os/interfaces/command/reference/if_commands.html#wp1435268) interface tunnel-te [MCR-6](http://www.cisco.com/en/US/docs/switches/datacenter/sw/5_x/nx-os/mpls/command/reference/mpls_cmds_i.html#wp1219918) interface vlan [IF-71](http://www.cisco.com/en/US/docs/switches/datacenter/sw/5_x/nx-os/interfaces/command/reference/if_commands.html#wp1440264) ip (GLBP) [L3-245](http://www.cisco.com/en/US/docs/switches/datacenter/sw/5_x/nx-os/unicast/command/reference/l3_cmds_i.html#wp1528289) ip (HSRP) [L3-247](http://www.cisco.com/en/US/docs/switches/datacenter/sw/5_x/nx-os/unicast/command/reference/l3_cmds_i.html#wp1528352) ip access-class [SEC-298](http://www.cisco.com/en/US/docs/switches/datacenter/sw/5_x/nx-os/security/command/reference/sec_cmds_i.html#wp1111977) ip access-group [SEC-300](http://www.cisco.com/en/US/docs/switches/datacenter/sw/5_x/nx-os/security/command/reference/sec_cmds_i.html#wp1111259) ip access-list [SEC-302,](http://www.cisco.com/en/US/docs/switches/datacenter/sw/5_x/nx-os/security/command/reference/sec_cmds_i.html#wp1027966) [SM-192](http://www.cisco.com/en/US/docs/switches/datacenter/sw/5_x/nx-os/system_management/command/reference/sm_cmd_i.html#wp1016401) ip arp [L3-249](http://www.cisco.com/en/US/docs/switches/datacenter/sw/5_x/nx-os/unicast/command/reference/l3_cmds_i.html#wp1600362) ip arp gratuitous [L3-250](http://www.cisco.com/en/US/docs/switches/datacenter/sw/5_x/nx-os/unicast/command/reference/l3_cmds_i.html#wp1600420)

ip arp inspection filter [SEC-304](http://www.cisco.com/en/US/docs/switches/datacenter/sw/5_x/nx-os/security/command/reference/sec_cmds_i.html#wp1028034) ip arp inspection log-buffer [SEC-305](http://www.cisco.com/en/US/docs/switches/datacenter/sw/5_x/nx-os/security/command/reference/sec_cmds_i.html#wp1062738) ip arp inspection trust [SEC-306](http://www.cisco.com/en/US/docs/switches/datacenter/sw/5_x/nx-os/security/command/reference/sec_cmds_i.html#wp1028217) ip arp inspection validate [SEC-307](http://www.cisco.com/en/US/docs/switches/datacenter/sw/5_x/nx-os/security/command/reference/sec_cmds_i.html#wp1071312) ip arp inspection vlan [SEC-309](http://www.cisco.com/en/US/docs/switches/datacenter/sw/5_x/nx-os/security/command/reference/sec_cmds_i.html#wp1028394) ip as-path access-list [L3-251](http://www.cisco.com/en/US/docs/switches/datacenter/sw/5_x/nx-os/unicast/command/reference/l3_cmds_i.html#wp1587205) ip authentication key-chain eigrp [L3-253](http://www.cisco.com/en/US/docs/switches/datacenter/sw/5_x/nx-os/unicast/command/reference/l3_cmds_i.html#wp1536259) ip authentication mode eigrp [L3-254](http://www.cisco.com/en/US/docs/switches/datacenter/sw/5_x/nx-os/unicast/command/reference/l3_cmds_i.html#wp1528548) ip bandwidth eigrp [L3-255](http://www.cisco.com/en/US/docs/switches/datacenter/sw/5_x/nx-os/unicast/command/reference/l3_cmds_i.html#wp1528602) ip bandwidth-percent eigrp [L3-256](http://www.cisco.com/en/US/docs/switches/datacenter/sw/5_x/nx-os/unicast/command/reference/l3_cmds_i.html#wp1528652) ip community-list [L3-257](http://www.cisco.com/en/US/docs/switches/datacenter/sw/5_x/nx-os/unicast/command/reference/l3_cmds_i.html#wp1528702) ip delay eigrp [L3-261](http://www.cisco.com/en/US/docs/switches/datacenter/sw/5_x/nx-os/unicast/command/reference/l3_cmds_i.html#wp1611020) ip dhcp packet strict-validation [SEC-311](http://www.cisco.com/en/US/docs/switches/datacenter/sw/5_x/nx-os/security/command/reference/sec_cmds_i.html#wp1085408) ip dhcp relay [SEC-313](http://www.cisco.com/en/US/docs/switches/datacenter/sw/5_x/nx-os/security/command/reference/sec_cmds_i.html#wp1098001) ip dhcp relay address [SEC-315](http://www.cisco.com/en/US/docs/switches/datacenter/sw/5_x/nx-os/security/command/reference/sec_cmds_i.html#wp1028490) ip dhcp relay information option [SEC-317](http://www.cisco.com/en/US/docs/switches/datacenter/sw/5_x/nx-os/security/command/reference/sec_cmds_i.html#wp1068045) ip dhcp relay information option vpn [SEC-319](http://www.cisco.com/en/US/docs/switches/datacenter/sw/5_x/nx-os/security/command/reference/sec_cmds_i.html#wp1088858) ip dhcp relay sub-option type cisco [SEC-323](http://www.cisco.com/en/US/docs/switches/datacenter/sw/5_x/nx-os/security/command/reference/sec_cmds_i.html#wp1119311) ip dhcp relay subnet-broadcast [SEC-321](http://www.cisco.com/en/US/docs/switches/datacenter/sw/5_x/nx-os/security/command/reference/sec_cmds_i.html#wp1119808) ip dhcp smart-relay [SEC-325](http://www.cisco.com/en/US/docs/switches/datacenter/sw/5_x/nx-os/security/command/reference/sec_cmds_i.html#wp1114616) ip dhcp smart-relay global [SEC-327](http://www.cisco.com/en/US/docs/switches/datacenter/sw/5_x/nx-os/security/command/reference/sec_cmds_i.html#wp1114674) ip dhcp snooping [SEC-329](http://www.cisco.com/en/US/docs/switches/datacenter/sw/5_x/nx-os/security/command/reference/sec_cmds_i.html#wp1114204) ip dhcp snooping information option [SEC-331](http://www.cisco.com/en/US/docs/switches/datacenter/sw/5_x/nx-os/security/command/reference/sec_cmds_i.html#wp1028774) ip dhcp snooping trust [SEC-333](http://www.cisco.com/en/US/docs/switches/datacenter/sw/5_x/nx-os/security/command/reference/sec_cmds_i.html#wp1028863) ip dhcp snooping verify mac-address [SEC-335](http://www.cisco.com/en/US/docs/switches/datacenter/sw/5_x/nx-os/security/command/reference/sec_cmds_i.html#wp1028956) ip dhcp snooping vlan [SEC-337](http://www.cisco.com/en/US/docs/switches/datacenter/sw/5_x/nx-os/security/command/reference/sec_cmds_i.html#wp1029045) ip directed-broadcast [L3-263](http://www.cisco.com/en/US/docs/switches/datacenter/sw/5_x/nx-os/unicast/command/reference/l3_cmds_i.html#wp1611073) ip distribute-list eigrp [L3-265](http://www.cisco.com/en/US/docs/switches/datacenter/sw/5_x/nx-os/unicast/command/reference/l3_cmds_i.html#wp1528865) ip domain-list [L3-267](http://www.cisco.com/en/US/docs/switches/datacenter/sw/5_x/nx-os/unicast/command/reference/l3_cmds_i.html#wp1558017) ip domain-lookup [L3-269](http://www.cisco.com/en/US/docs/switches/datacenter/sw/5_x/nx-os/unicast/command/reference/l3_cmds_i.html#wp1558075) ip domain-name [L3-270](http://www.cisco.com/en/US/docs/switches/datacenter/sw/5_x/nx-os/unicast/command/reference/l3_cmds_i.html#wp1558116) ip dscp [SM-193](http://www.cisco.com/en/US/docs/switches/datacenter/sw/5_x/nx-os/system_management/command/reference/sm_cmd_i.html#wp1016314) ip eigrp bfd [IF-72](http://www.cisco.com/en/US/docs/switches/datacenter/sw/5_x/nx-os/interfaces/command/reference/if_commands.html#wp2114850) ip eigrp shutdown [L3-272](http://www.cisco.com/en/US/docs/switches/datacenter/sw/5_x/nx-os/unicast/command/reference/l3_cmds_i.html#wp1528932) ip extcommunity-list [L3-273](http://www.cisco.com/en/US/docs/switches/datacenter/sw/5_x/nx-os/unicast/command/reference/l3_cmds_i.html#wp1596292) ip flow monitor [SM-194](http://www.cisco.com/en/US/docs/switches/datacenter/sw/5_x/nx-os/system_management/command/reference/sm_cmd_i.html#wp1015726) ip hello-interval eigrp [L3-276](http://www.cisco.com/en/US/docs/switches/datacenter/sw/5_x/nx-os/unicast/command/reference/l3_cmds_i.html#wp1528977) ip hold-time eigrp [L3-277](http://www.cisco.com/en/US/docs/switches/datacenter/sw/5_x/nx-os/unicast/command/reference/l3_cmds_i.html#wp1544616) ip host [L3-279](http://www.cisco.com/en/US/docs/switches/datacenter/sw/5_x/nx-os/unicast/command/reference/l3_cmds_i.html#wp1560722)

ip igmp access-group [MCR-54](http://www.cisco.com/en/US/docs/switches/datacenter/sw/5_x/nx-os/multicast/command/reference/mcr_cmds_i.html#wp1034658) ip igmp enforce-router-alert [MCR-55](http://www.cisco.com/en/US/docs/switches/datacenter/sw/5_x/nx-os/multicast/command/reference/mcr_cmds_i.html#wp1277894) ip igmp event-history [MCR-56](http://www.cisco.com/en/US/docs/switches/datacenter/sw/5_x/nx-os/multicast/command/reference/mcr_cmds_i.html#wp1218222) ip igmp flush-routes [MCR-58](http://www.cisco.com/en/US/docs/switches/datacenter/sw/5_x/nx-os/multicast/command/reference/mcr_cmds_i.html#wp1034954) ip igmp group-timeout [MCR-59](http://www.cisco.com/en/US/docs/switches/datacenter/sw/5_x/nx-os/multicast/command/reference/mcr_cmds_i.html#wp1059177) ip igmp immediate-leave [MCR-60](http://www.cisco.com/en/US/docs/switches/datacenter/sw/5_x/nx-os/multicast/command/reference/mcr_cmds_i.html#wp1233615) ip igmp join-group [MCR-61](http://www.cisco.com/en/US/docs/switches/datacenter/sw/5_x/nx-os/multicast/command/reference/mcr_cmds_i.html#wp1230243) ip igmp last-member-query-count [MCR-63](http://www.cisco.com/en/US/docs/switches/datacenter/sw/5_x/nx-os/multicast/command/reference/mcr_cmds_i.html#wp1034508) ip igmp last-member-query-response-time [MCR-64](http://www.cisco.com/en/US/docs/switches/datacenter/sw/5_x/nx-os/multicast/command/reference/mcr_cmds_i.html#wp1034462) ip igmp query-interval [MCR-65](http://www.cisco.com/en/US/docs/switches/datacenter/sw/5_x/nx-os/multicast/command/reference/mcr_cmds_i.html#wp1034416) ip igmp query-max-response-time [MCR-66](http://www.cisco.com/en/US/docs/switches/datacenter/sw/5_x/nx-os/multicast/command/reference/mcr_cmds_i.html#wp1034370) ip igmp query-timeout [MCR-67](http://www.cisco.com/en/US/docs/switches/datacenter/sw/5_x/nx-os/multicast/command/reference/mcr_cmds_i.html#wp1092036) ip igmp report-link-local-groups [MCR-68](http://www.cisco.com/en/US/docs/switches/datacenter/sw/5_x/nx-os/multicast/command/reference/mcr_cmds_i.html#wp1034862) ip igmp report-policy [MCR-69](http://www.cisco.com/en/US/docs/switches/datacenter/sw/5_x/nx-os/multicast/command/reference/mcr_cmds_i.html#wp1067119) ip igmp robustness-variable [MCR-71](http://www.cisco.com/en/US/docs/switches/datacenter/sw/5_x/nx-os/multicast/command/reference/mcr_cmds_i.html#wp1034232) ip igmp snooping (Global) [MCR-72](http://www.cisco.com/en/US/docs/switches/datacenter/sw/5_x/nx-os/multicast/command/reference/mcr_cmds_i.html#wp1068578) ip igmp snooping (VLAN) [MCR-73](http://www.cisco.com/en/US/docs/switches/datacenter/sw/5_x/nx-os/multicast/command/reference/mcr_cmds_i.html#wp1035386) ip igmp snooping event-history [MCR-75](http://www.cisco.com/en/US/docs/switches/datacenter/sw/5_x/nx-os/multicast/command/reference/mcr_cmds_i.html#wp1221210) ip igmp snooping explicit-tracking [MCR-77](http://www.cisco.com/en/US/docs/switches/datacenter/sw/5_x/nx-os/multicast/command/reference/mcr_cmds_i.html#wp1035654) ip igmp snooping fast-leave [MCR-79](http://www.cisco.com/en/US/docs/switches/datacenter/sw/5_x/nx-os/multicast/command/reference/mcr_cmds_i.html#wp1035570) ip igmp snooping group-timeout [MCR-81](http://www.cisco.com/en/US/docs/switches/datacenter/sw/5_x/nx-os/multicast/command/reference/mcr_cmds_i.html#wp1476023) ip igmp snooping group-timeout (VLAN) [MCR-82](http://www.cisco.com/en/US/docs/switches/datacenter/sw/5_x/nx-os/multicast/command/reference/mcr_cmds_i.html#wp1482989) ip igmp snooping last-member-query-interval [MCR-84](http://www.cisco.com/en/US/docs/switches/datacenter/sw/5_x/nx-os/multicast/command/reference/mcr_cmds_i.html#wp1035524) ip igmp snooping link-local-groups-suppression [MCR-86](http://www.cisco.com/en/US/docs/switches/datacenter/sw/5_x/nx-os/multicast/command/reference/mcr_cmds_i.html#wp1214219) ip igmp snooping mrouter interface [MCR-88](http://www.cisco.com/en/US/docs/switches/datacenter/sw/5_x/nx-os/multicast/command/reference/mcr_cmds_i.html#wp1035474) ip igmp snooping optimise-multicast-flood [MCR-90](http://www.cisco.com/en/US/docs/switches/datacenter/sw/5_x/nx-os/multicast/command/reference/mcr_cmds_i.html#wp1474053) ip igmp snooping optimised-multicast-flood [MCR-91](http://www.cisco.com/en/US/docs/switches/datacenter/sw/5_x/nx-os/multicast/command/reference/mcr_cmds_i.html#wp1429874) ip igmp snooping proxy [MCR-92](http://www.cisco.com/en/US/docs/switches/datacenter/sw/5_x/nx-os/multicast/command/reference/mcr_cmds_i.html#wp1481025) ip igmp snooping proxy (VLAN) [MCR-93](http://www.cisco.com/en/US/docs/switches/datacenter/sw/5_x/nx-os/multicast/command/reference/mcr_cmds_i.html#wp1489081) ip igmp snooping querier [MCR-94](http://www.cisco.com/en/US/docs/switches/datacenter/sw/5_x/nx-os/multicast/command/reference/mcr_cmds_i.html#wp1358353) ip igmp snooping querier-timeout [MCR-98](http://www.cisco.com/en/US/docs/switches/datacenter/sw/5_x/nx-os/multicast/command/reference/mcr_cmds_i.html#wp1439529) ip igmp snooping query-interval [MCR-96](http://www.cisco.com/en/US/docs/switches/datacenter/sw/5_x/nx-os/multicast/command/reference/mcr_cmds_i.html#wp1443928) ip igmp snooping query-max-response-time [MCR-97](http://www.cisco.com/en/US/docs/switches/datacenter/sw/5_x/nx-os/multicast/command/reference/mcr_cmds_i.html#wp1446106) ip igmp snooping report-suppression [MCR-99](http://www.cisco.com/en/US/docs/switches/datacenter/sw/5_x/nx-os/multicast/command/reference/mcr_cmds_i.html#wp1452815) ip igmp snooping robustness-variable [MCR-101](http://www.cisco.com/en/US/docs/switches/datacenter/sw/5_x/nx-os/multicast/command/reference/mcr_cmds_i.html#wp1457462) ip igmp snooping startup-query-count [MCR-102](http://www.cisco.com/en/US/docs/switches/datacenter/sw/5_x/nx-os/multicast/command/reference/mcr_cmds_i.html#wp1459316) ip igmp snooping startup-query-interval [MCR-103](http://www.cisco.com/en/US/docs/switches/datacenter/sw/5_x/nx-os/multicast/command/reference/mcr_cmds_i.html#wp1463657) ip igmp snooping static-group [MCR-104](http://www.cisco.com/en/US/docs/switches/datacenter/sw/5_x/nx-os/multicast/command/reference/mcr_cmds_i.html#wp1035696)

ip igmp snooping v3-report-suppression (Global) [MCR-107](http://www.cisco.com/en/US/docs/switches/datacenter/sw/5_x/nx-os/multicast/command/reference/mcr_cmds_i.html#wp1358373) ip igmp snooping v3-report-suppression (VLAN) [MCR-108](http://www.cisco.com/en/US/docs/switches/datacenter/sw/5_x/nx-os/multicast/command/reference/mcr_cmds_i.html#wp1287657) ip igmp snooping version [MCR-106](http://www.cisco.com/en/US/docs/switches/datacenter/sw/5_x/nx-os/multicast/command/reference/mcr_cmds_i.html#wp1465547) ip igmp ssm-translate [MCR-110](http://www.cisco.com/en/US/docs/switches/datacenter/sw/5_x/nx-os/multicast/command/reference/mcr_cmds_i.html#wp1034904) ip igmp startup-query-count [MCR-112](http://www.cisco.com/en/US/docs/switches/datacenter/sw/5_x/nx-os/multicast/command/reference/mcr_cmds_i.html#wp1034186) ip igmp startup-query-interval [MCR-113](http://www.cisco.com/en/US/docs/switches/datacenter/sw/5_x/nx-os/multicast/command/reference/mcr_cmds_i.html#wp1034140) ip igmp state-limit [MCR-114](http://www.cisco.com/en/US/docs/switches/datacenter/sw/5_x/nx-os/multicast/command/reference/mcr_cmds_i.html#wp1034600) ip igmp static-oif [MCR-115](http://www.cisco.com/en/US/docs/switches/datacenter/sw/5_x/nx-os/multicast/command/reference/mcr_cmds_i.html#wp1034808) ip igmp version [MCR-117](http://www.cisco.com/en/US/docs/switches/datacenter/sw/5_x/nx-os/multicast/command/reference/mcr_cmds_i.html#wp1034094) ip lisp alt-vrf [LSP-26](http://www.cisco.com/en/US/docs/switches/datacenter/sw/5_x/nx-os/lisp/command/reference/lisp_commands.html#wp1654122) ip lisp database-mapping [LSP-28](http://www.cisco.com/en/US/docs/switches/datacenter/sw/5_x/nx-os/lisp/command/reference/lisp_commands.html#wp1438260) ip lisp etr [LSP-31](http://www.cisco.com/en/US/docs/switches/datacenter/sw/5_x/nx-os/lisp/command/reference/lisp_commands.html#wp1438575) ip lisp etr accept-map-request-mapping [LSP-33](http://www.cisco.com/en/US/docs/switches/datacenter/sw/5_x/nx-os/lisp/command/reference/lisp_commands.html#wp1439107) ip lisp etr glean-mapping [LSP-35](http://www.cisco.com/en/US/docs/switches/datacenter/sw/5_x/nx-os/lisp/command/reference/lisp_commands.html#wp1439426) ip lisp etr map-cache-ttl [LSP-37](http://www.cisco.com/en/US/docs/switches/datacenter/sw/5_x/nx-os/lisp/command/reference/lisp_commands.html#wp1439675) ip lisp etr map-server [LSP-38](http://www.cisco.com/en/US/docs/switches/datacenter/sw/5_x/nx-os/lisp/command/reference/lisp_commands.html#wp1439898) ip lisp hardware-forwarding [LSP-40](http://www.cisco.com/en/US/docs/switches/datacenter/sw/5_x/nx-os/lisp/command/reference/lisp_commands.html#wp1558474) ip lisp itr [LSP-41](http://www.cisco.com/en/US/docs/switches/datacenter/sw/5_x/nx-os/lisp/command/reference/lisp_commands.html#wp1441053) ip lisp itr map-resolver [LSP-43](http://www.cisco.com/en/US/docs/switches/datacenter/sw/5_x/nx-os/lisp/command/reference/lisp_commands.html#wp1441353) ip lisp itr send-data-probe [LSP-45](http://www.cisco.com/en/US/docs/switches/datacenter/sw/5_x/nx-os/lisp/command/reference/lisp_commands.html#wp1441648) ip lisp itr-etr [LSP-47](http://www.cisco.com/en/US/docs/switches/datacenter/sw/5_x/nx-os/lisp/command/reference/lisp_commands.html#wp1441928) ip lisp locator-down [LSP-49](http://www.cisco.com/en/US/docs/switches/datacenter/sw/5_x/nx-os/lisp/command/reference/lisp_commands.html#wp1442268) ip lisp locator-vrf [LSP-51](http://www.cisco.com/en/US/docs/switches/datacenter/sw/5_x/nx-os/lisp/command/reference/lisp_commands.html#wp1442613) ip lisp map-cache [LSP-53](http://www.cisco.com/en/US/docs/switches/datacenter/sw/5_x/nx-os/lisp/command/reference/lisp_commands.html#wp1443093) ip lisp map-cache-limit [LSP-55](http://www.cisco.com/en/US/docs/switches/datacenter/sw/5_x/nx-os/lisp/command/reference/lisp_commands.html#wp1443920) ip lisp map-request-source [LSP-57](http://www.cisco.com/en/US/docs/switches/datacenter/sw/5_x/nx-os/lisp/command/reference/lisp_commands.html#wp1444338) ip lisp map-resolver [LSP-59](http://www.cisco.com/en/US/docs/switches/datacenter/sw/5_x/nx-os/lisp/command/reference/lisp_commands.html#wp1444599) ip lisp map-server [LSP-61](http://www.cisco.com/en/US/docs/switches/datacenter/sw/5_x/nx-os/lisp/command/reference/lisp_commands.html#wp1445223) ip lisp nat-transversal [LSP-63](http://www.cisco.com/en/US/docs/switches/datacenter/sw/5_x/nx-os/lisp/command/reference/lisp_commands.html#wp1669523) ip lisp proxy-etr [LSP-65](http://www.cisco.com/en/US/docs/switches/datacenter/sw/5_x/nx-os/lisp/command/reference/lisp_commands.html#wp1668047) ip lisp proxy-itr [LSP-67](http://www.cisco.com/en/US/docs/switches/datacenter/sw/5_x/nx-os/lisp/command/reference/lisp_commands.html#wp1445708) ip lisp shortest-eid-prefix-length [LSP-69](http://www.cisco.com/en/US/docs/switches/datacenter/sw/5_x/nx-os/lisp/command/reference/lisp_commands.html#wp1446055) ip lisp source-locator [LSP-71](http://www.cisco.com/en/US/docs/switches/datacenter/sw/5_x/nx-os/lisp/command/reference/lisp_commands.html#wp1674875) ip lisp translate [LSP-73](http://www.cisco.com/en/US/docs/switches/datacenter/sw/5_x/nx-os/lisp/command/reference/lisp_commands.html#wp1673513) ip lisp use-petr [LSP-75](http://www.cisco.com/en/US/docs/switches/datacenter/sw/5_x/nx-os/lisp/command/reference/lisp_commands.html#wp1446823) ip load-sharing address [L3-280](http://www.cisco.com/en/US/docs/switches/datacenter/sw/5_x/nx-os/unicast/command/reference/l3_cmds_i.html#wp1544677) ip load-sharing per-packet [L3-282](http://www.cisco.com/en/US/docs/switches/datacenter/sw/5_x/nx-os/unicast/command/reference/l3_cmds_i.html#wp1588331)

ip mroute [MCR-118](http://www.cisco.com/en/US/docs/switches/datacenter/sw/5_x/nx-os/multicast/command/reference/mcr_cmds_i.html#wp1188510) ip msdp description [MCR-120](http://www.cisco.com/en/US/docs/switches/datacenter/sw/5_x/nx-os/multicast/command/reference/mcr_cmds_i.html#wp1038259) ip msdp event-history [MCR-121](http://www.cisco.com/en/US/docs/switches/datacenter/sw/5_x/nx-os/multicast/command/reference/mcr_cmds_i.html#wp1222722) ip msdp flush-routes [MCR-123](http://www.cisco.com/en/US/docs/switches/datacenter/sw/5_x/nx-os/multicast/command/reference/mcr_cmds_i.html#wp1038217) ip msdp group-limit [MCR-124](http://www.cisco.com/en/US/docs/switches/datacenter/sw/5_x/nx-os/multicast/command/reference/mcr_cmds_i.html#wp1038163) ip msdp keepalive [MCR-125](http://www.cisco.com/en/US/docs/switches/datacenter/sw/5_x/nx-os/multicast/command/reference/mcr_cmds_i.html#wp1038309) ip msdp mesh-group [MCR-126](http://www.cisco.com/en/US/docs/switches/datacenter/sw/5_x/nx-os/multicast/command/reference/mcr_cmds_i.html#wp1038575) ip msdp originator-id [MCR-127](http://www.cisco.com/en/US/docs/switches/datacenter/sw/5_x/nx-os/multicast/command/reference/mcr_cmds_i.html#wp1037983) ip msdp password [MCR-128](http://www.cisco.com/en/US/docs/switches/datacenter/sw/5_x/nx-os/multicast/command/reference/mcr_cmds_i.html#wp1105574) ip msdp peer [MCR-129](http://www.cisco.com/en/US/docs/switches/datacenter/sw/5_x/nx-os/multicast/command/reference/mcr_cmds_i.html#wp1105592) ip msdp reconnect-interval [MCR-131](http://www.cisco.com/en/US/docs/switches/datacenter/sw/5_x/nx-os/multicast/command/reference/mcr_cmds_i.html#wp1038117) ip msdp sa-interval [MCR-132](http://www.cisco.com/en/US/docs/switches/datacenter/sw/5_x/nx-os/multicast/command/reference/mcr_cmds_i.html#wp1038071) ip msdp sa-limit [MCR-133](http://www.cisco.com/en/US/docs/switches/datacenter/sw/5_x/nx-os/multicast/command/reference/mcr_cmds_i.html#wp1038625) ip msdp sa-policy in [MCR-134](http://www.cisco.com/en/US/docs/switches/datacenter/sw/5_x/nx-os/multicast/command/reference/mcr_cmds_i.html#wp1038459) ip msdp sa-policy out [MCR-135](http://www.cisco.com/en/US/docs/switches/datacenter/sw/5_x/nx-os/multicast/command/reference/mcr_cmds_i.html#wp1038517) ip msdp shutdown [MCR-136](http://www.cisco.com/en/US/docs/switches/datacenter/sw/5_x/nx-os/multicast/command/reference/mcr_cmds_i.html#wp1105652) ip name-server [L3-284](http://www.cisco.com/en/US/docs/switches/datacenter/sw/5_x/nx-os/unicast/command/reference/l3_cmds_i.html#wp1559237) ip next-hop-self eigrp [L3-286](http://www.cisco.com/en/US/docs/switches/datacenter/sw/5_x/nx-os/unicast/command/reference/l3_cmds_i.html#wp1529068) ip offset-list eigrp [L3-287](http://www.cisco.com/en/US/docs/switches/datacenter/sw/5_x/nx-os/unicast/command/reference/l3_cmds_i.html#wp1529103) ip ospf authentication [L3-289](http://www.cisco.com/en/US/docs/switches/datacenter/sw/5_x/nx-os/unicast/command/reference/l3_cmds_i.html#wp1529176) ip ospf authentication-key [L3-291](http://www.cisco.com/en/US/docs/switches/datacenter/sw/5_x/nx-os/unicast/command/reference/l3_cmds_i.html#wp1529239) ip ospf bfd [IF-73](http://www.cisco.com/en/US/docs/switches/datacenter/sw/5_x/nx-os/interfaces/command/reference/if_commands.html#wp1721989) ip ospf cost [L3-293](http://www.cisco.com/en/US/docs/switches/datacenter/sw/5_x/nx-os/unicast/command/reference/l3_cmds_i.html#wp1529297) ip ospf dead-interval [L3-294](http://www.cisco.com/en/US/docs/switches/datacenter/sw/5_x/nx-os/unicast/command/reference/l3_cmds_i.html#wp1529345) ip ospf hello-interval [L3-296](http://www.cisco.com/en/US/docs/switches/datacenter/sw/5_x/nx-os/unicast/command/reference/l3_cmds_i.html#wp1529397) ip ospf message-digest-key [L3-297](http://www.cisco.com/en/US/docs/switches/datacenter/sw/5_x/nx-os/unicast/command/reference/l3_cmds_i.html#wp1529442) ip ospf mtu-ignore [L3-298](http://www.cisco.com/en/US/docs/switches/datacenter/sw/5_x/nx-os/unicast/command/reference/l3_cmds_i.html#wp1529503) ip ospf network [L3-299](http://www.cisco.com/en/US/docs/switches/datacenter/sw/5_x/nx-os/unicast/command/reference/l3_cmds_i.html#wp1529535) ip ospf passive-interface [L3-300](http://www.cisco.com/en/US/docs/switches/datacenter/sw/5_x/nx-os/unicast/command/reference/l3_cmds_i.html#wp1529576) ip ospf priority [L3-301](http://www.cisco.com/en/US/docs/switches/datacenter/sw/5_x/nx-os/unicast/command/reference/l3_cmds_i.html#wp1529607) ip ospf retransmit-interval [L3-303](http://www.cisco.com/en/US/docs/switches/datacenter/sw/5_x/nx-os/unicast/command/reference/l3_cmds_i.html#wp1529656) ip ospf shutdown [L3-304](http://www.cisco.com/en/US/docs/switches/datacenter/sw/5_x/nx-os/unicast/command/reference/l3_cmds_i.html#wp1529692) ip ospf transmit-delay [L3-305](http://www.cisco.com/en/US/docs/switches/datacenter/sw/5_x/nx-os/unicast/command/reference/l3_cmds_i.html#wp1529724) ip passive-interface eigrp [L3-306](http://www.cisco.com/en/US/docs/switches/datacenter/sw/5_x/nx-os/unicast/command/reference/l3_cmds_i.html#wp1529760) ip pim anycast-rp [MCR-137](http://www.cisco.com/en/US/docs/switches/datacenter/sw/5_x/nx-os/multicast/command/reference/mcr_cmds_i.html#wp1043979) ip pim auto-rp listen [MCR-138](http://www.cisco.com/en/US/docs/switches/datacenter/sw/5_x/nx-os/multicast/command/reference/mcr_cmds_i.html#wp1057829) ip pim auto-rp mapping-agent [MCR-139](http://www.cisco.com/en/US/docs/switches/datacenter/sw/5_x/nx-os/multicast/command/reference/mcr_cmds_i.html#wp1057778) ip pim auto-rp mapping-agent-policy [MCR-141](http://www.cisco.com/en/US/docs/switches/datacenter/sw/5_x/nx-os/multicast/command/reference/mcr_cmds_i.html#wp1057704) ip pim auto-rp rp-candidate [MCR-142](http://www.cisco.com/en/US/docs/switches/datacenter/sw/5_x/nx-os/multicast/command/reference/mcr_cmds_i.html#wp1104290)

ip pim auto-rp rp-candidate-policy [MCR-144](http://www.cisco.com/en/US/docs/switches/datacenter/sw/5_x/nx-os/multicast/command/reference/mcr_cmds_i.html#wp1057653) ip pim bfd [IF-74](http://www.cisco.com/en/US/docs/switches/datacenter/sw/5_x/nx-os/interfaces/command/reference/if_commands.html#wp1722034) ip pim bfd-instance [IF-75](http://www.cisco.com/en/US/docs/switches/datacenter/sw/5_x/nx-os/interfaces/command/reference/if_commands.html#wp1725559) ip pim bidir-rp-limit [MCR-145](http://www.cisco.com/en/US/docs/switches/datacenter/sw/5_x/nx-os/multicast/command/reference/mcr_cmds_i.html#wp1102159) ip pim border [MCR-147](http://www.cisco.com/en/US/docs/switches/datacenter/sw/5_x/nx-os/multicast/command/reference/mcr_cmds_i.html#wp1044327) ip pim bsr bsr-policy [MCR-148](http://www.cisco.com/en/US/docs/switches/datacenter/sw/5_x/nx-os/multicast/command/reference/mcr_cmds_i.html#wp1043741) ip pim bsr forward [MCR-151](http://www.cisco.com/en/US/docs/switches/datacenter/sw/5_x/nx-os/multicast/command/reference/mcr_cmds_i.html#wp1107698) ip pim bsr listen [MCR-153](http://www.cisco.com/en/US/docs/switches/datacenter/sw/5_x/nx-os/multicast/command/reference/mcr_cmds_i.html#wp1044081) ip pim bsr rp-candidate-policy [MCR-155](http://www.cisco.com/en/US/docs/switches/datacenter/sw/5_x/nx-os/multicast/command/reference/mcr_cmds_i.html#wp1043691) ip pim bsr-candidate [MCR-149](http://www.cisco.com/en/US/docs/switches/datacenter/sw/5_x/nx-os/multicast/command/reference/mcr_cmds_i.html#wp1282776) ip pim dr-priority [MCR-156](http://www.cisco.com/en/US/docs/switches/datacenter/sw/5_x/nx-os/multicast/command/reference/mcr_cmds_i.html#wp1044369) ip pim event-history [MCR-157](http://www.cisco.com/en/US/docs/switches/datacenter/sw/5_x/nx-os/multicast/command/reference/mcr_cmds_i.html#wp1224084) ip pim flush-routes [MCR-159](http://www.cisco.com/en/US/docs/switches/datacenter/sw/5_x/nx-os/multicast/command/reference/mcr_cmds_i.html#wp1043937) ip pim hello-authentication ah-md5 [MCR-160](http://www.cisco.com/en/US/docs/switches/datacenter/sw/5_x/nx-os/multicast/command/reference/mcr_cmds_i.html#wp1117311) ip pim hello-interval [MCR-162](http://www.cisco.com/en/US/docs/switches/datacenter/sw/5_x/nx-os/multicast/command/reference/mcr_cmds_i.html#wp1044415) ip pim jp-policy [MCR-164](http://www.cisco.com/en/US/docs/switches/datacenter/sw/5_x/nx-os/multicast/command/reference/mcr_cmds_i.html#wp1044461) ip pim log-neighbor-changes [MCR-166](http://www.cisco.com/en/US/docs/switches/datacenter/sw/5_x/nx-os/multicast/command/reference/mcr_cmds_i.html#wp1043599) ip pim neighbor-policy [MCR-167](http://www.cisco.com/en/US/docs/switches/datacenter/sw/5_x/nx-os/multicast/command/reference/mcr_cmds_i.html#wp1044557) ip pim pre-build-spt [MCR-168](http://www.cisco.com/en/US/docs/switches/datacenter/sw/5_x/nx-os/multicast/command/reference/mcr_cmds_i.html#wp1263944) ip pim register-policy [MCR-170](http://www.cisco.com/en/US/docs/switches/datacenter/sw/5_x/nx-os/multicast/command/reference/mcr_cmds_i.html#wp1043641) ip pim register-rate-limit [MCR-171](http://www.cisco.com/en/US/docs/switches/datacenter/sw/5_x/nx-os/multicast/command/reference/mcr_cmds_i.html#wp1190348) ip pim register-until-stop [MCR-172](http://www.cisco.com/en/US/docs/switches/datacenter/sw/5_x/nx-os/multicast/command/reference/mcr_cmds_i.html#wp1490325) ip pim rp-address [MCR-173](http://www.cisco.com/en/US/docs/switches/datacenter/sw/5_x/nx-os/multicast/command/reference/mcr_cmds_i.html#wp1043341) ip pim rp-candidate [MCR-175](http://www.cisco.com/en/US/docs/switches/datacenter/sw/5_x/nx-os/multicast/command/reference/mcr_cmds_i.html#wp1043395) ip pim send-rp-announce [MCR-177](http://www.cisco.com/en/US/docs/switches/datacenter/sw/5_x/nx-os/multicast/command/reference/mcr_cmds_i.html#wp1099967) ip pim send-rp-discovery [MCR-179](http://www.cisco.com/en/US/docs/switches/datacenter/sw/5_x/nx-os/multicast/command/reference/mcr_cmds_i.html#wp1119205) ip pim sg-expiry-timer [MCR-181](http://www.cisco.com/en/US/docs/switches/datacenter/sw/5_x/nx-os/multicast/command/reference/mcr_cmds_i.html#wp1259051) ip pim sparse-mode [MCR-182](http://www.cisco.com/en/US/docs/switches/datacenter/sw/5_x/nx-os/multicast/command/reference/mcr_cmds_i.html#wp1043199) ip pim spt-threshold infinity [MCR-183](http://www.cisco.com/en/US/docs/switches/datacenter/sw/5_x/nx-os/multicast/command/reference/mcr_cmds_i.html#wp1355665) ip pim ssm policy [MCR-185](http://www.cisco.com/en/US/docs/switches/datacenter/sw/5_x/nx-os/multicast/command/reference/mcr_cmds_i.html#wp1240529) ip pim ssm range [MCR-186](http://www.cisco.com/en/US/docs/switches/datacenter/sw/5_x/nx-os/multicast/command/reference/mcr_cmds_i.html#wp1043891) ip pim state-limit [MCR-188](http://www.cisco.com/en/US/docs/switches/datacenter/sw/5_x/nx-os/multicast/command/reference/mcr_cmds_i.html#wp1044177) ip pim use-shared-tree-only [MCR-190](http://www.cisco.com/en/US/docs/switches/datacenter/sw/5_x/nx-os/multicast/command/reference/mcr_cmds_i.html#wp1356487) ip policy route-map [L3-307](http://www.cisco.com/en/US/docs/switches/datacenter/sw/5_x/nx-os/unicast/command/reference/l3_cmds_i.html#wp1529795) ip port access-group [SEC-339](http://www.cisco.com/en/US/docs/switches/datacenter/sw/5_x/nx-os/security/command/reference/sec_cmds_i.html#wp1070934) ip port-unreachable [L3-309](http://www.cisco.com/en/US/docs/switches/datacenter/sw/5_x/nx-os/unicast/command/reference/l3_cmds_i.html#wp1604932) ip prefix-list [L3-310,](http://www.cisco.com/en/US/docs/switches/datacenter/sw/5_x/nx-os/unicast/command/reference/l3_cmds_i.html#wp1529853) [MCR-8](http://www.cisco.com/en/US/docs/switches/datacenter/sw/5_x/nx-os/mpls/command/reference/mpls_cmds_i.html#wp1219964) ip prefix-list description [L3-312](http://www.cisco.com/en/US/docs/switches/datacenter/sw/5_x/nx-os/unicast/command/reference/l3_cmds_i.html#wp1529945) ip proxy-arp [L3-313](http://www.cisco.com/en/US/docs/switches/datacenter/sw/5_x/nx-os/unicast/command/reference/l3_cmds_i.html#wp1606019)

ip radius source-interface [SEC-342](http://www.cisco.com/en/US/docs/switches/datacenter/sw/5_x/nx-os/security/command/reference/sec_cmds_i.html#wp1084498) ip rip authentication key-chain [L3-314](http://www.cisco.com/en/US/docs/switches/datacenter/sw/5_x/nx-os/unicast/command/reference/l3_cmds_i.html#wp1529999) ip rip authentication mode [L3-315](http://www.cisco.com/en/US/docs/switches/datacenter/sw/5_x/nx-os/unicast/command/reference/l3_cmds_i.html#wp1530044) ip rip metric-offset [L3-316](http://www.cisco.com/en/US/docs/switches/datacenter/sw/5_x/nx-os/unicast/command/reference/l3_cmds_i.html#wp1530098) ip rip offset-list [L3-317](http://www.cisco.com/en/US/docs/switches/datacenter/sw/5_x/nx-os/unicast/command/reference/l3_cmds_i.html#wp1530152) ip rip passive-interface [L3-318](http://www.cisco.com/en/US/docs/switches/datacenter/sw/5_x/nx-os/unicast/command/reference/l3_cmds_i.html#wp1530197) ip rip poison-reverse [L3-319](http://www.cisco.com/en/US/docs/switches/datacenter/sw/5_x/nx-os/unicast/command/reference/l3_cmds_i.html#wp1530228) ip rip route-filter [L3-320](http://www.cisco.com/en/US/docs/switches/datacenter/sw/5_x/nx-os/unicast/command/reference/l3_cmds_i.html#wp1530265) ip rip summary-address [L3-321](http://www.cisco.com/en/US/docs/switches/datacenter/sw/5_x/nx-os/unicast/command/reference/l3_cmds_i.html#wp1530327) ip route [L3-322](http://www.cisco.com/en/US/docs/switches/datacenter/sw/5_x/nx-os/unicast/command/reference/l3_cmds_i.html#wp1556608) ip route static bfd [IF-76](http://www.cisco.com/en/US/docs/switches/datacenter/sw/5_x/nx-os/interfaces/command/reference/if_commands.html#wp1722074) ip router eigrp [L3-324](http://www.cisco.com/en/US/docs/switches/datacenter/sw/5_x/nx-os/unicast/command/reference/l3_cmds_i.html#wp1556599) ip router ospf area [L3-325](http://www.cisco.com/en/US/docs/switches/datacenter/sw/5_x/nx-os/unicast/command/reference/l3_cmds_i.html#wp1597685) ip router ospf multi-area [L3-326](http://www.cisco.com/en/US/docs/switches/datacenter/sw/5_x/nx-os/unicast/command/reference/l3_cmds_i.html#wp1597734) ip routing multicast event-history [MCR-192](http://www.cisco.com/en/US/docs/switches/datacenter/sw/5_x/nx-os/multicast/command/reference/mcr_cmds_i.html#wp1221814) ip routing multicast holddown [MCR-194](http://www.cisco.com/en/US/docs/switches/datacenter/sw/5_x/nx-os/multicast/command/reference/mcr_cmds_i.html#wp1243216) ip routing multicast software-replicate [MCR-195](http://www.cisco.com/en/US/docs/switches/datacenter/sw/5_x/nx-os/multicast/command/reference/mcr_cmds_i.html#wp1272559) ip rsvp [MCR-10](http://www.cisco.com/en/US/docs/switches/datacenter/sw/5_x/nx-os/mpls/command/reference/mpls_cmds_i.html#wp1220064) ip rsvp authentication challenge [MCR-11](http://www.cisco.com/en/US/docs/switches/datacenter/sw/5_x/nx-os/mpls/command/reference/mpls_cmds_i.html#wp1220104) ip rsvp authentication key-chain [MCR-12](http://www.cisco.com/en/US/docs/switches/datacenter/sw/5_x/nx-os/mpls/command/reference/mpls_cmds_i.html#wp1220145) ip rsvp authentication lifetime [MCR-13](http://www.cisco.com/en/US/docs/switches/datacenter/sw/5_x/nx-os/mpls/command/reference/mpls_cmds_i.html#wp1220192) ip rsvp authentication type [MCR-14](http://www.cisco.com/en/US/docs/switches/datacenter/sw/5_x/nx-os/mpls/command/reference/mpls_cmds_i.html#wp1220239) ip rsvp authentication window-size [MCR-15](http://www.cisco.com/en/US/docs/switches/datacenter/sw/5_x/nx-os/mpls/command/reference/mpls_cmds_i.html#wp1220290) ip rsvp signalling dscp [MCR-16](http://www.cisco.com/en/US/docs/switches/datacenter/sw/5_x/nx-os/mpls/command/reference/mpls_cmds_i.html#wp1220337) ip rsvp signalling hello dscp [MCR-17](http://www.cisco.com/en/US/docs/switches/datacenter/sw/5_x/nx-os/mpls/command/reference/mpls_cmds_i.html#wp1220382) ip rsvp signalling hello reroute [MCR-18](http://www.cisco.com/en/US/docs/switches/datacenter/sw/5_x/nx-os/mpls/command/reference/mpls_cmds_i.html#wp1220427) ip rsvp signalling hello reroute state-timeout refresh interval [MCR-20](http://www.cisco.com/en/US/docs/switches/datacenter/sw/5_x/nx-os/mpls/command/reference/mpls_cmds_i.html#wp1220516) ip rsvp signalling hello reroute state-timeout refresh misses [MCR-19](http://www.cisco.com/en/US/docs/switches/datacenter/sw/5_x/nx-os/mpls/command/reference/mpls_cmds_i.html#wp1220472) ip source binding [SEC-343](http://www.cisco.com/en/US/docs/switches/datacenter/sw/5_x/nx-os/security/command/reference/sec_cmds_i.html#wp1029138) ip source-route [L3-327](http://www.cisco.com/en/US/docs/switches/datacenter/sw/5_x/nx-os/unicast/command/reference/l3_cmds_i.html#wp1603194) ip split-horizon eigrp [L3-328](http://www.cisco.com/en/US/docs/switches/datacenter/sw/5_x/nx-os/unicast/command/reference/l3_cmds_i.html#wp1530406) ip summary-address eigrp [L3-329](http://www.cisco.com/en/US/docs/switches/datacenter/sw/5_x/nx-os/unicast/command/reference/l3_cmds_i.html#wp1530442) ip tacacs source-interface [SEC-345](http://www.cisco.com/en/US/docs/switches/datacenter/sw/5_x/nx-os/security/command/reference/sec_cmds_i.html#wp1085046) ip tcp path-mtu-discovery [L3-331](http://www.cisco.com/en/US/docs/switches/datacenter/sw/5_x/nx-os/unicast/command/reference/l3_cmds_i.html#wp1614691) ip ttl [SM-197](http://www.cisco.com/en/US/docs/switches/datacenter/sw/5_x/nx-os/system_management/command/reference/sm_cmd_i.html#wp1015944) ip unnumbered loopback [MCR-21](http://www.cisco.com/en/US/docs/switches/datacenter/sw/5_x/nx-os/mpls/command/reference/mpls_cmds_i.html#wp1220563) ip unreachables [L3-338](http://www.cisco.com/en/US/docs/switches/datacenter/sw/5_x/nx-os/unicast/command/reference/l3_cmds_i.html#wp1604110)

ip verify source dhcp-snooping-vlan [SEC-348](http://www.cisco.com/en/US/docs/switches/datacenter/sw/5_x/nx-os/security/command/reference/sec_cmds_i.html#wp1113610) ip verify unicast source reachable-via [SEC-349](http://www.cisco.com/en/US/docs/switches/datacenter/sw/5_x/nx-os/security/command/reference/sec_cmds_i.html#wp1066009) ip wccp [L3-332](http://www.cisco.com/en/US/docs/switches/datacenter/sw/5_x/nx-os/unicast/command/reference/l3_cmds_i.html#wp1592529) ip wccp redirect [L3-334](http://www.cisco.com/en/US/docs/switches/datacenter/sw/5_x/nx-os/unicast/command/reference/l3_cmds_i.html#wp1593748) ip wccp redirect exclude in [L3-336](http://www.cisco.com/en/US/docs/switches/datacenter/sw/5_x/nx-os/unicast/command/reference/l3_cmds_i.html#wp1594820) ipv6 access-class [SEC-346](http://www.cisco.com/en/US/docs/switches/datacenter/sw/5_x/nx-os/security/command/reference/sec_cmds_i.html#wp1113744) ipv6 access-list [SEC-351](http://www.cisco.com/en/US/docs/switches/datacenter/sw/5_x/nx-os/security/command/reference/sec_cmds_i.html#wp1081259) ipv6 address [L3-339](http://www.cisco.com/en/US/docs/switches/datacenter/sw/5_x/nx-os/unicast/command/reference/l3_cmds_i.html#wp1555120) ipv6 authentication key-chain eigrp [L3-341](http://www.cisco.com/en/US/docs/switches/datacenter/sw/5_x/nx-os/unicast/command/reference/l3_cmds_i.html#wp1550830) ipv6 authentication mode eigrp [L3-343](http://www.cisco.com/en/US/docs/switches/datacenter/sw/5_x/nx-os/unicast/command/reference/l3_cmds_i.html#wp1551165) ipv6 bandwidth eigrp [L3-344](http://www.cisco.com/en/US/docs/switches/datacenter/sw/5_x/nx-os/unicast/command/reference/l3_cmds_i.html#wp1551223) ipv6 bandwidth-percent eigrp [L3-345](http://www.cisco.com/en/US/docs/switches/datacenter/sw/5_x/nx-os/unicast/command/reference/l3_cmds_i.html#wp1551273) ipv6 delay eigrp [L3-346](http://www.cisco.com/en/US/docs/switches/datacenter/sw/5_x/nx-os/unicast/command/reference/l3_cmds_i.html#wp1551795) ipv6 distribute-list eigrp [L3-347](http://www.cisco.com/en/US/docs/switches/datacenter/sw/5_x/nx-os/unicast/command/reference/l3_cmds_i.html#wp1551845) ipv6 eigrp bfd [IF-77](http://www.cisco.com/en/US/docs/switches/datacenter/sw/5_x/nx-os/interfaces/command/reference/if_commands.html#wp1722127) ipv6 eigrp shutdown [L3-349](http://www.cisco.com/en/US/docs/switches/datacenter/sw/5_x/nx-os/unicast/command/reference/l3_cmds_i.html#wp1551912) ipv6 hello-interval eigrp [L3-350](http://www.cisco.com/en/US/docs/switches/datacenter/sw/5_x/nx-os/unicast/command/reference/l3_cmds_i.html#wp1551957) ipv6 hold-time eigrp [L3-351](http://www.cisco.com/en/US/docs/switches/datacenter/sw/5_x/nx-os/unicast/command/reference/l3_cmds_i.html#wp1551996) ipv6 host [L3-353](http://www.cisco.com/en/US/docs/switches/datacenter/sw/5_x/nx-os/unicast/command/reference/l3_cmds_i.html#wp1574965) ipv6 lisp alt-vrf [LSP-77](http://www.cisco.com/en/US/docs/switches/datacenter/sw/5_x/nx-os/lisp/command/reference/lisp_commands.html#wp1568893) ipv6 lisp database-mapping [LSP-79](http://www.cisco.com/en/US/docs/switches/datacenter/sw/5_x/nx-os/lisp/command/reference/lisp_commands.html#wp1454147) ipv6 lisp etr [LSP-82](http://www.cisco.com/en/US/docs/switches/datacenter/sw/5_x/nx-os/lisp/command/reference/lisp_commands.html#wp1454912) ipv6 lisp etr accept-map-request-mapping [LSP-84](http://www.cisco.com/en/US/docs/switches/datacenter/sw/5_x/nx-os/lisp/command/reference/lisp_commands.html#wp1455387) ipv6 lisp etr glean-mapping [LSP-86](http://www.cisco.com/en/US/docs/switches/datacenter/sw/5_x/nx-os/lisp/command/reference/lisp_commands.html#wp1455720) ipv6 lisp etr map-cache-ttl [LSP-88](http://www.cisco.com/en/US/docs/switches/datacenter/sw/5_x/nx-os/lisp/command/reference/lisp_commands.html#wp1455999) ipv6 lisp etr map-server [LSP-89](http://www.cisco.com/en/US/docs/switches/datacenter/sw/5_x/nx-os/lisp/command/reference/lisp_commands.html#wp1456269) ipv6 lisp hardware-forwarding [LSP-91](http://www.cisco.com/en/US/docs/switches/datacenter/sw/5_x/nx-os/lisp/command/reference/lisp_commands.html#wp1456871) ipv6 lisp itr [LSP-93](http://www.cisco.com/en/US/docs/switches/datacenter/sw/5_x/nx-os/lisp/command/reference/lisp_commands.html#wp1466778) ipv6 lisp itr map-resolver [LSP-95](http://www.cisco.com/en/US/docs/switches/datacenter/sw/5_x/nx-os/lisp/command/reference/lisp_commands.html#wp1466833) ipv6 lisp itr send-data-probe [LSP-97](http://www.cisco.com/en/US/docs/switches/datacenter/sw/5_x/nx-os/lisp/command/reference/lisp_commands.html#wp1466888) ipv6 lisp itr-etr [LSP-99](http://www.cisco.com/en/US/docs/switches/datacenter/sw/5_x/nx-os/lisp/command/reference/lisp_commands.html#wp1466937) ipv6 lisp locator-down [LSP-101](http://www.cisco.com/en/US/docs/switches/datacenter/sw/5_x/nx-os/lisp/command/reference/lisp_commands.html#wp1466983) ipv6 lisp locator-vrf [LSP-103](http://www.cisco.com/en/US/docs/switches/datacenter/sw/5_x/nx-os/lisp/command/reference/lisp_commands.html#wp1467041) ipv6 lisp map-cache [LSP-105](http://www.cisco.com/en/US/docs/switches/datacenter/sw/5_x/nx-os/lisp/command/reference/lisp_commands.html#wp1467112) ipv6 lisp map-cache-limit [LSP-107](http://www.cisco.com/en/US/docs/switches/datacenter/sw/5_x/nx-os/lisp/command/reference/lisp_commands.html#wp1467196) ipv6 lisp map-request-source [LSP-109](http://www.cisco.com/en/US/docs/switches/datacenter/sw/5_x/nx-os/lisp/command/reference/lisp_commands.html#wp1467264) ipv6 lisp map-resolver [LSP-111](http://www.cisco.com/en/US/docs/switches/datacenter/sw/5_x/nx-os/lisp/command/reference/lisp_commands.html#wp1467309) ipv6 lisp map-server [LSP-113](http://www.cisco.com/en/US/docs/switches/datacenter/sw/5_x/nx-os/lisp/command/reference/lisp_commands.html#wp1467355) ipv6 lisp nat-transversal [LSP-115](http://www.cisco.com/en/US/docs/switches/datacenter/sw/5_x/nx-os/lisp/command/reference/lisp_commands.html#wp1679370)

ipv6 lisp proxy-etr [LSP-117](http://www.cisco.com/en/US/docs/switches/datacenter/sw/5_x/nx-os/lisp/command/reference/lisp_commands.html#wp1678620) ipv6 lisp shortest-eid-prefix-length [LSP-121](http://www.cisco.com/en/US/docs/switches/datacenter/sw/5_x/nx-os/lisp/command/reference/lisp_commands.html#wp1467504) ipv6 lisp source-locator [LSP-123](http://www.cisco.com/en/US/docs/switches/datacenter/sw/5_x/nx-os/lisp/command/reference/lisp_commands.html#wp1682527) ipv6 lisp translate [LSP-125](http://www.cisco.com/en/US/docs/switches/datacenter/sw/5_x/nx-os/lisp/command/reference/lisp_commands.html#wp1681893) ipv6 lisp use-petr [LSP-127](http://www.cisco.com/en/US/docs/switches/datacenter/sw/5_x/nx-os/lisp/command/reference/lisp_commands.html#wp1467623) ipv6 mld access-group [MCR-196](http://www.cisco.com/en/US/docs/switches/datacenter/sw/5_x/nx-os/multicast/command/reference/mcr_cmds_i.html#wp1041663) ipv6 mld group-timeout [MCR-197](http://www.cisco.com/en/US/docs/switches/datacenter/sw/5_x/nx-os/multicast/command/reference/mcr_cmds_i.html#wp1041397) ipv6 mld immediate-leave [MCR-198](http://www.cisco.com/en/US/docs/switches/datacenter/sw/5_x/nx-os/multicast/command/reference/mcr_cmds_i.html#wp1236444) ipv6 mld join-group [MCR-199](http://www.cisco.com/en/US/docs/switches/datacenter/sw/5_x/nx-os/multicast/command/reference/mcr_cmds_i.html#wp1120383) ipv6 mld last-member-query-count [MCR-201](http://www.cisco.com/en/US/docs/switches/datacenter/sw/5_x/nx-os/multicast/command/reference/mcr_cmds_i.html#wp1041347) ipv6 mld last-member-query-response-time [MCR-202](http://www.cisco.com/en/US/docs/switches/datacenter/sw/5_x/nx-os/multicast/command/reference/mcr_cmds_i.html#wp1041297) ipv6 mld querier-timeout [MCR-203](http://www.cisco.com/en/US/docs/switches/datacenter/sw/5_x/nx-os/multicast/command/reference/mcr_cmds_i.html#wp1041139) ipv6 mld query-interval [MCR-205](http://www.cisco.com/en/US/docs/switches/datacenter/sw/5_x/nx-os/multicast/command/reference/mcr_cmds_i.html#wp1041247) ipv6 mld query-max-response-time [MCR-206](http://www.cisco.com/en/US/docs/switches/datacenter/sw/5_x/nx-os/multicast/command/reference/mcr_cmds_i.html#wp1041197) ipv6 mld query-timeout [MCR-207](http://www.cisco.com/en/US/docs/switches/datacenter/sw/5_x/nx-os/multicast/command/reference/mcr_cmds_i.html#wp1041089) ipv6 mld report-link-local-groups [MCR-209](http://www.cisco.com/en/US/docs/switches/datacenter/sw/5_x/nx-os/multicast/command/reference/mcr_cmds_i.html#wp1123768) ipv6 mld report-policy [MCR-210](http://www.cisco.com/en/US/docs/switches/datacenter/sw/5_x/nx-os/multicast/command/reference/mcr_cmds_i.html#wp1124579) ipv6 mld robustness-variable [MCR-211](http://www.cisco.com/en/US/docs/switches/datacenter/sw/5_x/nx-os/multicast/command/reference/mcr_cmds_i.html#wp1041039) ipv6 mld ssm-translate [MCR-212](http://www.cisco.com/en/US/docs/switches/datacenter/sw/5_x/nx-os/multicast/command/reference/mcr_cmds_i.html#wp1041713) ipv6 mld startup-query-count [MCR-214](http://www.cisco.com/en/US/docs/switches/datacenter/sw/5_x/nx-os/multicast/command/reference/mcr_cmds_i.html#wp1040989) ipv6 mld startup-query-interval [MCR-215](http://www.cisco.com/en/US/docs/switches/datacenter/sw/5_x/nx-os/multicast/command/reference/mcr_cmds_i.html#wp1040939) ipv6 mld state-limit [MCR-216](http://www.cisco.com/en/US/docs/switches/datacenter/sw/5_x/nx-os/multicast/command/reference/mcr_cmds_i.html#wp1041551) ipv6 mld static-oif [MCR-218](http://www.cisco.com/en/US/docs/switches/datacenter/sw/5_x/nx-os/multicast/command/reference/mcr_cmds_i.html#wp1041493) ipv6 mld version [MCR-220](http://www.cisco.com/en/US/docs/switches/datacenter/sw/5_x/nx-os/multicast/command/reference/mcr_cmds_i.html#wp1040893) ipv6 mroute [MCR-221](http://www.cisco.com/en/US/docs/switches/datacenter/sw/5_x/nx-os/multicast/command/reference/mcr_cmds_i.html#wp1190089) ipv6 nd hop-limit [L3-354](http://www.cisco.com/en/US/docs/switches/datacenter/sw/5_x/nx-os/unicast/command/reference/l3_cmds_i.html#wp1573067) ipv6 nd managed-config-flag [L3-355](http://www.cisco.com/en/US/docs/switches/datacenter/sw/5_x/nx-os/unicast/command/reference/l3_cmds_i.html#wp1573597) ipv6 nd mtu [L3-356](http://www.cisco.com/en/US/docs/switches/datacenter/sw/5_x/nx-os/unicast/command/reference/l3_cmds_i.html#wp1575525) ipv6 nd ns-interval [L3-357](http://www.cisco.com/en/US/docs/switches/datacenter/sw/5_x/nx-os/unicast/command/reference/l3_cmds_i.html#wp1576058) ipv6 nd other-config-flag [L3-358](http://www.cisco.com/en/US/docs/switches/datacenter/sw/5_x/nx-os/unicast/command/reference/l3_cmds_i.html#wp1576596) ipv6 nd ra-interval [L3-359](http://www.cisco.com/en/US/docs/switches/datacenter/sw/5_x/nx-os/unicast/command/reference/l3_cmds_i.html#wp1577139) ipv6 nd ra-lifetime [L3-360](http://www.cisco.com/en/US/docs/switches/datacenter/sw/5_x/nx-os/unicast/command/reference/l3_cmds_i.html#wp1577683) ipv6 nd reachable-time [L3-361](http://www.cisco.com/en/US/docs/switches/datacenter/sw/5_x/nx-os/unicast/command/reference/l3_cmds_i.html#wp1578214) ipv6 nd redirects [L3-362](http://www.cisco.com/en/US/docs/switches/datacenter/sw/5_x/nx-os/unicast/command/reference/l3_cmds_i.html#wp1579854) ipv6 nd retrans-timer [L3-363](http://www.cisco.com/en/US/docs/switches/datacenter/sw/5_x/nx-os/unicast/command/reference/l3_cmds_i.html#wp1578751) ipv6 nd suppress-ra [L3-364](http://www.cisco.com/en/US/docs/switches/datacenter/sw/5_x/nx-os/unicast/command/reference/l3_cmds_i.html#wp1579284) ipv6 neighbor [L3-365](http://www.cisco.com/en/US/docs/switches/datacenter/sw/5_x/nx-os/unicast/command/reference/l3_cmds_i.html#wp1607058) ipv6 next-hop-self eigrp [L3-367](http://www.cisco.com/en/US/docs/switches/datacenter/sw/5_x/nx-os/unicast/command/reference/l3_cmds_i.html#wp1607095) ipv6 offset-list eigrp [L3-368](http://www.cisco.com/en/US/docs/switches/datacenter/sw/5_x/nx-os/unicast/command/reference/l3_cmds_i.html#wp1552622)

ipv6 passive-interface eigrp [L3-370](http://www.cisco.com/en/US/docs/switches/datacenter/sw/5_x/nx-os/unicast/command/reference/l3_cmds_i.html#wp1553178) ipv6 pim anycast-rp [MCR-223](http://www.cisco.com/en/US/docs/switches/datacenter/sw/5_x/nx-os/multicast/command/reference/mcr_cmds_i.html#wp1047531) ipv6 pim bidir-rp-limit [MCR-224](http://www.cisco.com/en/US/docs/switches/datacenter/sw/5_x/nx-os/multicast/command/reference/mcr_cmds_i.html#wp1047736) ipv6 pim border [MCR-226](http://www.cisco.com/en/US/docs/switches/datacenter/sw/5_x/nx-os/multicast/command/reference/mcr_cmds_i.html#wp1047828) ipv6 pim bsr bsr-policy [MCR-227](http://www.cisco.com/en/US/docs/switches/datacenter/sw/5_x/nx-os/multicast/command/reference/mcr_cmds_i.html#wp1047393) ipv6 pim bsr forward [MCR-230](http://www.cisco.com/en/US/docs/switches/datacenter/sw/5_x/nx-os/multicast/command/reference/mcr_cmds_i.html#wp1135047) ipv6 pim bsr listen [MCR-232](http://www.cisco.com/en/US/docs/switches/datacenter/sw/5_x/nx-os/multicast/command/reference/mcr_cmds_i.html#wp1047582) ipv6 pim bsr rp-candidate-policy [MCR-234](http://www.cisco.com/en/US/docs/switches/datacenter/sw/5_x/nx-os/multicast/command/reference/mcr_cmds_i.html#wp1047343) ipv6 pim bsr-candidate [MCR-228](http://www.cisco.com/en/US/docs/switches/datacenter/sw/5_x/nx-os/multicast/command/reference/mcr_cmds_i.html#wp1285730) ipv6 pim dr-priority [MCR-235](http://www.cisco.com/en/US/docs/switches/datacenter/sw/5_x/nx-os/multicast/command/reference/mcr_cmds_i.html#wp1047870) ipv6 pim event-history [MCR-236](http://www.cisco.com/en/US/docs/switches/datacenter/sw/5_x/nx-os/multicast/command/reference/mcr_cmds_i.html#wp1225512) ipv6 pim flush-routes [MCR-238](http://www.cisco.com/en/US/docs/switches/datacenter/sw/5_x/nx-os/multicast/command/reference/mcr_cmds_i.html#wp1047489) ipv6 pim hello-interval [MCR-239](http://www.cisco.com/en/US/docs/switches/datacenter/sw/5_x/nx-os/multicast/command/reference/mcr_cmds_i.html#wp1047916) ipv6 pim jp-policy [MCR-240](http://www.cisco.com/en/US/docs/switches/datacenter/sw/5_x/nx-os/multicast/command/reference/mcr_cmds_i.html#wp1047962) ipv6 pim log-neighbor-changes [MCR-242](http://www.cisco.com/en/US/docs/switches/datacenter/sw/5_x/nx-os/multicast/command/reference/mcr_cmds_i.html#wp1047251) ipv6 pim neighbor-policy [MCR-243](http://www.cisco.com/en/US/docs/switches/datacenter/sw/5_x/nx-os/multicast/command/reference/mcr_cmds_i.html#wp1048012) ipv6 pim register-policy [MCR-244](http://www.cisco.com/en/US/docs/switches/datacenter/sw/5_x/nx-os/multicast/command/reference/mcr_cmds_i.html#wp1047293) ipv6 pim register-rate-limit [MCR-245](http://www.cisco.com/en/US/docs/switches/datacenter/sw/5_x/nx-os/multicast/command/reference/mcr_cmds_i.html#wp1191149) ipv6 pim rp-address [MCR-246](http://www.cisco.com/en/US/docs/switches/datacenter/sw/5_x/nx-os/multicast/command/reference/mcr_cmds_i.html#wp1047123) ipv6 pim rp-candidate [MCR-248](http://www.cisco.com/en/US/docs/switches/datacenter/sw/5_x/nx-os/multicast/command/reference/mcr_cmds_i.html#wp1047177) ipv6 pim sparse-mode [MCR-250](http://www.cisco.com/en/US/docs/switches/datacenter/sw/5_x/nx-os/multicast/command/reference/mcr_cmds_i.html#wp1046977) ipv6 pim ssm range [MCR-251](http://www.cisco.com/en/US/docs/switches/datacenter/sw/5_x/nx-os/multicast/command/reference/mcr_cmds_i.html#wp1047443) ipv6 pim state-limit [MCR-253](http://www.cisco.com/en/US/docs/switches/datacenter/sw/5_x/nx-os/multicast/command/reference/mcr_cmds_i.html#wp1047678) ipv6 pim use-shared-tree-only [MCR-255](http://www.cisco.com/en/US/docs/switches/datacenter/sw/5_x/nx-os/multicast/command/reference/mcr_cmds_i.html#wp1047632) ipv6 policy route-map [L3-371](http://www.cisco.com/en/US/docs/switches/datacenter/sw/5_x/nx-os/unicast/command/reference/l3_cmds_i.html#wp1598991) ipv6 port traffic-filter [SEC-353](http://www.cisco.com/en/US/docs/switches/datacenter/sw/5_x/nx-os/security/command/reference/sec_cmds_i.html#wp1081340) ipv6 prefix-list [L3-373](http://www.cisco.com/en/US/docs/switches/datacenter/sw/5_x/nx-os/unicast/command/reference/l3_cmds_i.html#wp1543951) ipv6 prefix-list description [L3-375](http://www.cisco.com/en/US/docs/switches/datacenter/sw/5_x/nx-os/unicast/command/reference/l3_cmds_i.html#wp1530584) ipv6 route [L3-376](http://www.cisco.com/en/US/docs/switches/datacenter/sw/5_x/nx-os/unicast/command/reference/l3_cmds_i.html#wp1557305) ipv6 router eigrp [L3-378](http://www.cisco.com/en/US/docs/switches/datacenter/sw/5_x/nx-os/unicast/command/reference/l3_cmds_i.html#wp1556121) ipv6 router ospfv3 area [L3-379](http://www.cisco.com/en/US/docs/switches/datacenter/sw/5_x/nx-os/unicast/command/reference/l3_cmds_i.html#wp1598709) ipv6 router ospfv3 multi-area [L3-380](http://www.cisco.com/en/US/docs/switches/datacenter/sw/5_x/nx-os/unicast/command/reference/l3_cmds_i.html#wp1598751) ipv6 routing multicast event-history [MCR-256](http://www.cisco.com/en/US/docs/switches/datacenter/sw/5_x/nx-os/multicast/command/reference/mcr_cmds_i.html#wp1221334) ipv6 routing multicast holddown [MCR-258](http://www.cisco.com/en/US/docs/switches/datacenter/sw/5_x/nx-os/multicast/command/reference/mcr_cmds_i.html#wp1245133) ipv6 routing multicast software-replicate [MCR-259](http://www.cisco.com/en/US/docs/switches/datacenter/sw/5_x/nx-os/multicast/command/reference/mcr_cmds_i.html#wp1286661) ipv6 split-horizon eigrp [L3-381](http://www.cisco.com/en/US/docs/switches/datacenter/sw/5_x/nx-os/unicast/command/reference/l3_cmds_i.html#wp1556156) ipv6 summary-address eigrp [L3-382](http://www.cisco.com/en/US/docs/switches/datacenter/sw/5_x/nx-os/unicast/command/reference/l3_cmds_i.html#wp1556192) ipv6 traffic-filter [SEC-356](http://www.cisco.com/en/US/docs/switches/datacenter/sw/5_x/nx-os/security/command/reference/sec_cmds_i.html#wp1081432) ipv6 unreachables [L3-383](http://www.cisco.com/en/US/docs/switches/datacenter/sw/5_x/nx-os/unicast/command/reference/l3_cmds_i.html#wp1580427)

is-type [L3-384](http://www.cisco.com/en/US/docs/switches/datacenter/sw/5_x/nx-os/unicast/command/reference/l3_cmds_i.html#wp1530905) isis authentication key-chain [L3-386](http://www.cisco.com/en/US/docs/switches/datacenter/sw/5_x/nx-os/unicast/command/reference/l3_cmds_i.html#wp1530975) isis authentication-check [L3-388](http://www.cisco.com/en/US/docs/switches/datacenter/sw/5_x/nx-os/unicast/command/reference/l3_cmds_i.html#wp1531050) isis authentication-type [L3-390](http://www.cisco.com/en/US/docs/switches/datacenter/sw/5_x/nx-os/unicast/command/reference/l3_cmds_i.html#wp1531099) isis bfd [IF-78](http://www.cisco.com/en/US/docs/switches/datacenter/sw/5_x/nx-os/interfaces/command/reference/if_commands.html#wp1722176) isis circuit-type [L3-392](http://www.cisco.com/en/US/docs/switches/datacenter/sw/5_x/nx-os/unicast/command/reference/l3_cmds_i.html#wp1531174) isis csnp-interval [L3-394](http://www.cisco.com/en/US/docs/switches/datacenter/sw/5_x/nx-os/unicast/command/reference/l3_cmds_i.html#wp1531221) isis hello padding [L3-396](http://www.cisco.com/en/US/docs/switches/datacenter/sw/5_x/nx-os/unicast/command/reference/l3_cmds_i.html#wp1531278) isis hello-interval [L3-398](http://www.cisco.com/en/US/docs/switches/datacenter/sw/5_x/nx-os/unicast/command/reference/l3_cmds_i.html#wp1531325) isis hello-multiplier [L3-400](http://www.cisco.com/en/US/docs/switches/datacenter/sw/5_x/nx-os/unicast/command/reference/l3_cmds_i.html#wp1531390) isis lsp-interval [L3-402](http://www.cisco.com/en/US/docs/switches/datacenter/sw/5_x/nx-os/unicast/command/reference/l3_cmds_i.html#wp1531456) isis mesh-group [L3-403](http://www.cisco.com/en/US/docs/switches/datacenter/sw/5_x/nx-os/unicast/command/reference/l3_cmds_i.html#wp1531504) isis metric [L3-405,](http://www.cisco.com/en/US/docs/switches/datacenter/sw/5_x/nx-os/unicast/command/reference/l3_cmds_i.html#wp1531583) [MCR-22](http://www.cisco.com/en/US/docs/switches/datacenter/sw/5_x/nx-os/mpls/command/reference/mpls_cmds_i.html#wp1220609) isis passive [L3-407](http://www.cisco.com/en/US/docs/switches/datacenter/sw/5_x/nx-os/unicast/command/reference/l3_cmds_i.html#wp1531645) isis priority [L3-408](http://www.cisco.com/en/US/docs/switches/datacenter/sw/5_x/nx-os/unicast/command/reference/l3_cmds_i.html#wp1531691)

### **K**

key [MCR-2,](http://www.cisco.com/en/US/docs/switches/datacenter/sw/5_x/nx-os/mpls/command/reference/mpls_cmds_k.html#wp1221420) [SEC-360](http://www.cisco.com/en/US/docs/switches/datacenter/sw/5_x/nx-os/security/command/reference/sec_cmds_k.html#wp1029463) key chain [MCR-3,](http://www.cisco.com/en/US/docs/switches/datacenter/sw/5_x/nx-os/mpls/command/reference/mpls_cmds_k.html#wp1221466) [SEC-365](http://www.cisco.com/en/US/docs/switches/datacenter/sw/5_x/nx-os/security/command/reference/sec_cmds_k.html#wp1029594) key config-key [SEC-361](http://www.cisco.com/en/US/docs/switches/datacenter/sw/5_x/nx-os/security/command/reference/sec_cmds_k.html#wp1059179) key-string [MCR-4,](http://www.cisco.com/en/US/docs/switches/datacenter/sw/5_x/nx-os/mpls/command/reference/mpls_cmds_k.html#wp1221511) [SEC-363](http://www.cisco.com/en/US/docs/switches/datacenter/sw/5_x/nx-os/security/command/reference/sec_cmds_k.html#wp1059098)

## **L**

l2protocol tunnel [IF-81](http://www.cisco.com/en/US/docs/switches/datacenter/sw/5_x/nx-os/interfaces/command/reference/if_commands.html#wp1797062) l2protocol tunnel cos [IF-82](http://www.cisco.com/en/US/docs/switches/datacenter/sw/5_x/nx-os/interfaces/command/reference/if_commands.html#wp1747408) l2protocol tunnel drop-threshold [IF-83](http://www.cisco.com/en/US/docs/switches/datacenter/sw/5_x/nx-os/interfaces/command/reference/if_commands.html#wp1749966) l2protocol tunnel shutdown-threshold [IF-84](http://www.cisco.com/en/US/docs/switches/datacenter/sw/5_x/nx-os/interfaces/command/reference/if_commands.html#wp1752557) label allocate global [MCR-2](http://www.cisco.com/en/US/docs/switches/datacenter/sw/5_x/nx-os/mpls/command/reference/mpls_cmds_l.html#wp1221711) lacp max-bundle [IF-85](http://www.cisco.com/en/US/docs/switches/datacenter/sw/5_x/nx-os/interfaces/command/reference/if_commands.html#wp1815670) lacp min-links [IF-86](http://www.cisco.com/en/US/docs/switches/datacenter/sw/5_x/nx-os/interfaces/command/reference/if_commands.html#wp1818040) lacp port-priority [IF-87](http://www.cisco.com/en/US/docs/switches/datacenter/sw/5_x/nx-os/interfaces/command/reference/if_commands.html#wp1445263) lacp system-priority [IF-88](http://www.cisco.com/en/US/docs/switches/datacenter/sw/5_x/nx-os/interfaces/command/reference/if_commands.html#wp1450252) layer-2 multicast lookup mac (Global configuration mode) [MCR-2](http://www.cisco.com/en/US/docs/switches/datacenter/sw/5_x/nx-os/multicast/command/reference/mcr_cmds_l.html#wp1216161) layer-2 multicast lookup mac (VLAN configuration mode) [MCR-3](http://www.cisco.com/en/US/docs/switches/datacenter/sw/5_x/nx-os/multicast/command/reference/mcr_cmds_l.html#wp1216205) ldap search-map [SEC-373](http://www.cisco.com/en/US/docs/switches/datacenter/sw/5_x/nx-os/security/command/reference/sec_cmds_l.html#wp1061357)

ldap-server deadtime [SEC-368](http://www.cisco.com/en/US/docs/switches/datacenter/sw/5_x/nx-os/security/command/reference/sec_cmds_l.html#wp1060575) ldap-server host [SEC-369](http://www.cisco.com/en/US/docs/switches/datacenter/sw/5_x/nx-os/security/command/reference/sec_cmds_l.html#wp1059832) ldap-server port [SEC-371](http://www.cisco.com/en/US/docs/switches/datacenter/sw/5_x/nx-os/security/command/reference/sec_cmds_l.html#wp1059580) ldap-server timeout [SEC-372](http://www.cisco.com/en/US/docs/switches/datacenter/sw/5_x/nx-os/security/command/reference/sec_cmds_l.html#wp1059535) lig [LSP-129](http://www.cisco.com/en/US/docs/switches/datacenter/sw/5_x/nx-os/lisp/command/reference/lisp_commands.html#wp1695360) limit-resource m4route-mem [VDC-10](http://www.cisco.com/en/US/docs/switches/datacenter/sw/5_x/nx-os/virtual_device_context/command/reference/vdc_commands.html#wp1049111) limit-resource m6route-mem [VDC-12](http://www.cisco.com/en/US/docs/switches/datacenter/sw/5_x/nx-os/virtual_device_context/command/reference/vdc_commands.html#wp1037546) limit-resource module-type [VDC-8](http://www.cisco.com/en/US/docs/switches/datacenter/sw/5_x/nx-os/virtual_device_context/command/reference/vdc_commands.html#wp1049787) limit-resource monitor-session [VDC-14](http://www.cisco.com/en/US/docs/switches/datacenter/sw/5_x/nx-os/virtual_device_context/command/reference/vdc_commands.html#wp1054760) limit-resource monitor-session-erspan-dst [VDC-16](http://www.cisco.com/en/US/docs/switches/datacenter/sw/5_x/nx-os/virtual_device_context/command/reference/vdc_commands.html#wp1053786) limit-resource port-channel [VDC-18](http://www.cisco.com/en/US/docs/switches/datacenter/sw/5_x/nx-os/virtual_device_context/command/reference/vdc_commands.html#wp1051770) limit-resource u4route-mem [VDC-20](http://www.cisco.com/en/US/docs/switches/datacenter/sw/5_x/nx-os/virtual_device_context/command/reference/vdc_commands.html#wp1057959) limit-resource u6route-mem [VDC-22](http://www.cisco.com/en/US/docs/switches/datacenter/sw/5_x/nx-os/virtual_device_context/command/reference/vdc_commands.html#wp1029830) limit-resource vlan [VDC-24](http://www.cisco.com/en/US/docs/switches/datacenter/sw/5_x/nx-os/virtual_device_context/command/reference/vdc_commands.html#wp1029919) limit-resource vrf [VDC-26](http://www.cisco.com/en/US/docs/switches/datacenter/sw/5_x/nx-os/virtual_device_context/command/reference/vdc_commands.html#wp1030006) line com1 [FND-71](http://www.cisco.com/en/US/docs/switches/datacenter/sw/5_x/nx-os/fundamentals/command/reference/fnd_commands.html#wp1402754) line console [FND-72](http://www.cisco.com/en/US/docs/switches/datacenter/sw/5_x/nx-os/fundamentals/command/reference/fnd_commands.html#wp1402795) line vty [FND-73](http://www.cisco.com/en/US/docs/switches/datacenter/sw/5_x/nx-os/fundamentals/command/reference/fnd_commands.html#wp1402837) link debounce [IF-89](http://www.cisco.com/en/US/docs/switches/datacenter/sw/5_x/nx-os/interfaces/command/reference/if_commands.html#wp1455152) link-management timers [MCR-3](http://www.cisco.com/en/US/docs/switches/datacenter/sw/5_x/nx-os/mpls/command/reference/mpls_cmds_l.html#wp1221768) lisp beta [LSP-132](http://www.cisco.com/en/US/docs/switches/datacenter/sw/5_x/nx-os/lisp/command/reference/lisp_commands.html#wp1695495) lisp dynamic-eid [LSP-134](http://www.cisco.com/en/US/docs/switches/datacenter/sw/5_x/nx-os/lisp/command/reference/lisp_commands.html#wp1695548) lisp extend-subnet-mode [LSP-136](http://www.cisco.com/en/US/docs/switches/datacenter/sw/5_x/nx-os/lisp/command/reference/lisp_commands.html#wp1695595) lisp instance id [LSP-138](http://www.cisco.com/en/US/docs/switches/datacenter/sw/5_x/nx-os/lisp/command/reference/lisp_commands.html#wp1695645) lisp loc-reach-algorithm [LSP-140](http://www.cisco.com/en/US/docs/switches/datacenter/sw/5_x/nx-os/lisp/command/reference/lisp_commands.html#wp1695691) lisp mobility [LSP-142](http://www.cisco.com/en/US/docs/switches/datacenter/sw/5_x/nx-os/lisp/command/reference/lisp_commands.html#wp1695769) lisp site [LSP-144](http://www.cisco.com/en/US/docs/switches/datacenter/sw/5_x/nx-os/lisp/command/reference/lisp_commands.html#wp1695828) list (LSP attribute configuration mode) [MCR-5](http://www.cisco.com/en/US/docs/switches/datacenter/sw/5_x/nx-os/mpls/command/reference/mpls_cmds_l.html#wp1221827) list (TE explicit-path configuration mode) [MCR-6](http://www.cisco.com/en/US/docs/switches/datacenter/sw/5_x/nx-os/mpls/command/reference/mpls_cmds_l.html#wp1221865) lldp holdtime [SM-200](http://www.cisco.com/en/US/docs/switches/datacenter/sw/5_x/nx-os/system_management/command/reference/sm_cmd_l.html#wp1028533) lldp receive [SM-202](http://www.cisco.com/en/US/docs/switches/datacenter/sw/5_x/nx-os/system_management/command/reference/sm_cmd_l.html#wp1019471) lldp reinit [SM-204](http://www.cisco.com/en/US/docs/switches/datacenter/sw/5_x/nx-os/system_management/command/reference/sm_cmd_l.html#wp1021218) lldp timer [SM-206](http://www.cisco.com/en/US/docs/switches/datacenter/sw/5_x/nx-os/system_management/command/reference/sm_cmd_l.html#wp1022509) lldp tlv-select [SM-208](http://www.cisco.com/en/US/docs/switches/datacenter/sw/5_x/nx-os/system_management/command/reference/sm_cmd_l.html#wp1023796) lldp transmit [SM-210](http://www.cisco.com/en/US/docs/switches/datacenter/sw/5_x/nx-os/system_management/command/reference/sm_cmd_l.html#wp1028576) load-balancing [L3-411](http://www.cisco.com/en/US/docs/switches/datacenter/sw/5_x/nx-os/unicast/command/reference/l3_cmds_l.html#wp1535235) load-interval [IF-91,](http://www.cisco.com/en/US/docs/switches/datacenter/sw/5_x/nx-os/interfaces/command/reference/if_commands.html#wp1459965) [MCR-7](http://www.cisco.com/en/US/docs/switches/datacenter/sw/5_x/nx-os/mpls/command/reference/mpls_cmds_l.html#wp1221903) local-as [L3-413](http://www.cisco.com/en/US/docs/switches/datacenter/sw/5_x/nx-os/unicast/command/reference/l3_cmds_l.html#wp1536944) local-as (bgp) [L3-413](http://www.cisco.com/en/US/docs/switches/datacenter/sw/5_x/nx-os/unicast/command/reference/l3_cmds_l.html#wp1540974)

locator-led [SM-212](http://www.cisco.com/en/US/docs/switches/datacenter/sw/5_x/nx-os/system_management/command/reference/sm_cmd_l.html#wp1029928) lockdown [MCR-8](http://www.cisco.com/en/US/docs/switches/datacenter/sw/5_x/nx-os/mpls/command/reference/mpls_cmds_l.html#wp1221949) log-adjacency-changes (EIGRP) [L3-416](http://www.cisco.com/en/US/docs/switches/datacenter/sw/5_x/nx-os/unicast/command/reference/l3_cmds_l.html#wp1540855) log-adjacency-changes (fabricpath) [FP-32](http://www.cisco.com/en/US/docs/switches/datacenter/sw/5_x/nx-os/fabricpath/command/reference/fp__cmds.html#wp2078064) log-adjacency-changes (IS-IS) [L3-417](http://www.cisco.com/en/US/docs/switches/datacenter/sw/5_x/nx-os/unicast/command/reference/l3_cmds_l.html#wp1535302) log-adjacency-changes (OSPF) [L3-418](http://www.cisco.com/en/US/docs/switches/datacenter/sw/5_x/nx-os/unicast/command/reference/l3_cmds_l.html#wp1535394) log-adjacency-changes (OSPFv3) [L3-419](http://www.cisco.com/en/US/docs/switches/datacenter/sw/5_x/nx-os/unicast/command/reference/l3_cmds_l.html#wp1535431) log-adjacency-changes (OTV) [OTV-16](http://www.cisco.com/en/US/docs/switches/datacenter/sw/5_x/nx-os/otv/command/reference/basics_otv_cmds.html#wp1886480) log-neighbor-warnings [L3-420](http://www.cisco.com/en/US/docs/switches/datacenter/sw/5_x/nx-os/unicast/command/reference/l3_cmds_l.html#wp1539468) logging console [SM-214](http://www.cisco.com/en/US/docs/switches/datacenter/sw/5_x/nx-os/system_management/command/reference/sm_cmd_l.html#wp1014686) logging drop threshold [SEC-375](http://www.cisco.com/en/US/docs/switches/datacenter/sw/5_x/nx-os/security/command/reference/sec_cmds_l.html#wp1061316) logging event [SM-216](http://www.cisco.com/en/US/docs/switches/datacenter/sw/5_x/nx-os/system_management/command/reference/sm_cmd_l.html#wp1014739) logging ip access-list cache [SM-217](http://www.cisco.com/en/US/docs/switches/datacenter/sw/5_x/nx-os/system_management/command/reference/sm_cmd_l.html#wp1014795) logging level [SM-219](http://www.cisco.com/en/US/docs/switches/datacenter/sw/5_x/nx-os/system_management/command/reference/sm_cmd_l.html#wp1014858) logging logfile [SM-221](http://www.cisco.com/en/US/docs/switches/datacenter/sw/5_x/nx-os/system_management/command/reference/sm_cmd_l.html#wp1014919) logging lsp [MCR-9](http://www.cisco.com/en/US/docs/switches/datacenter/sw/5_x/nx-os/mpls/command/reference/mpls_cmds_l.html#wp1221989) logging message interface type ethernet description [SM-223](http://www.cisco.com/en/US/docs/switches/datacenter/sw/5_x/nx-os/system_management/command/reference/sm_cmd_l.html#wp1031585) logging module [SM-225](http://www.cisco.com/en/US/docs/switches/datacenter/sw/5_x/nx-os/system_management/command/reference/sm_cmd_l.html#wp1030006) logging monitor [SM-227](http://www.cisco.com/en/US/docs/switches/datacenter/sw/5_x/nx-os/system_management/command/reference/sm_cmd_l.html#wp1015033) logging neighbor-changes [MCR-10](http://www.cisco.com/en/US/docs/switches/datacenter/sw/5_x/nx-os/mpls/command/reference/mpls_cmds_l.html#wp1222052) logging password configuration [MCR-11](http://www.cisco.com/en/US/docs/switches/datacenter/sw/5_x/nx-os/mpls/command/reference/mpls_cmds_l.html#wp1222093) logging password rollover [MCR-12](http://www.cisco.com/en/US/docs/switches/datacenter/sw/5_x/nx-os/mpls/command/reference/mpls_cmds_l.html#wp1222143) logging server [SM-229](http://www.cisco.com/en/US/docs/switches/datacenter/sw/5_x/nx-os/system_management/command/reference/sm_cmd_l.html#wp1015086) logging source-interface [SM-231](http://www.cisco.com/en/US/docs/switches/datacenter/sw/5_x/nx-os/system_management/command/reference/sm_cmd_l.html#wp1015160) logging timestamp [SM-232](http://www.cisco.com/en/US/docs/switches/datacenter/sw/5_x/nx-os/system_management/command/reference/sm_cmd_l.html#wp1015196) logging tunnel [MCR-13](http://www.cisco.com/en/US/docs/switches/datacenter/sw/5_x/nx-os/mpls/command/reference/mpls_cmds_l.html#wp1222192) low-memory exempt [L3-421](http://www.cisco.com/en/US/docs/switches/datacenter/sw/5_x/nx-os/unicast/command/reference/l3_cmds_l.html#wp1539572) lsp attribute [MCR-14](http://www.cisco.com/en/US/docs/switches/datacenter/sw/5_x/nx-os/mpls/command/reference/mpls_cmds_l.html#wp1222243) lsp-gen-interval [L3-422](http://www.cisco.com/en/US/docs/switches/datacenter/sw/5_x/nx-os/unicast/command/reference/l3_cmds_l.html#wp1535467) lsp-gen-interval (fabricpath) [FP-33](http://www.cisco.com/en/US/docs/switches/datacenter/sw/5_x/nx-os/fabricpath/command/reference/fp__cmds.html#wp2085495) lsp-gen-interval (OTV) [OTV-17](http://www.cisco.com/en/US/docs/switches/datacenter/sw/5_x/nx-os/otv/command/reference/basics_otv_cmds.html#wp1877796) lsp-mtu [L3-424](http://www.cisco.com/en/US/docs/switches/datacenter/sw/5_x/nx-os/unicast/command/reference/l3_cmds_l.html#wp1535551) lsp-mtu (fabricpath) [FP-35](http://www.cisco.com/en/US/docs/switches/datacenter/sw/5_x/nx-os/fabricpath/command/reference/fp__cmds.html#wp2078141) lsp-mtu (OTV) [OTV-19](http://www.cisco.com/en/US/docs/switches/datacenter/sw/5_x/nx-os/otv/command/reference/basics_otv_cmds.html#wp1883479) lt [SEC-377](http://www.cisco.com/en/US/docs/switches/datacenter/sw/5_x/nx-os/security/command/reference/sec_cmds_l.html#wp1062955)

### **M**

mac access-list [SEC-380](http://www.cisco.com/en/US/docs/switches/datacenter/sw/5_x/nx-os/security/command/reference/sec_cmds_m.html#wp1029804) mac address-table aging-time [L2-15](http://www.cisco.com/en/US/docs/switches/datacenter/sw/5_x/nx-os/layer2/command/reference/l2_commands.html#wp1115677) mac address-table learning-mode conversational [FP-36](http://www.cisco.com/en/US/docs/switches/datacenter/sw/5_x/nx-os/fabricpath/command/reference/fp__cmds.html#wp2109214) mac address-table multicast [MCR-2](http://www.cisco.com/en/US/docs/switches/datacenter/sw/5_x/nx-os/multicast/command/reference/mcr_cmds_m.html#wp1208553) mac address-table static [L2-17](http://www.cisco.com/en/US/docs/switches/datacenter/sw/5_x/nx-os/layer2/command/reference/l2_commands.html#wp1011553) mac packet-classify [SEC-382](http://www.cisco.com/en/US/docs/switches/datacenter/sw/5_x/nx-os/security/command/reference/sec_cmds_m.html#wp1060035) mac port access-group [SEC-384](http://www.cisco.com/en/US/docs/switches/datacenter/sw/5_x/nx-os/security/command/reference/sec_cmds_m.html#wp1057785) mac-address [L2-13](http://www.cisco.com/en/US/docs/switches/datacenter/sw/5_x/nx-os/layer2/command/reference/l2_commands.html#wp1121492) mac-list [L3-426](http://www.cisco.com/en/US/docs/switches/datacenter/sw/5_x/nx-os/unicast/command/reference/l3_cmds_m.html#wp1552930) map-notify-group [LSP-146](http://www.cisco.com/en/US/docs/switches/datacenter/sw/5_x/nx-os/lisp/command/reference/lisp_commands.html#wp1694806) map-server [LSP-148](http://www.cisco.com/en/US/docs/switches/datacenter/sw/5_x/nx-os/lisp/command/reference/lisp_commands.html#wp1468678) match [MCR-2](http://www.cisco.com/en/US/docs/switches/datacenter/sw/5_x/nx-os/mpls/command/reference/mpls_cmds_m.html#wp1222799) match (class-map) [SEC-386](http://www.cisco.com/en/US/docs/switches/datacenter/sw/5_x/nx-os/security/command/reference/sec_cmds_m.html#wp1029944) match (NetFlow) [SM-238](http://www.cisco.com/en/US/docs/switches/datacenter/sw/5_x/nx-os/system_management/command/reference/sm_cmd_m.html#wp1018669) match (VLAN access-map) [SEC-388](http://www.cisco.com/en/US/docs/switches/datacenter/sw/5_x/nx-os/security/command/reference/sec_cmds_m.html#wp1059896) match access-group [QOS-24](http://www.cisco.com/en/US/docs/switches/datacenter/sw/5_x/nx-os/qos/command/reference/qos_commands.html#wp1071997) match as-number [L3-428](http://www.cisco.com/en/US/docs/switches/datacenter/sw/5_x/nx-os/unicast/command/reference/l3_cmds_m.html#wp1545020) match as-path [L3-430](http://www.cisco.com/en/US/docs/switches/datacenter/sw/5_x/nx-os/unicast/command/reference/l3_cmds_m.html#wp1543083) match class-map OOS-25 match community [L3-432](http://www.cisco.com/en/US/docs/switches/datacenter/sw/5_x/nx-os/unicast/command/reference/l3_cmds_m.html#wp1537060) match cos (class map type network-qos) [QOS-26](http://www.cisco.com/en/US/docs/switches/datacenter/sw/5_x/nx-os/qos/command/reference/qos_commands.html#wp1221322) match cos (class map type qos) [QOS-27](http://www.cisco.com/en/US/docs/switches/datacenter/sw/5_x/nx-os/qos/command/reference/qos_commands.html#wp1220106) match cos (class map type queuing) [QOS-29](http://www.cisco.com/en/US/docs/switches/datacenter/sw/5_x/nx-os/qos/command/reference/qos_commands.html#wp1087008) match datalink [SM-234](http://www.cisco.com/en/US/docs/switches/datacenter/sw/5_x/nx-os/system_management/command/reference/sm_cmd_m.html#wp1018280) match discard-class OOS-31 match dscp OOS-32 match extcommunity [L3-434](http://www.cisco.com/en/US/docs/switches/datacenter/sw/5_x/nx-os/unicast/command/reference/l3_cmds_m.html#wp1550988) match interface [L3-436](http://www.cisco.com/en/US/docs/switches/datacenter/sw/5_x/nx-os/unicast/command/reference/l3_cmds_m.html#wp1545380) match ip [SM-236](http://www.cisco.com/en/US/docs/switches/datacenter/sw/5_x/nx-os/system_management/command/reference/sm_cmd_m.html#wp1018210) match ip address [L3-438](http://www.cisco.com/en/US/docs/switches/datacenter/sw/5_x/nx-os/unicast/command/reference/l3_cmds_m.html#wp1537136) match ip multicast [L3-441](http://www.cisco.com/en/US/docs/switches/datacenter/sw/5_x/nx-os/unicast/command/reference/l3_cmds_m.html#wp1537297) match ip next-hop prefix-list [L3-444](http://www.cisco.com/en/US/docs/switches/datacenter/sw/5_x/nx-os/unicast/command/reference/l3_cmds_m.html#wp1537464) match ip route-source prefix-list [L3-446](http://www.cisco.com/en/US/docs/switches/datacenter/sw/5_x/nx-os/unicast/command/reference/l3_cmds_m.html#wp1537581) match ip rtp [QOS-34](http://www.cisco.com/en/US/docs/switches/datacenter/sw/5_x/nx-os/qos/command/reference/qos_commands.html#wp1095926) match ipv4 [SM-237](http://www.cisco.com/en/US/docs/switches/datacenter/sw/5_x/nx-os/system_management/command/reference/sm_cmd_m.html#wp1017461) match ipv6 address [L3-448](http://www.cisco.com/en/US/docs/switches/datacenter/sw/5_x/nx-os/unicast/command/reference/l3_cmds_m.html#wp1537696) match ipv6 multicast [L3-451](http://www.cisco.com/en/US/docs/switches/datacenter/sw/5_x/nx-os/unicast/command/reference/l3_cmds_m.html#wp1537854)

match ipv6 next-hop prefix-list [L3-454](http://www.cisco.com/en/US/docs/switches/datacenter/sw/5_x/nx-os/unicast/command/reference/l3_cmds_m.html#wp1537999) match ipv6 route-source prefix-list [L3-456](http://www.cisco.com/en/US/docs/switches/datacenter/sw/5_x/nx-os/unicast/command/reference/l3_cmds_m.html#wp1538130) match length [L3-458](http://www.cisco.com/en/US/docs/switches/datacenter/sw/5_x/nx-os/unicast/command/reference/l3_cmds_m.html#wp1538241) match mac-list [L3-462](http://www.cisco.com/en/US/docs/switches/datacenter/sw/5_x/nx-os/unicast/command/reference/l3_cmds_m.html#wp1552579) match metric [L3-460](http://www.cisco.com/en/US/docs/switches/datacenter/sw/5_x/nx-os/unicast/command/reference/l3_cmds_m.html#wp1552449) match packet length [QOS-35](http://www.cisco.com/en/US/docs/switches/datacenter/sw/5_x/nx-os/qos/command/reference/qos_commands.html#wp1098807) match precedence [QOS-36](http://www.cisco.com/en/US/docs/switches/datacenter/sw/5_x/nx-os/qos/command/reference/qos_commands.html#wp1099447) match protocol [QOS-38](http://www.cisco.com/en/US/docs/switches/datacenter/sw/5_x/nx-os/qos/command/reference/qos_commands.html#wp1100731) match qos-group [QOS-40](http://www.cisco.com/en/US/docs/switches/datacenter/sw/5_x/nx-os/qos/command/reference/qos_commands.html#wp1194115) match route-type [L3-464](http://www.cisco.com/en/US/docs/switches/datacenter/sw/5_x/nx-os/unicast/command/reference/l3_cmds_m.html#wp1538336) match tag [L3-467](http://www.cisco.com/en/US/docs/switches/datacenter/sw/5_x/nx-os/unicast/command/reference/l3_cmds_m.html#wp1538492) match transport [SM-240](http://www.cisco.com/en/US/docs/switches/datacenter/sw/5_x/nx-os/system_management/command/reference/sm_cmd_m.html#wp1018598) match vlan L<sub>3</sub>-469 max-lsp-lifetime [L3-473](http://www.cisco.com/en/US/docs/switches/datacenter/sw/5_x/nx-os/unicast/command/reference/l3_cmds_m.html#wp1538607) max-lsp-lifetime (fabricpath) [FP-37](http://www.cisco.com/en/US/docs/switches/datacenter/sw/5_x/nx-os/fabricpath/command/reference/fp__cmds.html#wp2078221) max-lsp-lifetime (OTV) [OTV-20](http://www.cisco.com/en/US/docs/switches/datacenter/sw/5_x/nx-os/otv/command/reference/basics_otv_cmds.html#wp1879520) max-metric router-lsa (OSPF) [L3-471](http://www.cisco.com/en/US/docs/switches/datacenter/sw/5_x/nx-os/unicast/command/reference/l3_cmds_m.html#wp1550292) max-ports [IF-93](http://www.cisco.com/en/US/docs/switches/datacenter/sw/5_x/nx-os/interfaces/command/reference/if_commands.html#wp1620795) maxas-limit [L3-474](http://www.cisco.com/en/US/docs/switches/datacenter/sw/5_x/nx-os/unicast/command/reference/l3_cmds_m.html#wp1550722) maximum routes [MCR-3](http://www.cisco.com/en/US/docs/switches/datacenter/sw/5_x/nx-os/mpls/command/reference/mpls_cmds_m.html#wp1222860) maximum-paths (BGP) [L3-475](http://www.cisco.com/en/US/docs/switches/datacenter/sw/5_x/nx-os/unicast/command/reference/l3_cmds_m.html#wp1540498) maximum-paths (EIGRP) [L3-476](http://www.cisco.com/en/US/docs/switches/datacenter/sw/5_x/nx-os/unicast/command/reference/l3_cmds_m.html#wp1542917) maximum-paths (fabricpath) [FP-38](http://www.cisco.com/en/US/docs/switches/datacenter/sw/5_x/nx-os/fabricpath/command/reference/fp__cmds.html#wp2078301) maximum-paths (IS-IS) [L3-477](http://www.cisco.com/en/US/docs/switches/datacenter/sw/5_x/nx-os/unicast/command/reference/l3_cmds_m.html#wp1540661) maximum-paths (OSPF) [L3-479](http://www.cisco.com/en/US/docs/switches/datacenter/sw/5_x/nx-os/unicast/command/reference/l3_cmds_m.html#wp1538870) maximum-paths (OSPFv3) [L3-480](http://www.cisco.com/en/US/docs/switches/datacenter/sw/5_x/nx-os/unicast/command/reference/l3_cmds_m.html#wp1538906) maximum-paths (RIP) [L3-478](http://www.cisco.com/en/US/docs/switches/datacenter/sw/5_x/nx-os/unicast/command/reference/l3_cmds_m.html#wp1538789) maximum-prefix [L3-481](http://www.cisco.com/en/US/docs/switches/datacenter/sw/5_x/nx-os/unicast/command/reference/l3_cmds_m.html#wp1538942) mdix auto [IF-94](http://www.cisco.com/en/US/docs/switches/datacenter/sw/5_x/nx-os/interfaces/command/reference/if_commands.html#wp1464683) mdt asm-use-shared-tree [MCR-8](http://www.cisco.com/en/US/docs/switches/datacenter/sw/5_x/nx-os/mpls/command/reference/mpls_cmds_m.html#wp1223058) mdt data [MCR-5](http://www.cisco.com/en/US/docs/switches/datacenter/sw/5_x/nx-os/mpls/command/reference/mpls_cmds_m.html#wp1222907) mdt data bidir-enable [MCR-6](http://www.cisco.com/en/US/docs/switches/datacenter/sw/5_x/nx-os/mpls/command/reference/mpls_cmds_m.html#wp1222968) mdt default [MCR-7](http://www.cisco.com/en/US/docs/switches/datacenter/sw/5_x/nx-os/mpls/command/reference/mpls_cmds_m.html#wp1223012) mdt mtu [MCR-11](http://www.cisco.com/en/US/docs/switches/datacenter/sw/5_x/nx-os/mpls/command/reference/mpls_cmds_m.html#wp1223195) mdt pim hello-interval [MCR-9](http://www.cisco.com/en/US/docs/switches/datacenter/sw/5_x/nx-os/mpls/command/reference/mpls_cmds_m.html#wp1223102) mdt pim jp-interval [MCR-10](http://www.cisco.com/en/US/docs/switches/datacenter/sw/5_x/nx-os/mpls/command/reference/mpls_cmds_m.html#wp1223148) mdt source [MCR-12](http://www.cisco.com/en/US/docs/switches/datacenter/sw/5_x/nx-os/mpls/command/reference/mpls_cmds_m.html#wp1223241) media ethernet [L2-19](http://www.cisco.com/en/US/docs/switches/datacenter/sw/5_x/nx-os/layer2/command/reference/l2_commands.html#wp1232562) medium [IF-96](http://www.cisco.com/en/US/docs/switches/datacenter/sw/5_x/nx-os/interfaces/command/reference/if_commands.html#wp1469289)

message-digest-key (OSPF virtual link) [L3-483](http://www.cisco.com/en/US/docs/switches/datacenter/sw/5_x/nx-os/unicast/command/reference/l3_cmds_m.html#wp1539007) metric rib-scale [L3-485](http://www.cisco.com/en/US/docs/switches/datacenter/sw/5_x/nx-os/unicast/command/reference/l3_cmds_m.html#wp1557966) metric version [L3-490](http://www.cisco.com/en/US/docs/switches/datacenter/sw/5_x/nx-os/unicast/command/reference/l3_cmds_m.html#wp1558190) metric maximum-hops [L3-484](http://www.cisco.com/en/US/docs/switches/datacenter/sw/5_x/nx-os/unicast/command/reference/l3_cmds_m.html#wp1539107) metric weights [L3-487](http://www.cisco.com/en/US/docs/switches/datacenter/sw/5_x/nx-os/unicast/command/reference/l3_cmds_m.html#wp1558021) metric-style transition [L3-489](http://www.cisco.com/en/US/docs/switches/datacenter/sw/5_x/nx-os/unicast/command/reference/l3_cmds_m.html#wp1545731) mode [SM-241](http://www.cisco.com/en/US/docs/switches/datacenter/sw/5_x/nx-os/system_management/command/reference/sm_cmd_m.html#wp1017571) modem connect line [FND-74](http://www.cisco.com/en/US/docs/switches/datacenter/sw/5_x/nx-os/fundamentals/command/reference/fnd_commands.html#wp1402878) modem in [FND-75](http://www.cisco.com/en/US/docs/switches/datacenter/sw/5_x/nx-os/fundamentals/command/reference/fnd_commands.html#wp1402932) modem init-string [FND-77](http://www.cisco.com/en/US/docs/switches/datacenter/sw/5_x/nx-os/fundamentals/command/reference/fnd_commands.html#wp1402994) modem restart line [FND-79](http://www.cisco.com/en/US/docs/switches/datacenter/sw/5_x/nx-os/fundamentals/command/reference/fnd_commands.html#wp1403092) modem set-string user-input [FND-80](http://www.cisco.com/en/US/docs/switches/datacenter/sw/5_x/nx-os/fundamentals/command/reference/fnd_commands.html#wp1403146) monitor counter [SM-242](http://www.cisco.com/en/US/docs/switches/datacenter/sw/5_x/nx-os/system_management/command/reference/sm_cmd_m.html#wp1017815) monitor erspan origin ip-address [SM-244](http://www.cisco.com/en/US/docs/switches/datacenter/sw/5_x/nx-os/system_management/command/reference/sm_cmd_m.html#wp1020598) monitor session [SEC-390,](http://www.cisco.com/en/US/docs/switches/datacenter/sw/5_x/nx-os/security/command/reference/sec_cmds_m.html#wp1061764) [SM-245](http://www.cisco.com/en/US/docs/switches/datacenter/sw/5_x/nx-os/system_management/command/reference/sm_cmd_m.html#wp1020563) move [FND-82](http://www.cisco.com/en/US/docs/switches/datacenter/sw/5_x/nx-os/fundamentals/command/reference/fnd_commands.html#wp1403220) mpls ip [MCR-13](http://www.cisco.com/en/US/docs/switches/datacenter/sw/5_x/nx-os/mpls/command/reference/mpls_cmds_m.html#wp1223287) mpls ip (TE configuration mode) [MCR-14](http://www.cisco.com/en/US/docs/switches/datacenter/sw/5_x/nx-os/mpls/command/reference/mpls_cmds_m.html#wp1223328) mpls ip default-route [MCR-15](http://www.cisco.com/en/US/docs/switches/datacenter/sw/5_x/nx-os/mpls/command/reference/mpls_cmds_m.html#wp1223369) mpls label range [MCR-16](http://www.cisco.com/en/US/docs/switches/datacenter/sw/5_x/nx-os/mpls/command/reference/mpls_cmds_m.html#wp1223410) mpls ldp autoconfig [MCR-17](http://www.cisco.com/en/US/docs/switches/datacenter/sw/5_x/nx-os/mpls/command/reference/mpls_cmds_m.html#wp1223470) mpls ldp autoconfig area [MCR-19](http://www.cisco.com/en/US/docs/switches/datacenter/sw/5_x/nx-os/mpls/command/reference/mpls_cmds_m.html#wp1223525) mpls ldp configuration [MCR-20](http://www.cisco.com/en/US/docs/switches/datacenter/sw/5_x/nx-os/mpls/command/reference/mpls_cmds_m.html#wp1223570) mpls ldp discovery transport-address [MCR-21](http://www.cisco.com/en/US/docs/switches/datacenter/sw/5_x/nx-os/mpls/command/reference/mpls_cmds_m.html#wp1223609) mpls ldp igp autoconfig [MCR-22](http://www.cisco.com/en/US/docs/switches/datacenter/sw/5_x/nx-os/mpls/command/reference/mpls_cmds_m.html#wp1223660) mpls ldp igp sync [MCR-23](http://www.cisco.com/en/US/docs/switches/datacenter/sw/5_x/nx-os/mpls/command/reference/mpls_cmds_m.html#wp1223706) mpls ldp sync [MCR-24](http://www.cisco.com/en/US/docs/switches/datacenter/sw/5_x/nx-os/mpls/command/reference/mpls_cmds_m.html#wp1223756) mpls oam [MCR-25](http://www.cisco.com/en/US/docs/switches/datacenter/sw/5_x/nx-os/mpls/command/reference/mpls_cmds_m.html#wp1223806) mpls static binding ipv4 [MCR-26](http://www.cisco.com/en/US/docs/switches/datacenter/sw/5_x/nx-os/mpls/command/reference/mpls_cmds_m.html#wp1223850) mpls static binding ipv4 vrf [MCR-28](http://www.cisco.com/en/US/docs/switches/datacenter/sw/5_x/nx-os/mpls/command/reference/mpls_cmds_m.html#wp1223921) mpls traffic-eng administrative-weight [MCR-30](http://www.cisco.com/en/US/docs/switches/datacenter/sw/5_x/nx-os/mpls/command/reference/mpls_cmds_m.html#wp1224033) mpls traffic-eng area [MCR-32](http://www.cisco.com/en/US/docs/switches/datacenter/sw/5_x/nx-os/mpls/command/reference/mpls_cmds_m.html#wp1224116) mpls traffic-eng attribute-flags [MCR-33](http://www.cisco.com/en/US/docs/switches/datacenter/sw/5_x/nx-os/mpls/command/reference/mpls_cmds_m.html#wp1224161) mpls traffic-eng backup-path [MCR-35](http://www.cisco.com/en/US/docs/switches/datacenter/sw/5_x/nx-os/mpls/command/reference/mpls_cmds_m.html#wp1224260) mpls traffic-eng bandwidth [MCR-34](http://www.cisco.com/en/US/docs/switches/datacenter/sw/5_x/nx-os/mpls/command/reference/mpls_cmds_m.html#wp1224206) mpls traffic-eng configuration [MCR-31](http://www.cisco.com/en/US/docs/switches/datacenter/sw/5_x/nx-os/mpls/command/reference/mpls_cmds_m.html#wp1224078) mpls traffic-eng flooding threshold [MCR-36](http://www.cisco.com/en/US/docs/switches/datacenter/sw/5_x/nx-os/mpls/command/reference/mpls_cmds_m.html#wp1224309) mpls traffic-eng level [MCR-29](http://www.cisco.com/en/US/docs/switches/datacenter/sw/5_x/nx-os/mpls/command/reference/mpls_cmds_m.html#wp1223979) mpls traffic-eng router-id [MCR-37](http://www.cisco.com/en/US/docs/switches/datacenter/sw/5_x/nx-os/mpls/command/reference/mpls_cmds_m.html#wp1224365)

mpls traffic-eng tunnels [MCR-38](http://www.cisco.com/en/US/docs/switches/datacenter/sw/5_x/nx-os/mpls/command/reference/mpls_cmds_m.html#wp1224410) mtu [IF-97,](http://www.cisco.com/en/US/docs/switches/datacenter/sw/5_x/nx-os/interfaces/command/reference/if_commands.html#wp1473799) [QOS-42,](http://www.cisco.com/en/US/docs/switches/datacenter/sw/5_x/nx-os/qos/command/reference/qos_commands.html#wp1240608) [SM-248](http://www.cisco.com/en/US/docs/switches/datacenter/sw/5_x/nx-os/system_management/command/reference/sm_cmd_m.html#wp1021718) multicast best-effort [SM-250](http://www.cisco.com/en/US/docs/switches/datacenter/sw/5_x/nx-os/system_management/command/reference/sm_cmd_m.html#wp1021825)

## **N**

nac enable [SEC-392](http://www.cisco.com/en/US/docs/switches/datacenter/sw/5_x/nx-os/security/command/reference/sec_cmds_n.html#wp1030033) name (mst configuration) [L2-21](http://www.cisco.com/en/US/docs/switches/datacenter/sw/5_x/nx-os/layer2/command/reference/l2_commands.html#wp1011731) name (VLAN configuration) [L2-20](http://www.cisco.com/en/US/docs/switches/datacenter/sw/5_x/nx-os/layer2/command/reference/l2_commands.html#wp1011680) neighbor [L3-494,](http://www.cisco.com/en/US/docs/switches/datacenter/sw/5_x/nx-os/unicast/command/reference/l3_cmds_n.html#wp1541902) [MCR-2](http://www.cisco.com/en/US/docs/switches/datacenter/sw/5_x/nx-os/mpls/command/reference/mpls_cmds_n.html#wp1225867) neq [SEC-394](http://www.cisco.com/en/US/docs/switches/datacenter/sw/5_x/nx-os/security/command/reference/sec_cmds_n.html#wp1030088) net [L3-497](http://www.cisco.com/en/US/docs/switches/datacenter/sw/5_x/nx-os/unicast/command/reference/l3_cmds_n.html#wp1540211) net (OTV) [OTV-21](http://www.cisco.com/en/US/docs/switches/datacenter/sw/5_x/nx-os/otv/command/reference/basics_otv_cmds.html#wp1880968) network [L3-499](http://www.cisco.com/en/US/docs/switches/datacenter/sw/5_x/nx-os/unicast/command/reference/l3_cmds_n.html#wp1540277) nexthop route-map [L3-500](http://www.cisco.com/en/US/docs/switches/datacenter/sw/5_x/nx-os/unicast/command/reference/l3_cmds_n.html#wp1542923) nexthop trigger-delay [L3-502](http://www.cisco.com/en/US/docs/switches/datacenter/sw/5_x/nx-os/unicast/command/reference/l3_cmds_n.html#wp1542782) ntp abort [SM-254](http://www.cisco.com/en/US/docs/switches/datacenter/sw/5_x/nx-os/system_management/command/reference/sm_cmd_n.html#wp1018221) ntp access-group [SM-255](http://www.cisco.com/en/US/docs/switches/datacenter/sw/5_x/nx-os/system_management/command/reference/sm_cmd_n.html#wp1023140) ntp authenticate [SM-257](http://www.cisco.com/en/US/docs/switches/datacenter/sw/5_x/nx-os/system_management/command/reference/sm_cmd_n.html#wp1020263) ntp authentication-key [SM-259](http://www.cisco.com/en/US/docs/switches/datacenter/sw/5_x/nx-os/system_management/command/reference/sm_cmd_n.html#wp1019722) ntp commit [SM-261](http://www.cisco.com/en/US/docs/switches/datacenter/sw/5_x/nx-os/system_management/command/reference/sm_cmd_n.html#wp1019589) ntp distribute [SM-262](http://www.cisco.com/en/US/docs/switches/datacenter/sw/5_x/nx-os/system_management/command/reference/sm_cmd_n.html#wp1018305) ntp enable [SM-263](http://www.cisco.com/en/US/docs/switches/datacenter/sw/5_x/nx-os/system_management/command/reference/sm_cmd_n.html#wp1018165) ntp logging [SM-264](http://www.cisco.com/en/US/docs/switches/datacenter/sw/5_x/nx-os/system_management/command/reference/sm_cmd_n.html#wp1020877) ntp master [SM-266](http://www.cisco.com/en/US/docs/switches/datacenter/sw/5_x/nx-os/system_management/command/reference/sm_cmd_n.html#wp1022926) ntp peer [SM-268](http://www.cisco.com/en/US/docs/switches/datacenter/sw/5_x/nx-os/system_management/command/reference/sm_cmd_n.html#wp1022801) ntp server [SM-270](http://www.cisco.com/en/US/docs/switches/datacenter/sw/5_x/nx-os/system_management/command/reference/sm_cmd_n.html#wp1019164) ntp source [SM-272](http://www.cisco.com/en/US/docs/switches/datacenter/sw/5_x/nx-os/system_management/command/reference/sm_cmd_n.html#wp1015871) ntp source-interface [SM-273](http://www.cisco.com/en/US/docs/switches/datacenter/sw/5_x/nx-os/system_management/command/reference/sm_cmd_n.html#wp1018062) ntp sync-retry [SM-274](http://www.cisco.com/en/US/docs/switches/datacenter/sw/5_x/nx-os/system_management/command/reference/sm_cmd_n.html#wp1021447) ntp trusted-key [SM-275](http://www.cisco.com/en/US/docs/switches/datacenter/sw/5_x/nx-os/system_management/command/reference/sm_cmd_n.html#wp1021408)

# **O**

object [L3-505](http://www.cisco.com/en/US/docs/switches/datacenter/sw/5_x/nx-os/unicast/command/reference/l3_cmds_o.html#wp1543292) object-group (identity policy) [SEC-398](http://www.cisco.com/en/US/docs/switches/datacenter/sw/5_x/nx-os/security/command/reference/sec_cmds_o.html#wp1030158) object-group ip address [SEC-400](http://www.cisco.com/en/US/docs/switches/datacenter/sw/5_x/nx-os/security/command/reference/sec_cmds_o.html#wp1030218) object-group ip port [SEC-402](http://www.cisco.com/en/US/docs/switches/datacenter/sw/5_x/nx-os/security/command/reference/sec_cmds_o.html#wp1030275)

object-group ipv6 address [SEC-404](http://www.cisco.com/en/US/docs/switches/datacenter/sw/5_x/nx-os/security/command/reference/sec_cmds_o.html#wp1030345) option exporter-stats timeout [SM-278](http://www.cisco.com/en/US/docs/switches/datacenter/sw/5_x/nx-os/system_management/command/reference/sm_cmd_o.html#wp1017216) option interface-table timeout [SM-279](http://www.cisco.com/en/US/docs/switches/datacenter/sw/5_x/nx-os/system_management/command/reference/sm_cmd_o.html#wp1017265) option sampler-table timeout [SM-280](http://www.cisco.com/en/US/docs/switches/datacenter/sw/5_x/nx-os/system_management/command/reference/sm_cmd_o.html#wp1017314) ospfv3 cost [L3-507](http://www.cisco.com/en/US/docs/switches/datacenter/sw/5_x/nx-os/unicast/command/reference/l3_cmds_o.html#wp1540881) ospfv3 dead-interval [L3-508](http://www.cisco.com/en/US/docs/switches/datacenter/sw/5_x/nx-os/unicast/command/reference/l3_cmds_o.html#wp1540929) ospfv3 hello-interval [L3-510](http://www.cisco.com/en/US/docs/switches/datacenter/sw/5_x/nx-os/unicast/command/reference/l3_cmds_o.html#wp1540981) ospfv3 mtu-ignore [L3-511](http://www.cisco.com/en/US/docs/switches/datacenter/sw/5_x/nx-os/unicast/command/reference/l3_cmds_o.html#wp1541027) ospfv3 network [L3-512](http://www.cisco.com/en/US/docs/switches/datacenter/sw/5_x/nx-os/unicast/command/reference/l3_cmds_o.html#wp1541059) ospfv3 passive-interface [L3-513](http://www.cisco.com/en/US/docs/switches/datacenter/sw/5_x/nx-os/unicast/command/reference/l3_cmds_o.html#wp1541100) ospfv3 priority [L3-514](http://www.cisco.com/en/US/docs/switches/datacenter/sw/5_x/nx-os/unicast/command/reference/l3_cmds_o.html#wp1541132) ospfv3 retransmit-interval [L3-516](http://www.cisco.com/en/US/docs/switches/datacenter/sw/5_x/nx-os/unicast/command/reference/l3_cmds_o.html#wp1541177) ospfv3 shutdown [L3-517](http://www.cisco.com/en/US/docs/switches/datacenter/sw/5_x/nx-os/unicast/command/reference/l3_cmds_o.html#wp1541213) ospfv3 transmit-delay [L3-518](http://www.cisco.com/en/US/docs/switches/datacenter/sw/5_x/nx-os/unicast/command/reference/l3_cmds_o.html#wp1541245) otv adjacency-server unicast-only [OTV-22](http://www.cisco.com/en/US/docs/switches/datacenter/sw/5_x/nx-os/otv/command/reference/basics_otv_cmds.html#wp2080463) otv control-group [OTV-23](http://www.cisco.com/en/US/docs/switches/datacenter/sw/5_x/nx-os/otv/command/reference/basics_otv_cmds.html#wp2079357) otv data-group [OTV-25](http://www.cisco.com/en/US/docs/switches/datacenter/sw/5_x/nx-os/otv/command/reference/basics_otv_cmds.html#wp1810091) otv extend-vlan [OTV-27](http://www.cisco.com/en/US/docs/switches/datacenter/sw/5_x/nx-os/otv/command/reference/basics_otv_cmds.html#wp1810203) otv isis csnp-interval [OTV-29](http://www.cisco.com/en/US/docs/switches/datacenter/sw/5_x/nx-os/otv/command/reference/basics_otv_cmds.html#wp1841033) otv isis hello-interval [OTV-31](http://www.cisco.com/en/US/docs/switches/datacenter/sw/5_x/nx-os/otv/command/reference/basics_otv_cmds.html#wp1843174) otv isis hello-multiplier [OTV-32](http://www.cisco.com/en/US/docs/switches/datacenter/sw/5_x/nx-os/otv/command/reference/basics_otv_cmds.html#wp1847707) otv isis hello-padding [OTV-33](http://www.cisco.com/en/US/docs/switches/datacenter/sw/5_x/nx-os/otv/command/reference/basics_otv_cmds.html#wp1849852) otv isis lsp-interval [OTV-34](http://www.cisco.com/en/US/docs/switches/datacenter/sw/5_x/nx-os/otv/command/reference/basics_otv_cmds.html#wp1851972) otv isis metric [OTV-35](http://www.cisco.com/en/US/docs/switches/datacenter/sw/5_x/nx-os/otv/command/reference/basics_otv_cmds.html#wp1854866) otv isis priority [OTV-36](http://www.cisco.com/en/US/docs/switches/datacenter/sw/5_x/nx-os/otv/command/reference/basics_otv_cmds.html#wp1858486) otv join-interface [OTV-37](http://www.cisco.com/en/US/docs/switches/datacenter/sw/5_x/nx-os/otv/command/reference/basics_otv_cmds.html#wp1810255) otv site-vlan [OTV-39](http://www.cisco.com/en/US/docs/switches/datacenter/sw/5_x/nx-os/otv/command/reference/basics_otv_cmds.html#wp1826603) otv suppress-arp-nd [OTV-40](http://www.cisco.com/en/US/docs/switches/datacenter/sw/5_x/nx-os/otv/command/reference/basics_otv_cmds.html#wp1832420) otv use-adjacency-server unicast-only [OTV-42](http://www.cisco.com/en/US/docs/switches/datacenter/sw/5_x/nx-os/otv/command/reference/basics_otv_cmds.html#wp2084293) otv vpn-name [OTV-43](http://www.cisco.com/en/US/docs/switches/datacenter/sw/5_x/nx-os/otv/command/reference/basics_otv_cmds.html#wp2083440) otv-isis default [OTV-30](http://www.cisco.com/en/US/docs/switches/datacenter/sw/5_x/nx-os/otv/command/reference/basics_otv_cmds.html#wp1859405) out-of-service [HA-5,](http://www.cisco.com/en/US/docs/switches/datacenter/sw/5_x/nx-os/high_availability/command/reference/ha_commands.html#wp1373972) [SM-281](http://www.cisco.com/en/US/docs/switches/datacenter/sw/5_x/nx-os/system_management/command/reference/sm_cmd_o.html#wp1017531)

### **P**

parity [FND-84](http://www.cisco.com/en/US/docs/switches/datacenter/sw/5_x/nx-os/fundamentals/command/reference/fnd_commands.html#wp1403302) passive-interface [L3-520](http://www.cisco.com/en/US/docs/switches/datacenter/sw/5_x/nx-os/unicast/command/reference/l3_cmds_p.html#wp1551482) password option [MCR-9](http://www.cisco.com/en/US/docs/switches/datacenter/sw/5_x/nx-os/mpls/command/reference/mpls_cmds_p.html#wp1226371) password required [MCR-10](http://www.cisco.com/en/US/docs/switches/datacenter/sw/5_x/nx-os/mpls/command/reference/mpls_cmds_p.html#wp1226432) password strength-check [SEC-408](http://www.cisco.com/en/US/docs/switches/datacenter/sw/5_x/nx-os/security/command/reference/sec_cmds_p.html#wp1074805) path-option (TE interface configuration mode) [MCR-2](http://www.cisco.com/en/US/docs/switches/datacenter/sw/5_x/nx-os/mpls/command/reference/mpls_cmds_p.html#wp1226108) path-selection metric (TE configuration mode) [MCR-4](http://www.cisco.com/en/US/docs/switches/datacenter/sw/5_x/nx-os/mpls/command/reference/mpls_cmds_p.html#wp1226208) path-selection metric (TE interface configuration mode) [MCR-6](http://www.cisco.com/en/US/docs/switches/datacenter/sw/5_x/nx-os/mpls/command/reference/mpls_cmds_p.html#wp1226263) path-selection overload allow [MCR-8](http://www.cisco.com/en/US/docs/switches/datacenter/sw/5_x/nx-os/mpls/command/reference/mpls_cmds_p.html#wp1226318) pause [QOS-43](http://www.cisco.com/en/US/docs/switches/datacenter/sw/5_x/nx-os/qos/command/reference/qos_commands.html#wp1239547) peer-gateway [IF-99](http://www.cisco.com/en/US/docs/switches/datacenter/sw/5_x/nx-os/interfaces/command/reference/if_commands.html#wp1478291) peer-gateway exclude [L3-536](http://www.cisco.com/en/US/docs/switches/datacenter/sw/5_x/nx-os/unicast/command/reference/l3_cmds_p.html#wp1552832) peer-keepalive destination [IF-100](http://www.cisco.com/en/US/docs/switches/datacenter/sw/5_x/nx-os/interfaces/command/reference/if_commands.html#wp1482707) peer-switch [IF-103](http://www.cisco.com/en/US/docs/switches/datacenter/sw/5_x/nx-os/interfaces/command/reference/if_commands.html#wp1759459) periodic [SEC-410](http://www.cisco.com/en/US/docs/switches/datacenter/sw/5_x/nx-os/security/command/reference/sec_cmds_p.html#wp1030403) permit (ACL) [SEC-412](http://www.cisco.com/en/US/docs/switches/datacenter/sw/5_x/nx-os/security/command/reference/sec_cmds_p.html#wp1094160) permit (ARP) [SEC-414](http://www.cisco.com/en/US/docs/switches/datacenter/sw/5_x/nx-os/security/command/reference/sec_cmds_p.html#wp1093773) permit (IPv4) [SEC-417](http://www.cisco.com/en/US/docs/switches/datacenter/sw/5_x/nx-os/security/command/reference/sec_cmds_p.html#wp1030505) permit (IPv6) [SEC-429](http://www.cisco.com/en/US/docs/switches/datacenter/sw/5_x/nx-os/security/command/reference/sec_cmds_p.html#wp1085980) permit (MAC) [SEC-439](http://www.cisco.com/en/US/docs/switches/datacenter/sw/5_x/nx-os/security/command/reference/sec_cmds_p.html#wp1031164) permit (role-based access control list) [SEC-442](http://www.cisco.com/en/US/docs/switches/datacenter/sw/5_x/nx-os/security/command/reference/sec_cmds_p.html#wp1060718) permit interface [SEC-444](http://www.cisco.com/en/US/docs/switches/datacenter/sw/5_x/nx-os/security/command/reference/sec_cmds_p.html#wp1061064) permit vlan [SEC-446](http://www.cisco.com/en/US/docs/switches/datacenter/sw/5_x/nx-os/security/command/reference/sec_cmds_p.html#wp1061130) permit vrf [SEC-448](http://www.cisco.com/en/US/docs/switches/datacenter/sw/5_x/nx-os/security/command/reference/sec_cmds_p.html#wp1061196) ping [FND-86](http://www.cisco.com/en/US/docs/switches/datacenter/sw/5_x/nx-os/fundamentals/command/reference/fnd_commands.html#wp1403371) ping mpls [MCR-11](http://www.cisco.com/en/US/docs/switches/datacenter/sw/5_x/nx-os/mpls/command/reference/mpls_cmds_p.html#wp1226483) ping6 [FND-88](http://www.cisco.com/en/US/docs/switches/datacenter/sw/5_x/nx-os/fundamentals/command/reference/fnd_commands.html#wp1403465) platform access-list update [SEC-450](http://www.cisco.com/en/US/docs/switches/datacenter/sw/5_x/nx-os/security/command/reference/sec_cmds_p.html#wp1085655) platform ip verify [L3-522](http://www.cisco.com/en/US/docs/switches/datacenter/sw/5_x/nx-os/unicast/command/reference/l3_cmds_p.html#wp1551163) platform ip verify address [L3-524](http://www.cisco.com/en/US/docs/switches/datacenter/sw/5_x/nx-os/unicast/command/reference/l3_cmds_p.html#wp1543476) platform ip verify length [L3-526](http://www.cisco.com/en/US/docs/switches/datacenter/sw/5_x/nx-os/unicast/command/reference/l3_cmds_p.html#wp1544808) platform ipv6 verify [L3-528](http://www.cisco.com/en/US/docs/switches/datacenter/sw/5_x/nx-os/unicast/command/reference/l3_cmds_p.html#wp1545625) platform rate-limit [SEC-452](http://www.cisco.com/en/US/docs/switches/datacenter/sw/5_x/nx-os/security/command/reference/sec_cmds_p.html#wp1061673) police [MCR-13](http://www.cisco.com/en/US/docs/switches/datacenter/sw/5_x/nx-os/mpls/command/reference/mpls_cmds_p.html#wp1226583) police (policy map) [SEC-454](http://www.cisco.com/en/US/docs/switches/datacenter/sw/5_x/nx-os/security/command/reference/sec_cmds_p.html#wp1061665) police (QoS) [QOS-45](http://www.cisco.com/en/US/docs/switches/datacenter/sw/5_x/nx-os/qos/command/reference/qos_commands.html#wp1226736) police aggregate [QOS-48](http://www.cisco.com/en/US/docs/switches/datacenter/sw/5_x/nx-os/qos/command/reference/qos_commands.html#wp1064252) policy [SEC-457](http://www.cisco.com/en/US/docs/switches/datacenter/sw/5_x/nx-os/security/command/reference/sec_cmds_p.html#wp1074460) policy-map [MCR-15](http://www.cisco.com/en/US/docs/switches/datacenter/sw/5_x/nx-os/mpls/command/reference/mpls_cmds_p.html#wp1226726) policy-map type control-plane [SEC-459](http://www.cisco.com/en/US/docs/switches/datacenter/sw/5_x/nx-os/security/command/reference/sec_cmds_p.html#wp1031403) policy-map type network-qos [QOS-50](http://www.cisco.com/en/US/docs/switches/datacenter/sw/5_x/nx-os/qos/command/reference/qos_commands.html#wp1217017) policy-map type qos [QOS-52](http://www.cisco.com/en/US/docs/switches/datacenter/sw/5_x/nx-os/qos/command/reference/qos_commands.html#wp1216052)

policy-map type queuing [QOS-54](http://www.cisco.com/en/US/docs/switches/datacenter/sw/5_x/nx-os/qos/command/reference/qos_commands.html#wp1038190) pong [FND-90](http://www.cisco.com/en/US/docs/switches/datacenter/sw/5_x/nx-os/fundamentals/command/reference/fnd_commands.html#wp1424572) pop [FND-93](http://www.cisco.com/en/US/docs/switches/datacenter/sw/5_x/nx-os/fundamentals/command/reference/fnd_commands.html#wp1423394) port-channel load-balance ethernet [IF-104](http://www.cisco.com/en/US/docs/switches/datacenter/sw/5_x/nx-os/interfaces/command/reference/if_commands.html#wp1487035) port-monitor activate [SM-284](http://www.cisco.com/en/US/docs/switches/datacenter/sw/5_x/nx-os/system_management/command/reference/sm_cmd_p.html#wp1017091) port-monitor enable [SM-285](http://www.cisco.com/en/US/docs/switches/datacenter/sw/5_x/nx-os/system_management/command/reference/sm_cmd_p.html#wp1017139) port-monitor name [SM-286](http://www.cisco.com/en/US/docs/switches/datacenter/sw/5_x/nx-os/system_management/command/reference/sm_cmd_p.html#wp1017182) port-profile [IF-106](http://www.cisco.com/en/US/docs/switches/datacenter/sw/5_x/nx-os/interfaces/command/reference/if_commands.html#wp1491240) port-type [SM-287](http://www.cisco.com/en/US/docs/switches/datacenter/sw/5_x/nx-os/system_management/command/reference/sm_cmd_p.html#wp1017229) power redundancy-mode [FND-94,](http://www.cisco.com/en/US/docs/switches/datacenter/sw/5_x/nx-os/fundamentals/command/reference/fnd_commands.html#wp1403604) [HA-7,](http://www.cisco.com/en/US/docs/switches/datacenter/sw/5_x/nx-os/high_availability/command/reference/ha_commands.html#wp1323646) [SM-289](http://www.cisco.com/en/US/docs/switches/datacenter/sw/5_x/nx-os/system_management/command/reference/sm_cmd_p.html#wp1017449) poweroff [HA-6](http://www.cisco.com/en/US/docs/switches/datacenter/sw/5_x/nx-os/high_availability/command/reference/ha_commands.html#wp1374025) poweroff module [SM-288](http://www.cisco.com/en/US/docs/switches/datacenter/sw/5_x/nx-os/system_management/command/reference/sm_cmd_p.html#wp1017005) preempt (GLBP) [L3-530](http://www.cisco.com/en/US/docs/switches/datacenter/sw/5_x/nx-os/unicast/command/reference/l3_cmds_p.html#wp1541569) preempt (HSRP) [L3-532](http://www.cisco.com/en/US/docs/switches/datacenter/sw/5_x/nx-os/unicast/command/reference/l3_cmds_p.html#wp1541622) preempt (VRRP) [L3-534](http://www.cisco.com/en/US/docs/switches/datacenter/sw/5_x/nx-os/unicast/command/reference/l3_cmds_p.html#wp1541688) priority (GLBP) [L3-538](http://www.cisco.com/en/US/docs/switches/datacenter/sw/5_x/nx-os/unicast/command/reference/l3_cmds_p.html#wp1552729) priority (HSRP) [L3-539](http://www.cisco.com/en/US/docs/switches/datacenter/sw/5_x/nx-os/unicast/command/reference/l3_cmds_p.html#wp1541789) priority (LSP attribute configuration mode) [MCR-16](http://www.cisco.com/en/US/docs/switches/datacenter/sw/5_x/nx-os/mpls/command/reference/mpls_cmds_p.html#wp1226778) priority (queuing) [QOS-56](http://www.cisco.com/en/US/docs/switches/datacenter/sw/5_x/nx-os/qos/command/reference/qos_commands.html#wp1049720) priority (TE interface configuration mode) [MCR-18](http://www.cisco.com/en/US/docs/switches/datacenter/sw/5_x/nx-os/mpls/command/reference/mpls_cmds_p.html#wp1226831) priority (VRRP) [L3-541](http://www.cisco.com/en/US/docs/switches/datacenter/sw/5_x/nx-os/unicast/command/reference/l3_cmds_p.html#wp1541842) priority-flow-control mode [QOS-58](http://www.cisco.com/en/US/docs/switches/datacenter/sw/5_x/nx-os/qos/command/reference/qos_commands.html#wp1203458) private-vlan [L2-23](http://www.cisco.com/en/US/docs/switches/datacenter/sw/5_x/nx-os/layer2/command/reference/l2_commands.html#wp1011790) private-vlan association [L2-25](http://www.cisco.com/en/US/docs/switches/datacenter/sw/5_x/nx-os/layer2/command/reference/l2_commands.html#wp1011860) private-vlan mapping [L2-27](http://www.cisco.com/en/US/docs/switches/datacenter/sw/5_x/nx-os/layer2/command/reference/l2_commands.html#wp1011944) private-vlan synchronize [L2-29](http://www.cisco.com/en/US/docs/switches/datacenter/sw/5_x/nx-os/layer2/command/reference/l2_commands.html#wp1012029) propagate-sgt [SEC-460](http://www.cisco.com/en/US/docs/switches/datacenter/sw/5_x/nx-os/security/command/reference/sec_cmds_p.html#wp1074578) protection fast-reroute [MCR-20](http://www.cisco.com/en/US/docs/switches/datacenter/sw/5_x/nx-os/mpls/command/reference/mpls_cmds_p.html#wp1226883) protocol shutdown (OSPF) [L3-543](http://www.cisco.com/en/US/docs/switches/datacenter/sw/5_x/nx-os/unicast/command/reference/l3_cmds_p.html#wp1541899) protocol shutdown (OSPFv3) [L3-544](http://www.cisco.com/en/US/docs/switches/datacenter/sw/5_x/nx-os/unicast/command/reference/l3_cmds_p.html#wp1541932) ptp announce [SM-291](http://www.cisco.com/en/US/docs/switches/datacenter/sw/5_x/nx-os/system_management/command/reference/sm_cmd_p.html#wp1018375) ptp delay-request minimum interval [SM-293](http://www.cisco.com/en/US/docs/switches/datacenter/sw/5_x/nx-os/system_management/command/reference/sm_cmd_p.html#wp1018451) ptp domain [SM-295](http://www.cisco.com/en/US/docs/switches/datacenter/sw/5_x/nx-os/system_management/command/reference/sm_cmd_p.html#wp1018516) ptp pdelay-req-interval [SM-297](http://www.cisco.com/en/US/docs/switches/datacenter/sw/5_x/nx-os/system_management/command/reference/sm_cmd_p.html#wp1018583) ptp priority1 [SM-299](http://www.cisco.com/en/US/docs/switches/datacenter/sw/5_x/nx-os/system_management/command/reference/sm_cmd_p.html#wp1018655) ptp priority2 [SM-300](http://www.cisco.com/en/US/docs/switches/datacenter/sw/5_x/nx-os/system_management/command/reference/sm_cmd_p.html#wp1018722) ptp source [SM-302](http://www.cisco.com/en/US/docs/switches/datacenter/sw/5_x/nx-os/system_management/command/reference/sm_cmd_p.html#wp1018789) ptp sync interval [SM-304](http://www.cisco.com/en/US/docs/switches/datacenter/sw/5_x/nx-os/system_management/command/reference/sm_cmd_p.html#wp1018855) ptp vlan [SM-306](http://www.cisco.com/en/US/docs/switches/datacenter/sw/5_x/nx-os/system_management/command/reference/sm_cmd_p.html#wp1018919)

purge module running-config [FND-96](http://www.cisco.com/en/US/docs/switches/datacenter/sw/5_x/nx-os/fundamentals/command/reference/fnd_commands.html#wp1403671) push [FND-97](http://www.cisco.com/en/US/docs/switches/datacenter/sw/5_x/nx-os/fundamentals/command/reference/fnd_commands.html#wp1403716) pv6 lisp proxy-itr [LSP-119](http://www.cisco.com/en/US/docs/switches/datacenter/sw/5_x/nx-os/lisp/command/reference/lisp_commands.html#wp1467446)

# **Q**

qos copy policy-map [QOS-60](http://www.cisco.com/en/US/docs/switches/datacenter/sw/5_x/nx-os/qos/command/reference/qos_commands.html#wp1205673) qos shared-policer [QOS-62](http://www.cisco.com/en/US/docs/switches/datacenter/sw/5_x/nx-os/qos/command/reference/qos_commands.html#wp1205018) qos statistics [QOS-65](http://www.cisco.com/en/US/docs/switches/datacenter/sw/5_x/nx-os/qos/command/reference/qos_commands.html#wp1066509) queue-limit [QOS-66](http://www.cisco.com/en/US/docs/switches/datacenter/sw/5_x/nx-os/qos/command/reference/qos_commands.html#wp1068097)